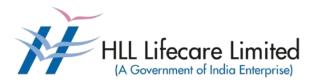

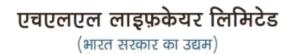

## **Request for Proposal for**

### **Comprehensive Annual Maintenance Contract (CAMC)**

### for Computers and Peripherals installed at

## **HLL Offices and Factories in Kerala**

e-Tendering

**Corporate and Registered Office,** HLL Bhavan, Poojappura, Thiruvananthapuram-695012, Kerala, India. CIN: U25193KL1966GOI002621, Website: <u>www. lifecarehll.com</u>, Tel: +91- 471-2354949,2775500

#### **CONTENTS**

| SI No | Part No. | Description                    | Page Nos. |
|-------|----------|--------------------------------|-----------|
| 1     |          | Notice Inviting Tender (NIT)   | 3         |
| 2     |          | Disclaimer                     | 5         |
| 3     | Part I   | General Instruction To Bidders | 7         |
| 4     | Part II  | General Conditions of Contract | 16        |
| 5     | Part III | Special Conditions of Contract | 29        |
| 6     | Part IV  | Schedule of Requirements       | 36        |
| 7     | Part V   | Technical Specifications       | 40        |
| 8     | Part VI  | Forms And Annexures            | 83        |

#### HLL LIFECARE LIMITED

(A Government of India Enterprise) Corporate and Registered, Poojappura.P.O, Thiruvananthapuram – 695012, Kerala, India Phn: 0471- 2354949, 2775601

#### **NOTICE INVITING TENDER (NIT)**

#### IFB No: HLL/CHO/IT/CAMC/2024-25

07-03-2024

To,

Dear Sir,

HLL Lifecare Limited (HLL) a Govt. of India Enterprise under the Ministry of Health and Family Welfare invites proposals for **Comprehensive Annual Maintenance Contract (CAMC) for Computers and Peripherals installed at HLL Offices and Factories in Kerala**. More details on the services are provided in the Schedule of Requirements.

Bid documents can be downloaded free of cost from the Government e-procurement portal (URL: <u>https://etenders.gov.in/eprocure/app</u>). However, tender document fees shall be payable at the time of bid submission as stipulated in this tender document. All Corrigendum/extension regarding this e-tender shall be uploaded on this portal i.e. <u>https://etenders.gov.in/eprocure/app</u>and shall not be available elsewhere.

You are requested to go through the document carefully and submit your proposals as per the instructions and guidelines given in the tender document.

Yours sincerely,

Associate Vice President (IT), HLL Lifecare Limited, Corporate and Registered office, HLL Bhavan, Poojappura P.O, Thiruvananthapuram, Kerala -695012 Phone No: – 0471-2775500, 2354949. Email address: <u>sivakumar@lifecarehll.com</u>

#### Important Information

| SI<br>No | Particulars                                                        | Description                                                                                                    |
|----------|--------------------------------------------------------------------|----------------------------------------------------------------------------------------------------|
| 1        | Tender Inviting Authority                                          | HLL Lifecare Limited                                                                                                    |
| 2        | Office Address                                                     | HLL Lifecare Limited<br>Corporate and Registered Office<br>HLL Bhavan, Poojappura P.O<br>Thiruvananthapuram, Kerala 695012                                                                                                    |
| 3        | RFP/ Bid Number                                                    | HLL/CHO/IT/CAMC/2024-25                                                                                                    |
| 4        | Name of work                                                       | Comprehensive Annual Maintenance Contract<br>(CAMC) for Computers and Peripherals installed<br>at HLL Offices and Factories in Kerala.                                                                                                |
| 5        | Bid Security/EMD                                                   | Rs.25,000/- (Rs. Twenty Five Thousand only)<br>(Note: In case of MSE or Start-up who are eligible<br>for EMD exemption should provide a Bid Security<br>Declaration is to be attached in the format (Form<br>2) given in the tender). |
| 6        | Period of CAMC                                                     | One year                                                                                                    |
| 7        | Eligibility criteria for Bidders                                   | As per the Tender document                                                                                                    |
| 8        | Bid submission start date                                          | 07 <sup>th</sup> March 2024                                                                                                    |
| 9        | Last date and time for online submission of bids                   | 21 <sup>st</sup> March 2024 at 15:00 hrs.                                                                                                    |
| 10       | Date and time of opening of e-tender                               | 22 <sup>nd</sup> March 2024 at 15.30 hrs.                                                                                                    |
| 11       | HLL A/c details for payment of<br>EMD<br>(Payment mode: NEFT/RTGS) | Name of Bank : State Bank of India<br>A/c number : 10183256222<br>IFSC Code : SBIN0004350<br>Branch name : Commercial Branch,<br>Thiruvananthapuram                                                                                   |

#### Disclaimer

The information contained in this document is confidential in nature. The bidders shall not share this information with any other party not connected with responding to this Tender Document. All information contained in this Request for Proposal (RFP) provided / clarified are in good interest and faith. This is not an agreement and is not an offer or invitation to enter into an agreement of any kind with any party.

The information contained in this Tender Document or subsequently provided to Bidder(s) whether verbally or in writing by or on behalf of HLL Lifecare Limited (HLL) shall be subject to the terms and conditions set out in this Tender Document and any other terms and conditions subject to which such information is provided.

Though adequate care has been taken in the preparation of this RFP document, the interested firms shall satisfy themselves that the document is complete in all respects. The information is not intended to be exhaustive. Interested Bidders are required to make their own enquiries and assumptions wherever required. Intimation of discrepancy, if any, should be given to the specified office immediately. If no intimation is received by this office by the date mentioned in the document, it shall be deemed that the RFP document is complete in all respects and firms submitting their bids are satisfied that the RFP document is complete in all respects.

If a bidder needs more information than what has been provided, the potential bidder is solely responsible to seek the information required from HLL. HLL reserves the right to provide such additional information at its sole discretion. In order to respond to the Bid, if required, and with the prior permission of HLL, each bidder may conduct his own study and analysis, as may be necessary.

HLL Lifecare limited (HLL), Thiruvananthapuram reserves the right to reject any or all of the applications submitted in response to this RFP document at any stage without assigning any reasons whatsoever. HLL also reserves the right to withhold or withdraw the process at any stage with intimation to all who submitted the RFP Application. HLL reserves the right to change/modify/amend any or all of the provisions of this RFP document. Such changes would be posted on the e-portal of Central Public Procurement Portal of Government of India i.e. <u>https://etenders.gov.in/eprocure/app</u>

Neither HLL nor their employees and associates will have any liability to any prospective respondent interested to apply or any other person under the law of contract, to the principles of restitution or unjust enrichment or otherwise for any loss, expense or damage which may arise from or be incurred or suffered in connection with anything contained in this RFP document, any matter deemed to form part of this RFP document, the award of the Assignment, the information and any other information supplied by or on behalf of HLL or their employees and Bidder or otherwise arising in any way from the selection process for the Assignment.

# Part – I

# **General Instructions to Bidders**

#### **General Instructions to Bidders**

- 1. This tender is an e-Tender and is being published online in Government e-Procurement portal, <u>https://etenders.gov.in/eprocure/app</u>
- Bid documents including the Bill of Quantities (BoQ) can be downloaded free of cost from the Central Public Procurement Portal of Government of India (e-portal). All Corrigendum/extension regarding this e-tender shall be uploaded on this website i.e. <u>https://etenders.gov.in/eprocure/app</u>.
- The tendering process is done online only at Government eProcurement portal (URL address: https://etenders.gov.in/eprocure/app). Aspiring bidders may download and go through the tender document.
- 4. All bid documents are to be submitted online only and in the designated cover(s)/envelope(s) on the Government eProcurement website. Tenders/bids shall be accepted only through online mode on the Government eProcurement website and no manual submission of the same shall be entertained. Late tenders will not be accepted.
- 5. The complete bidding process is online. Bidders should be in possession of valid Digital Signature Certificate (DSC) of class II or above for online submission of bids. Prior to bidding DSC need to be registered on the website mentioned above. If the envelope is not digitally signed & encrypted the Purchaser shall not accept such open Bids for evaluation purpose and shall be treated as non-responsive and rejected.
- 6. Bidders are advised to go through "Bidder Manual Kit", "System Settings" & "FAQ" links available on the login page of the e-Tender portal for guidelines, procedures & system requirements. In case of any technical difficulty, Bidders may contact the help desk numbers & email ids mentioned at the e-tender portal.

- Bidders are advised to visit CPPP website <u>https://etenders.gov.in</u> regularly to keep themselves updated, for any changes/modifications/any corrigendum in the Tender Enquiry Document.
- 8. The bidders are required to submit soft copies of their bids electronically on the CPP Portal, using valid Digital Signature Certificates. The instructions given below are meant to assist the bidders in registering on the CPP Portal, prepare their bids in accordance with the requirements and submitting their bids online on the Government eProcurement Portal.

#### 8.1 Registration

- a) Bidders are required to register in the Government e-procurement portal, obtain 'Login ID' & 'Password' and go through the instructions available in the Home page after log in to the CPP Portal (URL: <u>https://etenders.gov.in/eprocure/app</u>), by clicking on the link "Online bidder Enrolment" on the CPP Portal which is free of charge.
- b) As part of the enrolment process, the bidders will be required to choose a unique user name and assign a password for their accounts.
- c) Bidders are advised to register their valid email address and mobile numbers as part of the registration process. These would be used for any communication from the CPP Portal.
- d) They should also obtain Digital Signature Certificate (DSC) in parallel which is essentially required for submission of their application. The process normally takes 03 days' time. The bidders are required to have class-2 digital certificate or above with both signing and encryption from the authorized digital signature Issuance Company. Please refer online portal i.e. -<u>https://etenders.gov.in/eprocure/app</u> for more details.
- e) Upon enrolment, the bidders will be required to register their valid Digital Signature Certificate (Class II or above Certificates with signing key usage)

issued by any Certifying Authority recognized by CCA India (e.g. Sify /nCode / eMudhra etc.), with their profile.

- f) Bidder then logs in to the site through the secured log-in by entering their user ID/password and the password of the DSC / e-Token.
- g) The Bidder intending to participate in the bid is required to register in the etenders portal using his/her Login ID and attach his/her valid Digital Signature Certificate (DSC) to his/her unique Login ID. He/She has to submit the relevant information as asked for about the firm/contractor. The bidders, who submit their bids for this tender after digitally signing using their Digital Signature Certificate (DSC), accept that they have clearly understood and agreed the terms and conditions including all the Forms/Annexure of this tender.
- h) Only those bidders having a valid and active registration, on the date of bid submission, shall submit bids online on the e-procurement portal.
- Only one valid DSC should be registered by a bidder. Please note that the bidders are responsible to ensure that they do not lend their DSC's to others which may lead to misuse.
- j) Ineligible bidder or bidders who do not possess valid & active registration, on the date of bid submission, are strictly advised to refrain themselves from participating in this tender.

#### 8.2 Searching for Tender Documents

a) There are various search options built in the CPP Portal, to facilitate bidders to search active tenders by several parameters. These parameters could include Tender ID, Organization Name, Form of Contract, Location, Date, Value etc. There is also an option of advanced search for tenders, wherein the bidders may combine a number of search parameters such as Organization b) Once the bidders have selected the tenders they are interested in, they may download the required documents/tender schedules. These tenders can be moved to the respective 'My Tenders' folder. This would enable the CPP Portal to intimate the bidders through SMS/ e-mail in case there is any corrigendum issued to the tender document.

c) The bidder should make a note of the unique Tender ID assigned to each tender, in case they want to obtain any clarification/help from the Helpdesk.

#### 8.3 Preparation of Bids

- a) Bidder should take into account any corrigendum published on the tender document before submitting their bids.
- b) Please go through the tender document carefully to understand the documents required to be submitted as part of the bid. Please note the number of covers in which the bid documents have to be submitted, the number of documents including the names and content of each of the document that need to be submitted. Any deviations from these may lead to rejection of the bid.
- c) Bidder, in advance, should get ready the bid documents to be submitted as indicated in the tender document / schedule and generally, they can be in PDF / XLS / RAR /DWF/JPG formats. Bid documents may be scanned with 100 dpi with black and white option which helps in reducing size of the scanned document.
- d) To avoid the time and effort required in uploading the same set of standard documents which are required to be submitted as a part of every bid, a provision of uploading such standard documents (e.g. PAN card copy, annual reports, auditor certificates etc.) has been provided to the bidders. Bidders can use "My Space" or "Other Important Documents" area available to them to upload such documents. These documents may be directly submitted from the "My Space" area while

submitting a bid, and need not be uploaded again and again. This will lead to a reduction in the time required for bid submission process.

- e) Note: My Documents space is only a repository given to the Bidders to ease the uploading process. If Bidder has uploaded his Documents in My Documents space, this does not automatically ensure these Documents being part of Technical Bid.
- More information useful for submitting online bids on the CPP Portal may be obtained at <u>https://etenders.gov.in/eprocure/app</u>
- 10. Tenderer are required to upload the digitally signed file of scanned documents. Bid documents may be scanned with 100 dpi with black and white option which helps in reducing size of the scanned document. Uploading application in location other than specified above shall not be considered. Hard copy of application shall not be entertained.
- 11. Any queries relating to the process of online bid submission or queries relating to CPP Portal in general may be directed to the 24x7 CPP Portal Helpdesk. The 24x7 Help Desk details are as below: -

For any technical related queries please call at 24 x 7 Help Desk Number: 0120-4001 062, 0120-4001 002, 0120-4001 005, 0120-6277 787 Note:- International Bidders are requested to prefix +91 as country code E-Mail Support: For any Issues or Clarifications relating to the published tenders, bidders are requested to contact the respective Tender Inviting Authority

Technical - support-eproc@nic.in, Policy Related - cppp-doe@nic.in

12. Bidders are requested to kindly mention the URL of the portal and Tender ID in the subject while emailing any issue along with the contact details.

Any queries relating to the tender document and the terms and conditions contained therein should be addressed to the Tender Inviting Authority for a tender or the relevant contact person indicated in the tender. Address for communication and place of opening of bids:

#### Associate Vice President (IT),

HLL Lifecare Limited, Corporate and Registered office, HLL Bhavan, Poojappura P.O, Thiruvananthapuram, Kerala -695012 Phone No: – 0471-2775500, 2354949. Email address: <u>sivakumar@lifecarehll.com</u>

- 13. The bids shall be opened online at the Office of the Associate Vice President (IT). If the tender opening date happens to be on a holiday or non-working day due to any other valid reason, the tender opening process will be done on the next working day at same time and place.
- 14. More details can be had from the Office of the Associate Vice President (IT) during working hours. HLL shall not be responsible for any failure, malfunction or breakdown of the electronic system while downloading or uploading the documents by the Bidder during the e-procurement process.
- 15. A bidder shall submit only one bid in the same bidding process. A Bidder who submits or participates in more than one bid will cause all the proposals in which the Bidder has participated to be disqualified.
- 16. Joint ventures or Consortiums of bidders are not permitted.
- 17. Online Tender process

The tender process shall consist of following stages:

- Downloading of tender document: Tender document will be available for free download on Government e-procurement portal (URL: <u>https://etenders.gov.in/eprocure/app</u>).
- ii. Publishing of Corrigendum: All corrigenda shall be published on Government eprocurement portal (URL: <u>https://etenders.gov.in/eprocure/app</u>) and shall not be available elsewhere.
- iii. Bid submission: Bidders have to submit their bids along with supporting documents to support their eligibility, as required in this tender document on Government eprocurement portal. No manual submission of bid is allowed and manual bids shall not be accepted under any circumstances.
- iv. Opening of Technical Bid and Bidder short-listing: The technical bids will be opened, evaluated and shortlisted as per the eligibility and technical qualifications. All documents in support of technical qualifications shall be submitted (online). Failure to submit the documents online will attract disqualification. Bids shortlisted by this process will be taken up for opening the financial bid.
- Opening of Financial Bids: Bids of the qualified bidders shall only be considered for opening and evaluation of the financial bid on the date and time mentioned in critical date's section.
- 18. HLL Lifecare Limited does not bind themselves to accept the lowest or any bid or to give any reasons for their decisions which shall be final and binding on the bidders.
- 19. HLL Lifecare Limited reserves to themselves the right of accepting the whole or any part of the tender and bidder shall be bound to perform the same at his quoted rates.
- 20. In case, it is found during the evaluation or at any time before signing of the contract or after its execution and during the period of subsistence thereof, that one or more of the eligibility conditions have not been met by the bidder or the applicant has

made material misrepresentation or has given any materially incorrect or false information, appropriate legal/penal etc., action shall be taken by HLL Lifecare Limited including but not limited to forfeiture of EMD, Security Deposit etc., as deemed fit by HLL Lifecare Limited.

- 21. Conditional bids and bids not uploaded with appropriate/desired documents may be rejected out rightly and decision of HLL Lifecare Limited in this regard shall be final and binding.
- 22. The bidder should comply all statutory obligation in force and amended from time to time and HLL Lifecare Limited will not be held responsible in any manner whatsoever for any non-compliance of statutory obligations by the bidder.
- 23. The technical bids should be uploaded as per the requirements of NIT and should not contain price information otherwise the bid will be rejected.
- 24. HLL Lifecare Limited Ltd. reserves the right to verify the claims made by the bidders and to carry out the capability assessment of the bidders and the HLL Lifecare Limited's decision shall be final in this regard.
- 25. Submission Process:

For submission of bids, all interested bidders have to register online as explained above in this document. After registration, bidders shall submit their Technical bid and Financial bid online on Government e-procurement portal (URL: <u>https://etenders.gov.in/eprocure/app)</u> along with tender document fees and EMD.

Note:- It is necessary to click on "Freeze bid" link/ icon to complete the process of bid submission otherwise the bid will not get submitted online and the same shall not be available for viewing/ opening during bid opening process.

## Part – III

# **General Conditions of Contract**

#### A INTRODUCTION

#### 1. **DEFINITIONS**

- (a) "The Purchaser" means HLL Lifecare Limited, Corporate and Registered Office, HLL Bhavan, Poojappura, Thiruvananthapuram– 695 012, Kerala.
- (b) "The Bidder" means the firm who participates in the tender and submits its bid.
- (c) "The Contractor or Supplier" means the firm providing services under the contract.
- (d) "The Purchase/Work Order or Notification of Award" means the order placed by the purchaser on the Supplier signed by the Purchaser including all attachments and appendices thereto and all documents incorporated by reference therein. The Work order or Notification of Award shall be deemed as "Contract" appearing in the document.
- (e) "The Contract Price" means the price payable to the Supplier under the purchase order for the full and proper performance of its contractual obligations.
- (f) "CAMC" means Comprehensive Annual Maintenance Contract.

#### 2. ELIGIBILITY OF BIDDERS : QUALIFICATION REQUIREMENTS

- 2.1 The bidder should be an Indian company and in continuous business in the maintenance of computer hardware resources during the last Five (5) years prior to the bid opening. The company should be registred in India.
- 2.2 The bidder should be an ISO 9001:2008 / ISO 9001:2015 company. Necessary supporting documents are to be submitted with the bid.
- 2.3 The bidder should furnish the information on CAMC for computer hardware resources executed in Govt /private sector institutions, PSUs etc. and satisfactory performance for the above, in the Performa provided.
- 2.4 The bidder should have not been blacklisted by and state/central Government organizations/firms/institutions for which the self certificate stating that the bidder has not been blacklisted by any institution of the Central/state Government in past three years may please be submitted.
- 2.5 The bidder should have executed at least three CAMCs for the similar computer hardware resources in which one CAMC order with the volume of

minimum 1000 numbers of computer hardware items and one CAMC order with a minimum value of Rs.15,00,000.00 (Rupees Fifteen Lakh) during the last five years.

- 2.6 The bidder should be a regular taxpayer under the Income Tax Act. Please furnish the details of GST, Permanent Account Number (PAN) etc along with the bid.
- 2.7 The bidder should have direct office / service support center at Thiruvananthapuram and the details should be furnished along with bid. If the bidder is having offices also at Ernakulam/Alappuzha / Thrissur/ Kottayam /Kollam/Patthanamthitta/Kozhikode/Kannur, such details may please be furnished along with the bid.
- 2.8 Consideration of MSE shall be based on furnishing of valid UAM (Udyog Aadhar Memorandum) number and copy of relevant document along with the bid only.

#### 3. COST OF BIDDING

The bidder shall bear all costs associated with the preparation and submission of the bid. The Purchaser will, in no case, be responsible or liable for these costs, regardless of the conduct or outcome of the bidding process.

#### **B. THE BID DOCUMENTS**

#### 4. DOCUMENTS REQUIRED

- 4.1 The services to be rendered, bidding procedures and contract terms and conditions are prescribed in the Bid Documents. The Bid documents include:
  - (a) Invitation for Bids (IFB)
  - (b) Instructions to Bidders (ITB)
  - (c) General Conditions of Contract (GCC)
  - (d) Special conditions of Contract (SCC)
  - (e) Schedule of Requirements
  - (f) Technical Specifications
  - (g) Price Schedules and other formats
- 4.2 The Bidder is expected to examine all instructions, forms, terms and specifications in the Bid Documents. Failure to furnish all information required as per the Bid Documents or submission of the bids not substantially responsive to the Bid Documents in every respect will be at the bidder's risk and may result in rejection of the bid.

#### 5. CLARIFICATION OF BID DOCUMENTS

- 5.1 A prospective bidder, requiring any clarification on the Bid Documents shall notify the Purchaser by e-Mail at <u>sivakumar@lifecarehll.com</u>.The Purchaser shall respond to any request for the clarification of the Bid Documents, which it receives not later than 5 days prior to the date of submission of the Bids. Copies of the query (without identifying the source) and clarifications by the Purchaser shall be published in our website.
- 5.2. Any clarification issued by HLL in response to a query raised by prospective bidders shall form an integral part of bid documents and it may amount to an amendment of relevant clauses of the bid documents.
- 5.3. No post bid clarification will be entertained from the bidders in this regard.

#### 6. AMENDMENT OF BID DOCUMENTS

- 6.1 At any time, prior to the date of submission of Bids, the Purchaser may, for any reason, whether at its own initiative or in response to a clarification requested by a prospective bidder, modify bid documents by amendments.
- 6.2 The amendments shall be notified in the e-tender website and these amendments will be binding on all the bidders.
- 6.3 In order to afford prospective bidders a reasonable time to take the amendment into account in preparing their bids, the purchaser may, at its discretion, extend the deadline for the submission of bids suitably.

#### C. PREPARATION OF BIDS

#### 7. DOCUMENTS COMPRISING THE BID

7.1 The technical bid prepared by the bidder shall comprise of the following components:

| SI<br>No | Criteria                                                                                                    | Supporting Documents<br>Required                                                                                    |
|----------|----------------------------------------------------------------------------------------------------|----------------------------------------------------------------------------------------------------|
| 1        | The bidder should be an Indian company<br>and in continuous business in the<br>maintenance of computer hardware   | <ol> <li>Certificate of incorporation</li> <li>Articles of Association and<br/>Memorandum of Association</li> </ol> |
|          | resources during the last Five (5) years<br>prior to the bid opening. The company<br>should be registred in India | of the company                                                                                                    |
| 2        | The bidder should be an ISO 9001:2008 /                                                                           | Documentary proof of                                                                                                |

|   | ISO 9001:2015 company.                                                                                                    | certification                                                                                                    |
|---|----------------------------------------------------------------------------------------------------|----------------------------------------------------------------------------------------------------|
| 3 | The bidder should furnish the information<br>on CAMC for computer hardware resources<br>executed in Govt /private sector institutions,<br>PSUs etc. and satisfactory performance for<br>the above, in the Performa provided                                                                                                    | PO & Certificates from at least<br>three clients (one should be<br>from State/Central Government<br>institutions/PSU ) for having<br>satisfactorily executed Annual<br>Maintenance Contract for<br>computer hardware and<br>peripherals during last five<br>years |
| 4 | The bidder should have not been<br>blacklisted by and state/central<br>Government organizations/firms/institutions<br>for which the self certificate stating that the<br>bidder has not been blacklisted by any<br>institution of the Central/state Government<br>in past three years may please be<br>submitted                                     | Statement that the bidder has<br>not been blacklisted by any<br>institution of the Central/State<br>Government in past three years                                                                                                    |
| 5 | The bidder should have executed at least<br>three CAMCs for the similar computer<br>hardware resources in which one CAMC<br>order with the volume of minimum 1000<br>numbers of computer hardware items and<br>one CAMC order with a minimum value of<br>Rs.15,00,000.00 (Rupees Fifteen Lakh)<br>during the last five years                         | Copies of Purchase Order                                                                                                    |
| 6 | The bidder should be a regular taxpayer<br>under the Income Tax Act. Please furnish<br>the details of GST, Permanent Account<br>Number (PAN) etc along with the bid                                                                                                    | Copies of GST Registration<br>Certificate & PAN                                                                                                    |
| 7 | The bidder should have direct office /<br>service support center at<br>Thiruvananthapuram and the details should<br>be furnished along with bid. If the bidder is<br>having offices also at Ernakulam<br>/Alappuzha / Thrissur/ Kottayam /Kollam/<br>Patthanamthitta/Kozhikode/Kannur, such<br>details may please be furnished along with<br>the bid | Self certificate                                                                                                    |

|   | Consideration of MSE shall be based on    | Copies of Udhyam / UAM             |
|---|-------------------------------------------|------------------------------------|
|   | furnishing of valid UAM (Udyog Aadhar     | Certificate along with the         |
| 8 | Memorandum) number and copy of            | attached format (Form 2) given     |
|   | relevant document along with the bid only | in the tender                      |
|   | Other documents                           | The bidder shall furnish Audited   |
|   |                                           | Balance Sheet and Profit &         |
|   |                                           | Loss Account or Annual Report      |
| 9 |                                           | for the last three financial years |
|   |                                           | as evidence that he has            |
|   |                                           | financial capability to perform    |
|   |                                           | the contract                       |

- 7.2 The Price bid and Price Schedule prepared by the bidder with required details duly filled in the prescribed format in accordance with clause 8.
- 7.3 The bid security.

#### 8 BID PRICES

- 8.1 All rates shall be quoted in the format provided and no other format is acceptable. If the price bid has been given as a standard format with the tender document, then the same is to be downloaded and to be filled by all the bidders. Bidders are required to download the file, open it and complete all the cells with their respective financial quotes and other details (such as name of the bidder), without omission. No other cells should be changed. Once the details have been completed, the bidder should save it and submit it online, without changing the filename. If the file is found to be modified by the bidder, the bid will be rejected.
- 8.2 The bidder shall furnish the price details with item wise on location basis as per the Price Schedule format given in Form-1 .The basic prices need to be mentioned individually in the Price Schedule format. The offer shall be firm in Indian Rupees. The tax shall be calculated as per prevailing tax structure. The format with details furnished should be uploaded in price bid.
  - 8.3 The basic price quoted by the bidder shall remain fixed during the entire period of contract and shall not be subject to variation on any account. However the tax shall be paid as per the tax structure applicable at that point of time under Income tax Act fixed by Government of India time to time. A bid submitted with an adjustable price quotation will be treated as non responsive and rejected.
  - 8.4 The prices quoted by the bidder shall be in sufficient detail to enable the purchaser to arrive at the price of services offered.

#### 9 BID SECURITY (EMD)

- 9.1 Pursuant to clause 7, the bidder shall furnish, as part of his bid, a bid security worth **Rs. 25,000/-** (inclusive of all taxes).
- 9.2 The bid security is required to protect the purchaser against the risk of bidder's conduct, which would warrant the forfeiture of bid security pursuant to clause 9.6.
- 9.3 The bid security shall be paid through RTGS/NEFT transfer in the following HLL bank account details

| Name of Bank | : | State Bank of India                   |
|--------------|---|---------------------------------------|
| A/c number   | : | 10183256222                           |
| IFSC Code    | : | SBIN0004350                           |
| Branch name  | : | Commercial Branch, Thiruvananthapuram |

Document of the above transactions completed successfully by the bidder, shall be uploaded separately while submitting the bids online

- 9.4 The bid security of the unsuccessful bidder will be discharged/returned as promptly as possible as but not later than 30 days from the date of the bid opening.
- 9.5 The successful bidder's bid security will be discharged upon the bidder's acceptance of the Work order and submission of Security Deposit, Contract form and Service Lavel Agreement (SLA).
- 9.6 The bid security may be forfeited:-
  - (a) If the bidder withdraws his bid during the period of bid validity specified by the bidder in the IFB or
  - (b) In the case of successful bidder, if the bidder fails to sign the contract in accordance with clause 20
- 9.7 Submission of Bid Security is exempted for the MSE registered bidder for which the bidder should submit the necessary valid documents like NSIC certificate and UAM (Udyog Aadhar Memorandum) number & Form-2 attached in the bid.

#### 10 PERIOD OF VALIDITY OF BIDS

- 10.1 Bid shall remain valid for a minimum of **180** days from the date of opening of bids prescribed by the purchaser. Bid validity for a shorter period shall be rejected by the purchaser being non-responsive.
- 10.2 In exceptional circumstances, the purchaser may request the consent of the bidder for an extension to the period of bid validity. The request and the response thereto shall be made in writing. A bidder accepting the request and granting extension will not be permitted to modify his bid.

#### E. BID OPENING AND EVALUATION

#### 11. CLARIFICATION OF BIDS

To assist in the examination, evaluation and comparison of bids, the purchaser may, at its discretion ask the bidder for the clarification of its bid. The request for the clarification and the response shall be in writing by letter or e-Mail. However, no post bid clarification at the initiative of the bidder shall be entertained.

#### 12. EVALUATION OF TECHNICAL BIDS

- 12.1 Purchaser shall evaluate the bids to determine whether they are complete, whether required sureties have been furnished, whether the documents have been properly signed and whether the bids are generally in order.
- 12.2 The Purchaser will determine the substantial responsiveness of each bid to the Bid Document. For the purposes of these clauses, a substantially responsive bid is one which confirms to all the terms and conditions of the Bid Documents without material deviations. The purchaser's determination of bid's responsiveness shall be based on the contents of the bid itself without recourse to extrinsic evidence.
- 12.3 A bid, determined as substantially non-responsive will be rejected by the purchaser and shall not subsequent to the bid opening be made responsive by the bidder by correction of the non- conformity.
- 12.4 The Purchaser may waive any minor infirmity or non-conformity or irregularity in a bid which doesn't constitute a material deviation, provided such waiver doesn't prejudice or affect the relative ranking of any bidder.

#### 13. OPENING OF PRICE BIDS BY PURCHASER

13.1. The price bid of the responsive bidders who are qualified in technical bids will only be considered for price bid opening.

#### 14. EVALUATION OF PRICE BIDS

14.1 The total CAMC prices of all the locations mentioned in IFB will be taken together for evaluation and the L1 bidder will be determined accordingly.

#### 15. **REJECTION OF BIDS**

- 15.1 The bids are liable for rejection if
  - (i) The bid is not accompanied with Bid security (EMD)
  - (ii) The bid with conditional / deviation/ambiguous clauses.
  - (iii) The bid has partial items quoted.

#### **16. CONTACTING THE PURCHASER**

- 16.1 No bidder shall try to influence the Purchaser on any matter relating to its bid, from the time of the bid opening till the time the contract is awarded.
- 16.2 Any effort by a bidder to modify his bid or influence the purchaser in the purchaser's bid evaluation, bid comparison or contract award decision shall result in the rejection of the bid.

#### F. AWARD OF CONTRACT

#### 17. PLACEMENT OF ORDER

The Purchaser shall consider the placement of Purchase / Work orders for CAMC only on the first lowest responsive bidder who is technically and commercially qualified. The purchaser has the right to place single or multiple Purchase / Work Orders on the successful bidder based on the discretion of the purchaser.

#### 18. PURCHASER'S RIGHT TO VARY QUANTITIES

HLL will have the right to increase or decrease up to **30%** of the quantity of services specified in the schedule of requirements in each location without any change in the unit price or other terms and conditions at the time of award of contract as well as during the period of contract.

## 19. PURCHASER'S RIGHT TO ACCEPT ANY BID AND TO REJECT ANY OR ALL BIDS

The Purchaser reserves the right to accept or reject any bid, and to annul the bidding process and reject all bids, at any time prior to award of contract without assigning any reason whatsoever and without thereby incurring any liability to the affected bidder or bidders on the grounds of purchaser's action.

#### 20. SIGNING OF CONTRACT / SERVICE LEVEL AGREEMENT

The issue of Purchase / Work order shall constitute the award of contract on the bidder. On receipt of Notification of Award by the contractor, a contract form and a Service Level Agreement (SLA) shall be submitted within 10 days from receipt of the order. The format of both shall be issued to the successful bidder after the placement of the Work Order

#### 21. ANNULMENT OF AWARD

Failure of the successful bidder to comply with the requirement of clause 20 shall constitute sufficient ground for the annulment of the award and the forfeiture of the bid security in which event the Purchaser may make the award to any other bidder at the discretion of the purchaser or call for new bids.

#### 22. PAYMENT TERMS

- 22.1Payment will be released in 4 installments on successful completion of the contractual obligation for the relevant three months period. For claiming this payment the following documents are to be submitted.
  - (i) Three copies of Invoice with clearly mentioning the GST and PAN of Purchaser and contractor.
  - (ii) Reports on the preventive maintenance carried out during the Period.
  - (iii) Monthly report on the break down maintenance carried out during the period.
  - (iv) Report on Uptime efficiency of systems for the period.
- 22.2The payment will be released either from Corporate and Registered office, Poojappura, Thiruvananthapuram or from the respective locations/office/divisions.The payment of HCS and RBD locations will be released from the respective division at Corporate and Registered office, Poojappura, Thiruvananthapuram
- 22.3 The details of billing address locations with GST numbers shall be shared with the successful bidder while placing the Work Order.

22.4 The invoices with necessary reports should be submitted on or before 5<sup>th</sup> of the month of every quarter.

#### 23 SECURITY DEPOSIT

The successful bidder shall furnish Security Deposit equivalent to **3%** of the total value of work order in the form of Performance Bank guarantee (PBG), issued by a Nationalized Bank valid up to entire CAMC period. Security Deposit shall be submitted within 10 days of the award of the Work Order. The PBG shall be released after successful completion of CAMC. However the purchaser has the right to revoke the PBG as a whole or proportionately in the case of breach of contract.

#### 24. PRICES

- (a) In the case of revision of Statutory Levies/Taxes during the finalization period of tender, the Purchaser reserves the right to ask for reduction in the prices.
- (b) Basic prices for all the items once fixed will remain valid during the CAMC period.

#### 25. CHANGES IN PURCHASE ORDERS

The purchaser may, at any time, by a written order given to the contractor, make changes within the general scope of the contract.

#### 26. DELAYS IN THE SUPPLIER'S PERFORMANCE

Delay by the Contractor in the performance of its contractual obligations shall render the Supplier liable to any or all of the following sanctions:

Imposition of liquidated damages and/or termination of the contract for default.

#### 27. FORCE MAJEURE

25.1 If, at any time, during the continuance of this contract, the performance in whole or in part by either party of any obligation under this contract is prevented or delayed by reasons of any war or hostility, acts of the public enemy, civil commotion, sabotage, fires, floods, explosions, epidemics, quarantine restrictions, strikes, lockouts or act of God (hereinafter referred to as events) provided notice of happenings of any such eventuality is given by either party to the other within 21 days from the date of occurrence

thereof, neither party shall by reason of such event be entitled to terminate this contract nor shall either party have any claim for damages against other in respect of such non-performance or delay in performance, and deliveries under the contract shall be resumed as soon as practicable after such an event come to an end or cease to exist, and the decision of the Purchaser as to whether the deliveries have been so resumed or not shall be final and conclusive. Further that if the performance in whole or part of any obligation under this contract is prevented or delayed by reasons of any such event for a period exceeding 60 days, either party may, at its option, terminate the contract.

25.2 Provided, also that if the contract is terminated under this clause, the Purchaser shall be at liberty to take over from the Supplier at a price to be fixed by the purchaser, which shall be final, all unused, undamaged and acceptable materials, bought out components and stores in course of manufacture which may be in possession of the Supplier at the time of such termination or such portion thereof as the purchaser may deem fit, except such materials, bought out components and stores as the Supplier may with the concurrence of the purchaser elect to retain.

#### 28. TERMINATION FOR DEFAULT

The Purchaser may, without prejudice to any other remedy for breach of contract, by written notice of default prior to one month, sent to the supplier, terminate this contract in whole or in part

- a) If the supplier fails to deliver service within the time period(s) specified in the contract, or any extension thereof granted by the purchaser
  - or
- b) if the supplier fails to perform any other obligation(s) under the Contract

#### 29. TERMINATION FOR INSOLVENCY

The Purchaser may at any time terminate the Contract by giving written notice to the Supplier, without compensation to the supplier. If the supplier becomes bankrupt or otherwise insolvent as declared by the competent court provided that such termination will not prejudice or affect any right of action or remedy, which has accrued or will accrue thereafter to the purchaser.

#### 30. INDEMNITY

The selected bidder shall indemnify purchaser and be liable for loss which may arise out of maintenance activities carried out by them. The total liability of the selected bidder under the contract shall not exceed the total order value placed on the said supplier/contractor.

#### 31. **RESOLUTION OF DISPUTE**

- 31.1The purchaser and the supplier shall make every effort to resolve amicably by direct informal negotiation any disagreement or dispute arising between them under or in connection with the Contract.
- 31.2lf, after thirty (30) days from the commencement of such informal negotiations, the purchaser and the supplier have been unable to resolve amicably a contract dispute either party may require that the dispute be referred for resolution to the Indian Arbitration by Indian Council of Arbitration in accordance with the Arbitration & Reconciliation Act 1996 with latest amendments if any.
- 31.3 Any dispute arising out of the tender/bid document/ evaluation of bids/issue of purchase order shall be subject to the jurisdiction of the competent court at Thiruvananthapuram only.

## Part – III

# **Special Conditions of Contract**

#### 1. <u>SCOPE OF SERVICE</u>

The successful bidder has to provide the following services to keep the equipments covered under the contract in satisfactory working order.

- a. The computers and other peripherals under CAMC shall be affixed with the contractor's label / sticker for identification purpose.
- b. All the parts of the systems and peripherals shall be replaced at free of cost in case of any defects during the period of CAMC.
- c. The following consumable items / components are not required to be replaced by the contractor.
  - i. Cartridges /Toner /Drum kit of inkjet/LaserJet printers/plotters
  - ii. Printer Ribbons of Dot Matrix Printer
  - iii. Battery for UPS and Laptop computer
  - iv. Printer Heads of Dot Matrix/Inkjet/Inktank Printers and Plotter
  - v. Medias like floppy, CD, DVD.
  - vi. Plastic / Metal /Rubber parts
  - vii. Components damaged due to natural calamity.
- d. Preventive maintenance:
  - (i) Should be carried out in every 3 months.
  - (ii) Should be done as per the schedule provided by the purchaser.
- e. During the preventive maintenance service the following activities shall be carried out
  - (i) Cleaning the external parts like cabinet, monitor, keyboard, mouse etc.
  - (ii) Cleaning of display and keypad and checking the battery and adapter of Laptop Computer.
  - (iii) Tuning of Operating System (cleaning of temp files etc)
  - (iv) Run scandisk utility to check the hard disk.
  - (v) Check for proper functioning of CD/DVD drives.
  - (vi) Lubricate moving parts in the case of printers.
  - (vii) Cleaning the internal components of the cabinet and printer.
  - (viii) Check the output voltages and battery conditions of the Offline UPS.
  - (ix) Check for viruses and latest security updates of Antivirus system. Updated version of antivirus utility will be provided by the purchaser.
- f. All operating system / application software required for the installation/ modification/ upgradation will be provided by the purchaser only. No external such sources will be entertained under any circumstances.
- g. Breakdown maintenance will include the following activities.
  - i. Diagnose the hardware / software faults

- ii. Rectify hardware/software faults
- iii. Replace defective parts if required
- iv. Update of OS Software periodically if required
- h. If the defective item is taken for contractor's site for service in the case of failure in rectifying the problem at purchaser's site, an item which technically comprises the defective item (equivalent or higher) should be provided within one working day after informing the problem. The defective item should be returned after service within 10 (Ten) days.
- i. If the party is not able to repair the faulty items within 1 (One) month, the same will be repaired by the purchaser and the cost incurred will be deducted from the charges for CAMC during that period
- j. In the event of formatting the hard disk drive the representative of the contractor should ensure that whether the data backup has been done properly. This can be ensured with the users also.
- k. All replaced items should be of the same make of the faulty items and the quality of the replaced item is subjected to the inspection by the Purchaser.
- I. If any hardware item particularly printer, scanner encounters the repeated problems even after repairs for more than 3 (three) occurrences, the whole item should be replaced.
- m. The call registers with full details of preventive and break down calls attended, spares replaced should be maintained at respective location and it is subjected to inspection by the purchaser. The terms and conditions should not be affected in the case of following
  - i. Shifting of systems and peripherals under CAMC within HLL offices and factories in Kerala.
  - ii. Replacing or upgrading some of the parts of the items under CAMC based on purchaser's need.
- n. Service Call Report / Preventive maintenance report/ Break down maintenance report/Uptime efficiency report, verified and signed by the representative of purchaser at corresponding location, should be submitted separately along with invoices.

0.

p. The contractor's performance shall be periodically reviewed by the purchaser and hence the review meeting with the contractor's representative shall be held at least once in a quarter at purchaser's office.

q.

- r. Breakdown calls should be attended within 2-4 hours of intimation at the locations where resident engineers are not positioned.
- s.

t. The following IT hardware items with configuration, suitable to current working standards, comprising all accessories shall be placed as stand by (impressed spare) at purchaser's site for exigency.

| SI.No | Unit   | Description of the item                                                                                                    | Quantity                                                                     |
|-------|--------|----------------------------------------------------------------------------------------------------|------------------------------------------------------------------------------|
| 1     | HLLCHO | Desktop Computers<br>Laptop Computer<br>LaserJet Printer<br>Multifunction printer (Laser Jet)<br>Scanner<br>Blower<br>500 GB Portable External HDD | : 4 Nos.<br>: 3 Nos.<br>: 2 Nos.<br>: 1 Nos<br>: 1 No.<br>: 1 No.<br>: 1 No. |
| 2     | HLLPFT | Desktop Computer<br>Laptop Computer<br>LaserJet Printer<br>Dot matrix Printer<br>Blower<br>500 GB Portable External HDD                            | : 5 Nos.<br>: 1 No.<br>: 2 Nos<br>: 1 No<br>: 1 No.<br>: 1 No.<br>: 1 No.    |
| 3     | HLLAFT | Desktop Computer<br>LaserJet Printer<br>Scanner<br>Blower<br>500 GB Portable External HDD                                                          | : 2 Nos.<br>: 2 Nos<br>: 1 No.<br>: 1 No.<br>: 1 No.<br>: 1 No.              |
| 4     | HLLKFC | Desktop Computer<br>LaserJet Printer                                                                                                    | : 1 No<br>: 1 No.                                                            |

#### MINIMUM TECHNICAL SPECIFICATIONS OF THE REQUIRED STANDBY ITEMS

**Desktop Computer:** Intel Core i3 Processor, 8 GB RAM, 500 GB SSD, 10/100/1000 ENC, Windows 10 Professional OS

Laptop Computer: Intel Core i3 Processor, 8 GB RAM, 500 GB SSD, Keyboard, 10/100/1000 ENC, Integrated Bluetooth, Integrated Mic with speakers, Integrated webcam, Wireless LAN, Windows 10/11 Professional OS

Laserjet Printer: A4, 20 PPM (min)., Network connectivity, Duplexing (Automatic)

**Multifunction LaserJet Printer** (Print/Copy/Scan) : *A4, Monochrome, 20PPM (Min) Network Connectivity, Duplexing (Automatic)* 

Scanner : A4, Flatbed and USB Connectivity

\* All standby printers should be of same make and model of any of the item under CAMC at the respective locations to make of ease of Cartridge/Toner maintenance. The inventory of standby items should be maintained as per the list at the respective locations for the entire CAMC period.

#### 2. PERIOD OF MAINTENANCE SERVICE AVAILABILITY

Maintenance Service shall be rendered by the contractor from 9:00 Hrs to 18:00 Hrs on all working days of HLL, but on demand the contractor is supposed to render their service beyond 18:00 Hrs and even holidays also if required. So the contractor should make the arrangements to provide the service support in the above-mentioned timings without any additional charges.

#### 3. MAINTENANCE OF LOG

A log / register shall be maintained at the locations as mentioned in this document to record faults/failures, replacement of spares etc in the hardware resources indicating therein the date and time at which the fault has been reported and the date and time at which in the system has been put back into operation.

#### 4. POSITIONING OF FULL TIME RESIDENT SERVICE ENGINEERS

a) The contractor shall post competent full time resident service engineers who are having good experience (minimum two years' experience in maintenance and troubleshooting of computers, printers and other peripherals) during the period of the contract at each location (HLLCHO, HLLPFT and HLLAFT). The posted person should be in the payroll of the contractor's firm. The persons allocated for this purpose should be technically competent enough to rectify the problems at purchaser's site. The detailed CVs of the list of service engineers have to be submitted along with the Technical Bid. The number of full time resident service engineers to be posted in each locations as follows,

| HLLCHO | : 2 | HLLAFT            | :1  |
|--------|-----|-------------------|-----|
| HLLPFT | : 1 | HCS TRIDA Complex | : 1 |

- b) Service engineers stationed at their respective locations must be enrolled in a valid medical insurance program, such as a personal insurance policy or the ESI scheme. Documentary proof of this coverage should be furnished prior to the contract's signing.
- c) Contractor shall furnish the list of service engineers for the above mentioned purpose. Only these service engineers identified will be allowed to attend the

job in case of award of the contract. Any Service Engineer other than from the list shall be posted only after the prior permission from the Purchaser only

- d) The Resident Service Engineers posted at the respective locations should be provided with necessary tool kits, cleaning agents etc individually to carry out service / maintenance activities.
- e) The performance of the Resident Service Engineers shall be monitored and the purchaser reserves the right to ask for the change of person if the performance is not found satisfactory.
- f) HLL shall not be liable in respect of any damages or compensation payable in respect of or in consequence of any accident or injury to any workman or any other person in the employment of the contractor and the contractor shall indemnify against all such damages and compensation and against all claims, demands, proceedings, costs, charges and expenses, whatsoever in respect or in relation thereof

#### 5. ATTENDANCE OF RESIDENT SERVICE ENGINEER

An attendance register shall be kept at respective location for marking the attendance of the resident service engineers. In case of the absence of the regular service engineers, another service engineer from the list of service engineers shall attend the job.

#### 6. UPTIME OF SYSTEMS

The contractor should guarantee to maintain an uptime of system under CAMC at each location during each quarter.

#### 7. <u>PENALTY FOR DOWNTIME</u> :

#### 7.1 Penalty for absence of resident engineer:

In case of absence of the resident engineer, an amount of Rs.600 (Rupees Six Hundred only) per day per engineer will be deducted as penalty and the same will be deducted from the invoices of the quarterly payment of the respective location.

#### 7.2 Penalty for downtime of equipment :

The defective item shall be repaired / replaced within 1 (One) day upon registering the complaint by Email/Telephone/In person. In case the contractor fails to meet the above, penalty will be calculated as follows:

- a) If a standby item with equal or higher specifications is not provided beyond
   1 (One) day and before 5 (Five) days (from the receipt of complaint), the penalty shall be 3 % per day of the total charges of the CAMC of the item concerned.
- b) If a standby item with equal or higher specifications is not provided beyond 5 (Five) days, the penalty shall be 6% per day of the total charges of the AMC of the item concerned.
- c) In the event of a standby item with equal or higher specifications is provided, no penalty shall be levied for a period of 10 (Ten) days from the date of complaint. In case, the system is not returned duly rectifying the fault within 10 (Ten) days, the penalty shall be 5 % per day of the total charges of the CAMC of the item concerned.

The penalty charges shall be deducted while releasing the payment for the respective quarter or from the security deposit.

#### 8. STOCK OF SPARE PARTS

The contractor shall maintain a stock of spare equipment/accessories parts of qualities as may deem necessary to him to next obligations under the contract, and shall maintain an upto date record. Such necessary spares should be maintained at their ofices at Thiruvananthapuram and Kochi. The same shall be liable for inspection by the purchaser.

#### 9. TERMINATION OF CONTRACT

If the purchaser is not satisfied with the performance of the contract during CAMC, Contract will be terminated during its currency after giving 1(One) month prior notice to the contractor. The payment towards the CAMC shall be paid on pro rata basis till the date of termination of CAMC services after realising the penalty if any as per the terms and conditions. The security deposit (PBG) will also be revoked as whole of proportionately as per the discretion of the purchaser. The contractor shall ensure that all the items are in good working condition and are with full configuration while handing over before the end of the CAMC period or upon termination of contarct.

## Part – IV

# **Schedule of Requirements**

# Schedule of Requirements

| SI.<br>No. | Location<br>Code | Address of<br>Location                                                                                                    | Unit | No. of PCs<br>and<br>*accessories |
|------------|------------------|----------------------------------------------------------------------------------------------------|------|-----------------------------------|
| 1          | HLLCHO           | HLL Lifecare Limited, Corporate<br>and Registered Office, HLL<br>Bhavan, Poojappura,<br>Thiruvananthapuram – 695012                                                                                                    | Sets | 275                               |
| 2          | HLLPFT           | HLL Lifecare Limited, Peroorkada<br>factory, Peroorkada, TVPM –<br>695005.<br>HLL Lifecare Ltd,<br>Ward No: XVIII, Building No: 849,<br>Trivandrum Spinning Mill<br>Premises, Balaramapuram P.O,<br>Thiruvananthapuram | Sets | 326                               |
| 3          | HLLAFT           | HLL Lifecare Limited, Akkulam<br>Plant, Sreekaryam.P.O,<br>Thiruvananthapuram – 695 017                                                                                                    | Sets | 159                               |
| 4          | HLLKFC           | HLL Lifecare Ltd,<br>Kakkanadu Factory Cochin,<br>Plot No: 16/A/1,<br>Cochin special Economic Zone,<br>Kakkanadu, Kochi-682037                                                                                         | Sets | 70                                |
| 5          | HLLIFC           | HLL Lifecare Limited<br>Plot No.1,Rubber Park,<br>Irapuram,Kunnathunada,<br>Ernakulam – 683541                                                                                                    | Sets | 41                                |
| 6          | HMA              | HLL Management Academy,<br>T.C.4/1607(1) & 4/1607(2),<br>Keston Road, Kowdiar P.O,<br>Thiruvananthapuram – 695003                                                                                                    | Sets | 14                                |
| 7          | CRDC             | HLL Lifecare Limited,<br>Corporate R&D Centre, Akkulam,<br>Sreekaryam.P.O,<br>Thiruvananthapuram – 695 017                                                                                                    | Sets | 91                                |
|            |                  | 1                                                                                                    | 1    |                                   |

| 8 <b>. Re</b> | tail Business Division                                                                             | - RBD                                                                                                    |      |     |
|---------------|----------------------------------------------------------------------------------------------------|----------------------------------------------------------------------------------------------------|------|-----|
| 8.1           | HLL Pharmacy -<br>Medical College<br>Hospital,<br>Thiruvananthapuram                               | HLL Pharmacy,<br>Old Blood bank Building<br>Medical College Hospital,<br>Thiruvananthapuram.                 | Sets | 31  |
| 8.2           | HLL Pharmacy -<br>HLLPFT Annexe,<br>Peroorkada                                                     | HLL Pharmacy, HLL Lifecare<br>Limited, Peroorkada factory,<br>Peroorkada, TVPM– 695005                       | Sets | 5   |
| 8.3           | HLL Pharmacy &<br>Opticals - Regional<br>Institute of<br>Ophthalmology(RIO),<br>Thiruvananthapuram | HLL Pharmacy & Opticals - Regional<br>Institute of Ophthalmology (RIO),<br>General Hospital, TVPM-695035     | Sets | 12  |
| 8.4           | AMRIT Pharmacy,<br>TVPM                                                                            | AMRIT Pharmacy, Peroorkada,<br>TVPM                                                                          | Sets | 4   |
| 8.5           | AMRIT Pharmacy,<br>TVPM                                                                            | AMRIT Pharmacy, Akkulam, TVPM                                                                                | Sets | 4   |
| 8.6           | RBD Depot, TVPM                                                                                    | RBD Depot, Pangamoodu, TVPM                                                                                  | Sets | 3   |
| 8.7           | HLL Pharmacy - GH,<br>Pathanamthitta                                                               | HLL Pharmacy, Building<br>30/1833,Firstfloor, Block A<br>General Hospital T.K Road<br>Pathanamtitta – 689645 | Sets | 7   |
| 8.8           | HLL Pharmacy - GH,<br>Kalamassery,<br>Ernakulam                                                    | HLL Pharmacy - GH, Kalamassery,<br>Ernakulam                                                                 | Sets | 13  |
| 8.9           | HLL Pharmacy - MCH,<br>Kozhikode                                                                   | HLL Pharmacy, Kozhikode Medical<br>College Hospital,<br>Kozhikode                                            | Sets | 16  |
| 8.10          | HLL Pharmacy - GH,<br>Kannur                                                                       | HLL Pharmacy and Opticals, District<br>Hospital, Kannur                                                      | Sets | 10  |
| 8.11          | HLL Pharmacy – MCH,<br>Thrissur                                                                    | HLL Pharmacy – MCH, Thrissur                                                                                 | Sets | 12  |
| 8.12          | HLL Pharmacy – MCH,<br>Alappuzha                                                                   | HLL Pharmacy – MCH, Alappuzha                                                                                | Sets | 10  |
| 8.13          | HLL Pharmacy – MCH,<br>Kollam                                                                      | HLL Pharmacy – MCH, Kollam                                                                                   | Sets | 4   |
| 8.14          | HLL Pharmacy –<br>Hindlabs, TVPM                                                                   | HLL Pharmacy – Hindlabs, TRIDA,<br>TVPM                                                                      | Sets | 3   |
|               |                                                                                                    | ΓΟΤΑL                                                                                                    | Sets | 134 |

| 9.8 | Hindlabs Imaging<br>Centre - GH,<br>Parassala,<br>Thiruvananthapuram                                                         | Hindlabs Imaging Centre –<br>GH, Parassala,<br>Thiruvananthapuram<br>FOTAL                                              | Sets<br>Sets | 9<br><b>266</b> |
|-----|----------------------------------------------------------------------------------------------------|----------------------------------------------------------------------------------------------------|--------------|-----------------|
|     | Hindlabs Imaging<br>Centre - GH,<br>Parassala,<br>Thiruvananthapuram                                                         | GH, Parassala,<br>Thiruvananthapuram                                                                                    | Sets         | 9               |
|     |                                                                                                    |                                                                                                    |              |                 |
| 9.7 | Hindlabs Imaging<br>Centre - GH,<br>Neyyattinkara,<br>Thiruvananthapuram                                                     | Hindlabs Imaging Centre –<br>GH, Neyyattinkara,<br>Thiruvananthapuram                                                   | Sets         | 10              |
| 9.6 | Hindlabs MRI Centre<br>- MCH, Alappuzha                                                                                      | Hindlabs MRI Centre,<br>Govt. Medical College Hospital,<br>Vandanam (PO), Alappuzha,                                    | Sets         | 11              |
| 9.5 | Hindlabs MRI Centre<br>- MCH, Kottayam                                                                                       | Hindlabs MRI Centre<br>Govt. Medical College Hospital,<br>Gandhi Nagar (PO), Kottayam,                                  | Sets         | 15              |
| 9.4 | Hindlabs MRI Centre<br>- MCH,Thrissur                                                                                        | Hindlabs MRI Centre,<br>Govt.Medical College Hospital,<br>Medical College P.O,<br>Mulankunnathukavu, Thrissur           | Sets         | 13              |
| 9.3 | Hindlabs Dignostic<br>Lab -<br>MCH,Kozhiokode                                                                                | Hindlabs Dignostic Lab -<br>MCH,Kozhiokode                                                                              | Sets         | 35              |
| 9.2 | Hindlabs MRI<br>Center, TVPM                                                                                                 | Hindlabs MRI Center, SAT<br>Hospital, TVPM                                                                              | Sets         | 26              |
| 9.1 | Hindlabs Diagnostic<br>and Speciality Clinic<br>- TRIDA<br>Complex, Trivandrum<br>& Collection Centres<br>Thiruvananthapuram | Hindlabs Diagnostic Center and<br>Polyclinic, TRIDA Center,<br>Sopanam Complex, Medical<br>College Junction,TVPM-695011 | Sets         | 147             |

\*This includes printers, UPS and other accessories installed along with Desktop/Laptop computer.

# Part – V

# **Technical Specifications**

# 1. Registered & Corporate Office, Poojappura, Thiruvananthapuram (HLLCHO)

| SI.<br>No. | Item Description                                                                                                    | Qty |
|------------|----------------------------------------------------------------------------------------------------|-----|
|            | DESKTOP COMPUTERS                                                                                                    |     |
| 1          | LENOVO THINK CENTER<br>Intel Core i3-2100 processor(3.1 GHz), Intel 6Series Chipset MB, 2 GB DDR3 RAM,<br>500 GB HDD, 1000 Mbps LAN, DVD RW, 18.5" TFT Monitor, Keyboard, Optical<br>Mouse, Windows 7 Professional 32 Bit.                                                | 5   |
| 2          | LENOVO THINK CENTER<br>Intel Core i3-2100 processor(3.1 GHz), Intel 6Series Chipset MB, 2 GB DDR3 RAM,<br>500 GB HDD,240GB SSD, 1000 Mbps LAN, DVD RW, 18.5" TFT Monitor, Keyboard,<br>Optical Mouse, Windows 10 Professional 32 Bit.                                     | 2   |
| 3          | LENOVO THINK CENTER<br>Intel Core i3-2100 processor(3.1 GHz), Intel 6Series Chipset MB, 4 GB DDR3 RAM,<br>500 GB HDD,240GB SSD 1000 Mbps LAN, DVD RW, 18.5" TFT Monitor, Keyboard,<br>Optical Mouse, Windows 7 Professional 32 Bit.                                       | 2   |
| 4          | LENOVO THINK CENTER<br>Intel Core i3-2100 processor(3.1 GHz), Intel 6Series Chipset MB, 6 GB DDR3 RAM,<br>500 GB HDD, 1000 Mbps LAN, DVD RW, 18.5" TFT Monitor, Keyboard, Optical<br>Mouse, Windows 7 Professional 32 Bit.                                                | 1   |
| 5          | HP ALL IN ONE PC PRO ONE 400<br>IntelPentium®CPUG3220T2.6GHZ,4GBRAM,500GBHDD,240GBSSD<br>SSD19.5"Display.USB Key Board,USB Optical Mouse,Windows 7 Professional                                                                                                    | 2   |
| 6          | HP dx7380 Desktop Computer<br>Intel Core 2 Duo 4500 @ 2.2 GHz Processor, 2 GB DDR2 RAM, 160 GB 7200 rpm SATA HDD,<br>DVD Writer , HP L1706 17" TFT Colour Monitor, HP Keyboard, HP Optical Scroll Mouse,<br>10/100/1000 onboard LAN, Windows Vista Business OS            | 5   |
| 7          | HP Elite 7100MT PC<br>Intel Core i3 550 @ 3.20 GHz, 4 GB DDR3 RAM, 500 GB SATA HDD, ATI Radeon HD 5450<br>1GB Graphics Card, DVD Writer, Dell IN2030 20" LED Monitor, HP Keyboard, HP Optical Scroll<br>Mouse,10/100/1000 onboard LAN, Windows 7 Professional OS          | 1   |
| 8          | HP P2 1401<br>Intel Core i3 220 cpu @2.80 Ghz,6GB DDR3RAM,500GB HDDDVD Writer, HP 18.5" LCD<br>Colour Monitor, HP Keyboard, HP Optical Scroll Mouse, 10/100/1000 onboard LAN, Windows 7<br>Professional OS                                                                | 2   |
| 9          | HP Compaq dx2480,2280 Business PC<br>Intel Core 2 Duo @ 2.8 GHz / 2.93 GHz, 2 GB DDR2 RAM, 160 GB HDD, DVD ROM Drive/<br>DVD Writer, 17"/18.5" LCD Colour Monitor, HP Keyboard, HP Optical Scroll Mouse,<br>10/100/1000 onboard LAN, Windows Vista Business OS (licensed) | 5   |
| 10         | HP Pro 3090MT Business PC<br>Intel Core 2 Duo E7600, E7500 @ 3.06 GHz, 2 GB /4BDDR3 RAM, 320 GB HDD, DVD Writer,<br>HP 18.5" LCD Colour Monitor, HP Keyboard, HP Optical Scroll Mouse, 10/100/1000 onboard<br>LAN, Windows 7 Professional OS                              | 17  |
| 11         | HP Pro 3090MT Business PC<br>Intel Core 2 Duo E7600 @ 3.06 GHz, 4 GB DDR3 RAM, 320 GB HDD,240 GB SSD DVD Writer,<br>HP 18.5" LCD Colour Monitor, HP Keyboard, HP Optical Scroll Mouse, 10/100/1000 onboard<br>LAN, Windows 7 Professional OS                              | 5   |
| 12         | HP Pro 3090 MT Desktop Computer<br>Intel Core 2 Duo E7500 @ 2.93 GHz, 3 GB/4GB DDR3 RAM, 160/320 GB SATA HDD, 240 GB<br>SSD,DVD RW, HP 18.5 " TFT Monitor, HP Keyboard, HP Optical Mouse, 10/100/1000 Mbps<br>LAN, Windows 7 Professional OS                              | 7   |
| 13         | HP PRO 3090 MT<br>intel dual core G 3250 2GHZ, 4 GB DDR 3 RAM,1 TB HDD,DVD RW,19.5" Display USB<br>Keyboard and USB Optical Mouse Windows 10 Pro OS                                                                                                    | 2   |

| 14 | HP Pro 3090 MT Desktop Computer<br>Intel Core 2 Duo E7500 @ 2.93 GHz, 3 GB DDR3 RAM, 320 GB SATA HDD,120GB SATA<br>SSD, DVD RW, HP 18.5 " TFT Monitor, HP Keyboard, HP Optical Mouse, 10/100/1000 Mbps<br>LAN, Windows 7 Professional OS                                                                      | 1  |
|----|----------------------------------------------------------------------------------------------------|----|
| 15 | HP PRO 3330 MICRO TOWER<br>Intel Core i5 3470CPU 3.20 GHZ,6 GB DDR3 RAM ,1 TB HDD,WINDOWS 8.1 PRO<br>64 BITOS,HP WIRELESS KEY BOARD AND WIRELESS OPTICAL MOUSE                                                                                                    | 1  |
| 16 | HP 280 G1 MT BUSINESS PC<br>INTEL CORE i34170 processor,8GB DDR3 RAM,500 GB HDD,21.5" LED MONITOR<br>WINDOWS 8.1 OS                                                                                                    | 2  |
| 17 | HP 202G2 MT BUSINESS PC<br>Intel Core i3 220 cpu @2.80 Ghz,4GB DDR3RAM,120 GB SATA SSD,500GB HDD,DVD Writer,<br>HP 18.5" LCD Colour Monitor, HP Keyboard, HP Optical Scroll Mouse, 10/100/1000 onboard<br>LAN, Windows 10 Professional OS                                                                     | 1  |
| 18 | HP Compaq 6300 /6200Pro MT Desktop Computer<br>Intel Core i3-3200 @ 3.30GHz, 2 GB DDR3 RAM, 500 GB SATA HDD, DVD RW, HP 18.5 " TFT<br>Monitor, Keyboard, Optical Mouse, 10/100/1000 Mbps LAN, Windows 7 Professional OS                                                                                       | 2  |
| 19 | HP Compaq 6300 Pro MT Desktop Computer<br>Intel Core i3-2120 @ 3.30GHz, 2 GB DDR3 RAM, 500 GB SATA HDD,240GB SSD, DVD RW,<br>HP 18.5 " TFT Monitor, Keyboard, Optical Mouse, 10/100/1000 Mbps LAN, Windows 7<br>Professional OS                                                                               | 1  |
| 20 | HP 406 G1:<br>Intel Core i3 –4130, 3.4 GHz,4 GB DDR3/RAM,500GB SATA HDD, 18.5" LED Monitor,<br>Keyboard and Optical mouse, Windows 8.1 Pro 64 Bit OS                                                                                                    | 1  |
| 21 | HP 406 G1:<br>Intel Core i3 –4130, 3.4 GHz,4 GB DDR3/RAM,500GB SATA HDD, 240GB SSD,18.5" LED<br>Monitor, Keyboard and Optical mouse, Windows 10 Pro 64 Bit OS                                                                                                    | 3  |
| 22 | HCL Infiniti M A330 Pro PC<br>Intel Core 2 Duo E7500 @ 2.93 GHz, 2 GB DDR3 RAM, 320 GB SATA HDD, DVD ROM Drive,<br>HCL 18.5" TFT LCD Wide Colour Monitor, HCL Keyboard, HCL Optical Scroll Mouse, Windows<br>7 Professional OS                                                                                | 6  |
| 23 | HCL Infiniti M A380 TRU Desktop Computer<br>Intel Core i3-2120 @ 3.30 GHz, 4 GB DDR3 RAM, 500 GB SATA HDD, DVD Writer, HCL 18.5"<br>TFT LED Wide Monitor, HCL Keyboard, HCL Optical Scroll Mouse with pad, 10/100/1000<br>onboard LAN, Windows 7 Professional 64 bit licensed OS                              | 12 |
| 24 | HCL Infiniti M A380 TRU Desktop Computer<br>Intel Core i3-2120 @ 3.30 GHz, 4 GB DDR3 RAM, 500 GB SATA HDD, 240 GB SSD,DVD<br>Writer, HCL 18.5" TFT LED Wide Monitor, HCL Keyboard, HCL Optical Scroll Mouse with pad,<br>10/100/1000 onboard LAN, Windows 10Professional 64 bit licensed OS                   | 12 |
| 25 | HCL Infiniti M A380 TRU Desktop Computer<br>Intel Core i3-2120 @ 3.30 GHz, 8 GB DDR3 RAM, 500 GB SATA HDD, DVD Writer, HCL 18.5"<br>TFT LED Wide Monitor, HCL Keyboard, HCL Optical Scroll Mouse with pad, 10/100/1000<br>onboard LAN, Windows 7 Professional 64 bit licensed OS                              | 1  |
| 26 | HCL Infiniti M A380 TRU Desktop Computer<br>Intel Core i3-2120 @ 3.30 GHz, 8 GB DDR3 RAM,2GB ASUS GT710 GRAPHICS CARD, 500<br>GB SATA HDD, DVD Writer, HCL 18.5" TFT LED Wide Monitor, HCL Keyboard, HCL Optical<br>Scroll Mouse with pad, 10/100/1000 onboard LAN, Windows 7 Professional 64 bit licensed OS | 1  |
| 27 | Dell Optiplex 3010 Desktop PC<br>Intel Core i3-3220 @ 3.30 GHz, 2 GB DDR3 RAM, 500 GB SATA HDD, DVD ROM Drive, Dell<br>E1912Hc 19" LCD Monitor, Dell USB Keyboard, Dell USB Optical Scroll Mouse, 10/100/1000<br>onboard LAN, Windows 7 Professional OS                                                       | 4  |
| 28 | <b>Dell Optiplex 360 Desktop computer</b><br>Intel core 2 Duo E7400 @ 2.8 GHz, 2 GB DDR2 RAM, 160 GB 7200 rpm serial ATA HDD, DVD<br>8x Writer, Dell 17" TFT Digital Color Monitor, 10/100/1000 on board integrated Network, Dell<br>Keyboard and Optical Mouse                                               | 1  |
| 29 | DELL OPTIPLEX 7010 MT DESKTOP                                                                                                    | 1  |

| 45 | ACER VERITON M 200 Q87                                                                                                    | 2              |
|----|----------------------------------------------------------------------------------------------------|----------------|
| 44 | ACER VERITON M 200H110<br>Intel Core i3 -6100, 4 GB DDR3 RAM,1TB SATA HDD,256 GB SSD,DVD WRITER,ACER 19"<br>LED MONITOR Acer Keyboard, Acer Optical Scroll Mouse, 10/100/1000 onboard LAN,<br>Windows 7 Professional 64 bit licensed OS                                                     | 1              |
| 43 | ACER VERITON M 200H100 &110 series<br>Intel Core i3 -6100, 4 GB DDR3 RAM,1TB SATA HDD,DVD WRITER,ACER 19" LED<br>MONITOR Acer Keyboard, Acer Optical Scroll Mouse, 10/100/1000 onboard LAN, Windows 7<br>Professional 64 bit licensed OS                                                    | 9              |
| 42 | ACER VERITON<br>INTEL DUAL CORE G 3250 2GHZ, 4 GB DDR 3 RAM,1 TB HDD,DVD RW,19.5" Display USB<br>Keyboard and USB Optical Mouse Windows 10 Pro OS                                                                                                    | 1              |
| 41 | ACER VERITON M2360 ALL IN ONE PC<br>INTEL DUAL CORE G 3250 2GHZ, 4 GB DDR 3 RAM,1 TB HDD,DVD RW,19.5" Display USB<br>Keyboard and USB Optical Mouse Windows 10 Pro OS                                                                                                    | 6              |
| 40 | Acer Veriton Desktop Computer<br>Intel Core i3-4170 @ 3.30 GHz, 4 GB DDR3 RAM, 500 GB /1 TB SATA HDD,240GB SSD, DVD<br>Writer, Acer 19" LED Monitor, Acer Keyboard, Acer Optical Scroll Mouse, 10/100/1000 onboard<br>LAN, Windows 7 Professional 64 bit licensed OS                        | 3              |
| 39 | Acer Veriton Desktop Computer<br>Intel Core i3-4170 @ 3.30 GHz, 4 GB DDR3 RAM, 500 GB SATA HDD, DVD Writer, Acer 19"<br>LED Monitor, Acer Keyboard, Acer Optical Scroll Mouse, 10/100/1000 onboard LAN, Windows 7<br>Professional 64 bit licensed OS                                        | 1              |
| 38 | Acer Veriton Desktop Computer M200 H410<br>Intel Core i5-4160 @ 3.30 GHz, 8 GB DDR3 RAM, & 1TB SATA HDD, DVD Writer, Acer 19"<br>LED Monitor, Acer Keyboard, Acer Optical Scroll Mouse, 10/100/1000 onboard LAN, Windows<br>10 Professional 64 bit licensed OS                              | 4              |
| 37 | Acer Veriton Desktop Computer M200 H81<br>Intel Core i3-4160 @ 3.30 GHz, 8 GB DDR3 RAM, <b>128 / 240 GBSATA SSD</b> & 500GB SATA<br>HDD, DVD Writer, Acer 19" LED Monitor, Acer Keyboard, Acer Optical Scroll Mouse,<br>10/100/1000 onboard LAN, Windows 10 Professional 64 bit licensed OS | 2              |
| 36 | Acer Veriton Desktop Computer M200 H81<br>Intel Core i3-4160 @ 3.30 GHz, 4 GB DDR3 RAM, 500 GB /1TB SATA HDD, DVD Writer, Acer<br>19" LED Monitor, Acer Keyboard, Acer Optical Scroll Mouse, 10/100/1000 onboard LAN,<br>Windows 7 Professional 64 bit licensed Os                          | 6              |
| 35 | ACER VERITON IC 5654<br>Intel Core i3-2120 @ 3.30 GHz, 2 GB DDR3 RAM, 500 GB SATA HDD, DVD Writer, Acer 19"<br>LED Monitor, Acer Keyboard, Acer Optical Scroll Mouse, 10/100/1000 onboard LAN, Windows 7<br>Professional 32 bit licensed OS                                                 | <mark>5</mark> |
| 34 | Acer Veriton IE3798K SERIES Desktop PC<br>Intel Core 2 Duo E7500 @ 2.93 GHz, 2 GB DDR3 RAM, 320 GB SATA HDD, DVD ROM Drive,<br>Acer 18.5" Wide TFT LCD Monitor, Acer Keyboard, Acer Optical Scroll Mouse with pad,<br>10/100/1000 onboard LAN, Windows 7 Professional OS                    | 4              |
| 33 | Dell Vostro3250 Desktop<br>Intel Core i3 3220 3.30ghz ,8GB RAM,500GB HDD,126GB SSD,20 inch display key board<br>/optical mouse with USB ,windows 10                                                                                                    | 3              |
| 32 | Dell Optiplex 3046Desktop<br>Intel Core i5 3220 3.30ghz ,8GB RAM,1TB HDD,20 inch display key board /optical mouse with<br>USB ,1 WINDOWS 10 OS                                                                                                    | 1              |
| 31 | <b>Dell Optiplex 3070 Desk top</b><br>Intel Core i3 3220 3.30ghz ,4GB RAM,1TB HDD,19" inch display key board /optical mouse with<br>USB ,Windows 10                                                                                                    | 1              |
| 30 | DELL OPTIPLEX 9030 ALL IN ONE PC<br>Intel Core i3 3220 3.30ghz ,8GB DDR 3 RAM,500gb HDD,20 inch display key board /optical<br>mouse with USB ,1 seriel audio port for micro phone and head phone                                                                                            | 1              |
|    | Intel Core i3 3220 3.30ghz ,8GB DDR 3 RAM,500gb HDD, <b>120GB SATA SSD</b> ,20 inch display key board /optical mouse with USB ,1 seriel audio port for micro phone and head phone ,logitech web cam ,windows 8 OS                                                                           |                |

|    |                                                                                                    | 1   |
|----|----------------------------------------------------------------------------------------------------|-----|
|    | Intel Core i3 -4160, 3.4 GHz, Intel H85 Chipset MB, 4GB / 8GBRAM, 500 GB /1TB                                                                               |     |
|    | SATA HDD, DVD Writer, Gigabit LAN, Keyboard, Optical Mouse, 18.5" LED Monitor,                                                                              |     |
|    | Windows 8.1 Professional 64 bit OS                                                                                                    |     |
|    | ACER VERITON M 200 Q87                                                                                                    |     |
| 46 | Intel Core i3 -4160, 3.4 GHz, Intel H85 Chipset MB, 4GB, 500 GB&240GB SSD, DVD                                                                              | 2   |
|    | Writer, Gigabit LAN, Keyboard, Optical Mouse, 18.5" LED Monitor                                                                                             |     |
|    | ACER VERITON IC 5995 DESKTOP                                                                                                    |     |
| 47 | Intel Core i5-4460, 3.70 GHz4GB DDR3 RAM, 500 GB SATA HDD, DVD Writer,                                                                                      | 1   |
| 47 | Gigabit LAN, Keyboard, Optical Mouse, 18.5" LED Monitor, Windows 8.1 Professional                                                                           | 1   |
|    | 64 bit OS                                                                                                    |     |
|    | ACER VERITON IC 6418K                                                                                                    |     |
| 10 | Intel Core i3 -6100, 3.70 GHz, Intel H85 Chipset MB, 4GB DDR3 RAM, 240GB                                                                                    | 0   |
| 48 | SSD,500 GB SATA HDD, DVD Writer, Gigabit LAN, Keyboard, Optical Mouse, 18.5"                                                                                | 2   |
|    | LED Monitor, Windows 10 Professional 64 bit OS                                                                                                    |     |
|    | TOTAL                                                                                                    | 161 |
|    | WORKSTATION                                                                                                    |     |
|    | HP Z210 CMT Workstation                                                                                                    | 1   |
|    | Intel Xeon E31245 @ 3.30 GHz, 2 GB DDR3 RAM, 250 GB HDD, 4 channel SATA controller                                                                          |     |
| 1  | with RAID, DVD Writer, Nvidia Quadro 400 Graphics, 18.5" TFT Monitor, HP Keyboard, HP                                                                       | 1   |
|    | Optical Scroll Mouse, 10/100/1000 onboard LAN, Windows 7 Professional 64 bit OS                                                                             |     |
|    | HP XW 6400 Workstation                                                                                                    |     |
| 2  | Intel Xeon series 5100 processor, 4GB DDR3 RAM, 500 GB HDD, 4 channel SATA controller                                                                       |     |
|    | with RAID, DVD Writer, Nvidia Quadro 400 Graphics, 18.5" TFT Monitor, HP Keyboard, HP                                                                       | 1   |
|    | Optical Scroll Mouse, 10/100/1000 onboard LAN, Windows OS                                                                                                   |     |
|    | LAPTOP COMPUTER                                                                                                    |     |
| _  | Thoshiba Satellite Pro B40-A14011                                                                                                    |     |
| 1  | Intel Core i3 3rd Generation processor 2.4 Ghz,4 GB RAM, 500 GB SATA HDD, DVD                                                                               | 1   |
|    | writer, 14" LED display, Wifi, camera, 6cell Li-ion battery, Windows 8 professional                                                                         |     |
|    | OS (licensed), AC Adapter.                                                                                                    |     |
|    | Toshiba Satellite C640 Laptop Computer                                                                                                    |     |
| 2  | Intel Core i3-M370 @ 2.4 GHz, 2 GB DDR3 RAM, 500 GB HDD, DVD Writer, 14" HD LED                                                                             |     |
|    | Display, 802.11b/g/n WLAN, Bluetooth adapter, Integrated WebCam, 10/100/1000 LAN,                                                                           | 1   |
|    | Keyboard with touch pad, 6 cell Lithium-ion battery, Windows 7 Professional OS, AC Power                                                                    |     |
| -  | Adapter                                                                                                    |     |
|    | Toshiba Satellite B-40A-10411 Laptop computer                                                                                                    |     |
| 3  | Intel Core i3 3rd Generation processor 2.4 Ghz,4 GB RAM, 500 GB SATA HDD, DVDwriter, 14"                                                                    | 1   |
|    | LED display, Wifi, camera, 6                                                                                                    |     |
|    | cell Li-ion battery, Windows 8 professionalOS (licensed), AC Adapter,                                                                                       |     |
|    | Carry case,USB mouse Toshiba Satellite C 40-B10412                                                                                                    |     |
| 4  | Intel(R) Core(TM) i3-4005U CPU @ 1.70GHz, 4 GB RAM, 500 GB SATA HDD, DVD writer, 14"                                                                        |     |
| -  | LED display, 10/100 LAN, 6 cell li-iron battery, Windows 8.1 professional OS (licensed), AC                                                                 | 2   |
|    | Adapter.                                                                                                    |     |
| -  | TOSHIBA SATELLITE A40 C 14100 LAPTOP COMPUTER                                                                                                    | 4   |
| 5  | intel core i3 6 gen processor,4 gb ddr 3 ram,500gb,14" anti glare display,windows 10 pro                                                                    | 1   |
|    |                                                                                                    |     |
|    | HP ELITE BOOK 830 G5                                                                                                    |     |
| _  | Intel core i78550u 1.8ghz up to 4GHZ with Intel Turbo Boost Technology 8MB cache 4 core,8GB                                                                 |     |
| 6  | DDR4 ram,512GB SSD,13.3" Diaganal FHD IPS Antiglare LED Back LIT,Thunder Bolt (USB C                                                                        | 1   |
|    | Type )USB 3.1,1HDMI.RJ 45 ,1Docking connector,Intel dual Band Wireless AC 8265,wifi and                                                                     |     |
|    | blutooth 4.2 combo,keyboard Spill resist with drain click pad with multi touchgesture support                                                               |     |
|    | windows 10 pro 64 bit licensed                                                                                                    |     |
| -  | HP 240 G5                                                                                                    | 2   |
| 7  | Intel core i3-6006u @2.0ghz,4GB DDR3 RAM,500GB SATA HDD,DVD Writer ,windows 10 64<br>bit Professional Os Ac 65w Power Adaptor and carry bag 14" LED display | 2   |
|    | HP ProBook 4420s Laptop Computer:                                                                                                    |     |
| 8  | Intel Core is 370M @ 2.4 GHz, 3 GB DDR3 RAM, 320 GB HDD, DVD Writer, 14.1" WLED                                                                             | 1   |
| L  |                                                                                                    | L ' |

|          | Display, 802.11b/g WLAN, Bluetooth, Integrated WebCam, 10/100/1000 LAN, Fingerprint<br>Sensor, Keyboard with touch pad, 6 cell Lithium-ion battery, Windows 7 Professional OS,<br>External USB Optical Mouse                                                                                                    |   |
|----------|----------------------------------------------------------------------------------------------------|---|
| 09       | H 240 G6<br>Intel core i3-6006u @2.0ghz,4GB DDR4 RAM,1 TB SATA HDD,DVD Writer ,windows 10 64 bit<br>Professional Os Ac 65w Power Adaptor and carry bag 14" LED display                                                                                                    | 1 |
| 10       | <b>Dell Vostro 1450 Laptop Computer</b><br>Intel 2nd generation i3- 2350 processor @ 2.3Ghz, 3 GB DDR3 RAM, 320 GB SATA HDD, 14"<br>HD LED screen, DVD RW, Intel HD Graphics, 10/100/1000 LAN, 802.11 b/g/n, Integrated<br>Camera, Blue tooth V2.1 + EDR, 6cell Li-Ion Battery, Genuine Windows7 Professional,<br>Keyboard with Touchpad, AC Adapter, External USB Mouse.                                                                                                 | 3 |
| 11       | Dell Vostro 1550 Laptop Computer<br>Intel 2nd generation i5- 2350 processor @ 2.5Ghz, 8 GB DDR3 RAM, 320GB SATA HDD, 15"<br>HD LED screen, DVD RW, Intel HD Graphics, 10/100/1000 LAN, 802.11 b/g/n, Integrated<br>Camera, Blue tooth V2.1 + EDR, 6cell Li-Ion Battery, Genuine Windows7 Professional,<br>Keyboard with Touchpad, AC Adapter, External USB Mouse.                                                                                                    | 1 |
| 12       | <b>Dell Latitude E5410 Laptop Computer</b><br>Intel Core i5 M560 @ 2.67 GHz, 2 GB DDR2 RAM, 320 GB HDD, DVD Writer, 14.1" WXGA<br>Display, 802.11b/g WLAN, Integrated Bluetooth, Integrated stereo speakers, Integrated LAN,<br>Keyboard with touch pad, Lithium-ion battery upto 4 hrs backup, Windows 7 Professional OS,<br>AC Power Adapter, External USB Mouse                                                                                                    | 1 |
| 13       | Dell Latitude E5420<br>Intel Core i5-2520 M @ 2.50 GHz ,2 GB DDR 3 RAM ,320 GB HDD ,DVD Writer ,14" TFT<br>Display ,802.11b/g/n WLAN ,Integrated Bluetooth ,Integrade webcam ,Integrated stereo<br>speaker ,Integrated Gigabit LAN ,Keyboard with touch pad ,Lithium –ion battery ,Windows 7<br>professional OS AC power adaptor ,Dell carrycase                                                                                                    | 1 |
| 14       | <b>Dell Vostro 2420 Laptop Computer</b><br>Intel Core i3 , 4GB RAM, 500 GB HDD,14.1 " Display, WLAN, Bluetooth, Integrated WebCam,<br>10/100 LANKeyboard with touch pad, 6 cell Lithium-ion battery,Windows 8 O.S, AC power<br>adaptor                                                                                                    | 1 |
| 15       | <b>DELL LATTITUDE 3490</b><br>Intel Core i3 , 4GB RAM, 500 GB HDD,14.1 " Display, WLAN, Bluetooth, Integrated WebCam, 10/100 LANKeyboard with touch pad, 6 cell Lithium-ion battery,Windows 8 O.S, AC power adaptor                                                                                                    | 1 |
| 16       | DELL LATTITUDE 3410<br>Intel Core i51135G7u cpu@1.60 GHZ 2.11 GHZ 10 <sup>th</sup> generation,8GB 2666 MHz DDR4<br>RAM,256 GB SSD,/,256 GB M.2 NVMESSD,1TB SATA HDD 14"LED HD Backlit Anti-Glare<br>Display,Intel UHD Graphics,2x USB 3.0 Port, 2*USB TYPE C PORT,1x RJ 45 port,1XHDMI<br>port,4 Cell Lithium-ioRN Battery, onboard LAN, Wireless LAN,Bluetooth 5.1,Webcam<br>HD,Windows 10 Professional 64 bit OS (preloaded),Adapter With Powercode,Carry bag           | 2 |
| 17       | DELL LATTITUDE 3520 Laptop 15.6" DISPLAY<br>Intel Core i51135G7u cpu@1.60 GHZ 2.11 GHZ 10 <sup>th</sup> generation,8GB 2666 MHz DDR4<br>RAM,1TB SATA HDD,256 GB M.2 NVMESSD,15.6"LED HD Backlit Anti-Glare Display,Intel<br>UHD Graphics,2x USB 3.0 Port, 2*USB TYPE C PORT,1x RJ 45 port,1XHDMI port,4 Cell<br>Lithium-ioRN Battery, onboard LAN, Wireless LAN,Bluetooth 5.1,Webcam HD,Windows 10<br>Professional 64 bit OS (preloaded),Adapter With Powercode,Carry bag | 2 |
| 18       | DELL LATTITUDE 3420 Laptop 14" DISPLAY<br>Intel Core i51135G7u cpu@1.60 GHZ 2.11 GHZ 10 <sup>th</sup> generation,8GB 2666 MHz DDR4 RAM<br>,256GB NVME SSD,1TB SATA HDD,14"LED HD Backlit Anti-Glare Display,Intel UHD<br>Graphics,2x USB 3.0 Port<br>2*USB TYPE C PORT,1x RJ 45 port,1XHDMI port,4 Cell Lithium-ioRN Battery, onboard LAN<br>Wireless LAN,Bluetooth 5.1,Webcam HD,Windows 10 Professional 64 bit OS (preloaded)<br>Adapter With Powercode,Carry bag       | 2 |
| <u> </u> | Lenovo Thinkbook 14 IML Gen1 Laptop Notebook                                                                                                    | 7 |

|    | Total                                                                                                    | 44 |
|----|----------------------------------------------------------------------------------------------------|----|
| 27 | APPLE MAC BOOK PRO WITH TOUCH BAR<br>•Intel Core i5 2.3 GHz with Turbo Boost Upto 3.8 GHz Cache 3 MB/8 GB DDR3RAM<br>•512 GB SSD (FlashStorage/ScreenSize : 33.78cm (13.3)/Resolution: 2560 x<br>1600 Pixels/Screen/Type: LED BacklitRetina Display with IPStechnology/Wireless<br>LAN IEEE:802.11a/b/g/n/ac /Bluetooth v4.0/Power Supply: 61 W USB C TYPE<br>PowerAdapter/OS: Mac OS X                    | 1  |
| 26 | Apple Macbook ProMF840HN/A<br>•intel core i5 (4th generation)2.7 ghz with turbo boost upto 3.1 ghz cache 3 mb/8<br>gb ddr3ram •256 gb ssd (flashstorage/screensize : 33.78cm (13.3)/resolution:<br>2560 x<br>1600 pixels/screen/type: led backlitretina display with ipstechnology/wireless lan<br>ieee:802.11a/b/g/n/ac /bluetooth v4.0/power supply: 60 w poweradapter/os: mac<br>os x                   | 1  |
| 25 | ASUS P 450LAU NOTE BOOK LAPTOP<br>Intel Core i3-4030U @ 1.90 GHz,4 GB DDR3 RAM,500 GB SATA HDD,DVD Writer<br>14" HD LED Display,802.11b/g/n WLAN,Integrated Bluetooth,Integrated Webcam,Integrated<br>Stereo Speakers,Integrated LAN,Keyboard with touch pad,Lithium-ion battery<br>Windows 8 Professional 64 bit OS(free upgrade to Windows 10)                                                           | 2  |
| 24 | ASUS P2420L<br>INTEL CORE i3 5005 u processor 2.0 Ghz ,4 GB DDR 3 RAM,500GB SATA,DVD WRITER,14"<br>LED DISPLAY,LI:ON BATTERY ,WINDOWS 10 PRO 64 BIT                                                                                                    | 1  |
| 23 | LENOVO B40-70<br>INTEL CORE i3 5005u-2.00ghz ,4 GB DDR3 RAM, 1TB HARDDISK, WINDOWS 1014" LED<br>display, Wifi, camera, 6cell Li-ion battery, AC Adapter                                                                                                    | 1  |
| 22 | LENOVO G 580<br>INTEL CORE i3 2370M CPU @2.40GHZ ,4 GB RAM, 500GB HARDDISK, WINDOWS 7 32<br>BITOS DVDwriter, 14" LED display, Wifi, camera, 6cell Li-ion battery, AC Adapter.                                                                                                    | 1  |
| 21 | LENOVO THINK PAD T 410 &420<br>INTEL i5 2520 M CPU 2.50HZ ,4 GB DDR 3 RAM,1 TB HARDDISK,LENOVO WINDOWS 7 32<br>BITOS DVDwriter, 14" LED display, Wifi, camera, 6cell Li-ion battery, AC Adapter.                                                                                                    | 2  |
| 20 | LENOVO B40-80 (80F6)<br>Intel core i3 5050u cpu @2GHZ ,4DDR 3 RAM,1 TB SATA HDD,DVD WRITTER 14" DISPLAY<br>,WLAN,LITHIUM IORN BATTERY WINDOWS 10 64 BIT ORGINAL OS                                                                                                    | 3  |
| 19 | Intel Core i510210u cpu@160 GHZ 211 GHZ 10th generation,8GB 2666 MHz DDR4 RAM<br>,128/256/500GB SSD ,1TB SATA HDD,14"LED HD Backlit Anti-Glare Display,Intel UHD<br>Graphics,2x USB 30 Port,2*USB TYPE C PORT<br>1x RJ 45 port,1XHDMI port,4 Cell Lithium-Polymer Battery, onboard LAN, Wireless LAN<br>Bluetooth,Webcam,Windows 10 Professional 64 bit OS (preloaded),Adapter With Powercode<br>Carry bag |    |

|   | INKJET PRINTER     |   |  |  |  |
|---|--------------------|---|--|--|--|
| 1 | Hp Deskjet 1112    | 1 |  |  |  |
|   | TOTAL              | 1 |  |  |  |
|   | DOT MATRIX PRINTER |   |  |  |  |
| 1 | EPSON LQ-300+II    | 1 |  |  |  |
|   | Total              | 1 |  |  |  |

|    | LASER PRINTER                                      |      |
|----|----------------------------------------------------|------|
| 1  | HP LASERJET M405                                   | 1    |
| 2  | HP LASERJET 1020                                   | 1    |
| 3  | HP LASERJET 1022                                   | 1    |
| 4  | HP LASERJET P1007                                  | 3    |
| 5  | CANON LBP 6230 dn                                  | 6    |
| 6  | HP LASERJET P1505n                                 | 1    |
| 7  | HP LASERJET Pro P1606dn                            | 6    |
| 8  | HP LASERJET P3015dn                                | 4    |
| 9  | HP LASERJET PRO 400M 401dn                         | 2    |
| 10 | HP LASERJET PRO 400 COLOUR M451dn                  | 1    |
|    | Tota                                               | 26   |
|    | MULTIFUNCTIONAL DEVICE                             |      |
| 1  | HP OFFICEJET 4500 ALL-IN-ONE                       | 1    |
| 2  | HP MFP 226DW                                       | 1    |
| 3  | HP LAERJET M 436 DN                                | 1    |
| 4  | HP LASERJET M1522NF ALL-IN-ONE                     | 2    |
| 5  | HP LASERJET 1536DNF ALL-IN-ONE                     | 5    |
| 6  | HP LASERJET PRO M427 Fdn                           | 1    |
| 7  | HP LASERJET HOTSPOT M1218 MFP                      | 1    |
| 8  | HP DESKJET 5075 ALL IN ONE                         | 1    |
| 9  | EPSON L 1455 A3 Colour ink tank                    | 1    |
| 10 | Epson L6170 Ink tank all in one                    | 1    |
| 11 | Epson L 655 Ink Tank Printer                       | 1    |
| 12 | Epson L 6460 655 Ink Tank Printer                  | 4    |
| 13 | SAMSUNG MULTIFUNCTION PRINTER PRO EXPRESS M3870 FD | 1    |
| 14 | CANON MF226dn                                      | 1    |
| 15 | CANON IMAGE CLASS MF 244DW                         | 1    |
| 16 | CANON PIXMA G 5070 ink tank                        | 2    |
| 17 | Canon mf 269                                       | 1    |
| 18 | Canon MF 4870                                      | 1    |
| 19 | Canon Pixma G6070 ink tank all in one              | 2    |
|    | TOTAL                                              | . 29 |
|    | SCANNER                                            |      |
| 1  | HP SCANJET G2410                                   | 1    |
| 2  | CANON CANOSCAN LIDE100                             | 1    |
| 3  | CANON CANOSCAN LIDE110                             | 1    |
| 4  | CANON CANOSCAN LIDE120                             | 2    |
| 5  | HP SCANJET 200                                     | 2    |
| 6  | HP SCANJET G3110                                   | 1    |
| 7  | HP SCANJET 5590                                    | 1    |
| 8  | HP SCANJET 2400                                    | 1    |
| 9  | HP SCANGET G 4010                                  | 1    |
|    | Total                                              | 11   |

# TOTAL NO. OF ITEMS: 275 NOS

# 3. PEROORKADA FACTORY, TRIVANDRUM (HLLPFT)

|    | DESKTOP COMPUTER                                                                                                    |    |
|----|----------------------------------------------------------------------------------------------------|----|
| I  | PEROORKADA FACTORY                                                                                                    |    |
| 1  | HP COMPAQ dx6120MT Desktop Computer<br>Intel P4 @3 GHz, 2 GB DDR2 RAM, 80 GB HDD, DVDR, Keyboard, Optical<br>Scroll Mouse, 10/100 ENC, WIN 7 OS, 18.5" LCD Monitor.                                                             | 1  |
| 2  | HP/dx738 Desktop Computer<br>Intel Core2Duo@1.8GHz, Intel 965 Chipset MB, 2GB DDR2 RAM,160GB SATA<br>HDD, DVD RW, Giga LAN, Keyboard, Optical Scroll Mouse, Windows 7 OS,<br>18.5" LED Monitor.                                 | 7  |
| 3  | HP COMPAQ dx 7400 Desktop Computer<br>Intel Core 2 Duo 2.6 GHz, 3GB DDR RAM, 160 GB HDD, DVD Writer, Keyboard,<br>Optical Mouse, and Windows 7 OS. 18.5" LED Monitor,& Stereo Speakers                                          | 2  |
| 4  | HP DC 8000 Desktop Computer<br>Intel Core 2 Duo 8400 @3 GHz, Intel Q35 MB, 4GB DDR2 RAM, 250GB SATA<br>HDD, Giga LAN, USB Keyboard, USB Optical Scroll mouse, Win2008 Server OS.<br>18.5" TFT monitor & Stereo Speakers         | 1  |
| 5  | HP-COMPAQ-dx2480 Desktop Computer<br>Intel core 2 DuoE4600@2.4G Hz, Intel 3 series Motherboard, 2GB DDR2 RAM,<br>160GB SATA HDD, Keyboard, Optical Scroll Mouse, DVD, Giga LAN, Windows 7<br>OS, 18.5" LCD Monitor.             | 9  |
| 6  | HP-COMPAQ -dx2280 Desktop Computer<br>Intel Pentium D 820 dual core 2.8 GHz,945G Chipset MB, 2 GB DDR2 RAM,<br>160GB SATA HDD, Combo Drive, Optical Mouse, Keyboard, Windows7 OS,<br>MONITOR- 18.5" LED.                        | 2  |
| 7  | HP 8200 Elite Desktop Computer<br>Intel corei5@3.2 GHz, Intel Q57 motherboard, 2GB DDR3 RAM, 320GB SATA<br>HDD, keyboard, Optical scroll mouse, Giga LAN, windows7 professional, 18.5"<br>LCD Monitor & Desktop Stereo Speakers | 2  |
| 8  | HP Pro 3090MT Desktop Computer<br>Intel core 2 Duo @3.06GHz, 2 GBDDR2 RAM, 320GB SATA HDD, DVD ROM,<br>keyboard, mouse, Giga LAN, windows 10 OS, 18.5" LCD Monitor.                                                             | 18 |
| 9  | HP Slim line 260-a043il DT PC<br>Intel Pentium 3710 @1.6 GHz, 4GB DDR RAM, 1TB HDD, DVD Writer,<br>Keyboard, Optical Mouse, Windows 10 OS. 18.5" LED Monitor,                                                                   | 1  |
| 10 | HCL Infiniti Series A 380- Desktop Computer<br>Intel Core i3 @3.3 GHz, Intel H61 Chipset MB, 4 GB DDR3 RAM,500 GB SATA<br>HDD,DVD Writer, Giga LAN, Keyboard, Optical Scroll Mouse, Windows 10 OS,<br>18.5" LED Monitor         | 37 |
| 11 | Acer Core 2 Duo Desktop Computer-<br>Intel Core 2 Duo, @ 3.06 GHz, 2 GB DDR2 RAM, 320GB SATA HDD, keyboard,<br>optical Scroll Mouse, Giga LAN, Windows 10 OS, 18.5" LCD Monitor.                                                | 2  |
| 12 | Acer Core i5 Desktop Computer<br>Intel Corei-5-650,3.2 GHz ,Intel Q57 Mother Board, 4GBRAM,320GB SATA<br>HDD , keyboard Optical Scroll Mouse, Giga LAN, Windows7 professional OS<br>21.5"WXGA TFT LED Monitor.                  | 1  |

|    | Г                                                                                                    |    |
|----|----------------------------------------------------------------------------------------------------|----|
| 13 | Acer Veriton M2000 Desktop Computer<br>Intel core i3 @3.1 GHz Processor, 2 GB DDR3 RAM, 500 GB SATA HDD, DVD<br>Writer, KB, Optical Scroll Mouse, Giga LAN, Windows 10 OS,18.5" LED Monitor                                      | 10 |
| 14 | Acer Veriton M200-G41 Desktop Computer<br>Intel core 2 Duo @2.93GHz processor,2GB DDR3 RAM, 500 GB SATA HDD<br>DVD Writer ,keyboard ,Optical Scroll Mouse, Giga LAN , Windows 10 OS,18.5"<br>LED Monitor                         | 8  |
| 15 | Acer Veriton-IE3798K Desktop Computer<br>Intel Dual Core 2nd Gen, 2GB DDR3 RAM, 500 GB SATA HDD, DVD Writer,<br>Keyboard, Optical Scroll Mouse, Windows10 OS, 18.5" LED Monitor.                                                 | 4  |
| 16 | Acer Veriton M200-H81 Desktop Computer<br>Intel Core i3 4th Generation 4150 ,4GB DDR3 RAM, 500GB SATA HDD, DVD<br>RW, Giga LAN, Windows 10 Pro OS, USB Keyboard and Optical Scroll Mouse,<br>18.5" LED Monitor & Stereo Speakers | 3  |
| 17 | Acer Veriton IE3982 Desktop Computer<br>Intel Pentium Dual Core @3.3 GHz, Intel H81 Chipset MB, 2GB DDR3 RAM, 500<br>GB HDD, DVD Writer, Giga LAN, Keyboard, Optical Scroll Mouse, 18.5" LED<br>Monitor, Windows 10 OS.          | 3  |
| 18 | Acer Veriton M 200-Q87 Desktop Computer<br>Intel Core i3 -4130 @3.4 GHz, Intel H85 Chipset MB, 4GB DDR3 RAM, 500 GB<br>SATA HDD, DVD Writer, Giga LAN, Keyboard, Optical Scroll Mouse, 18.5" LED<br>Monitor, Windows 10 OS       | 3  |
| 19 | Acer Veriton IC6670 Desktop PC<br>Intel Core i3 6 <sup>th</sup> Gen.,4 GB DDR4 RAM, 1TB SATA HDD, Giga LAN, Usb<br>Keyboard, Usb Optical Scroll Mouse, Windows 10 Pro OSt,18.5"LED Monitor                                       | 10 |
| 20 | Dell OPTIPLEX 755 Desktop Computer<br>Intel Pentium Dual Core @ 1.8GHz,1GB DDR2 RAM,160GB SATA, DVD R, KB,<br>Optical Scroll Mouse, Windows 7 OS, MONITOR- 18.5" LED                                                             | 4  |
| 21 | DELL OptiPlex 3010 Desktop Computer<br>Intel Core i3@ 3.3 GHz, Intel H61 Chipset Motherboard, 2 GB DDR3 RAM,500<br>GB SATA HDD,DVD ROM, Giga LAN, Keyboard, Optical Scroll Mouse,<br>Windows 10 OS, 18.5" LED Monitor            | 3  |
| 22 | Lenovo Core i3 Desktop Computer<br>Intel Core i3 4th Gen. @ 3GHz, 4GB DDRIII RAM, 500 GB SATA HDD, Giga<br>LAN, DVD Writer, Keyboard, Optical Scroll Mouse, Windows 10 OS, 20" LED<br>Monitor                                    | 1  |
| 23 | Lenovo Think Centre M72e Desktop Computer<br>Intel Core i3 @ 3.1 GHz processor, Intel 6Series Chipset MB, 2 GB DDR3 RAM,<br>500 GB HDD, Giga LAN, DVD RW, Keyboard, Optical Scroll Mouse, Windows 10<br>OS , 18.5" LED Monitor   | 4  |
| 24 | Lenovo M73 Desktop Computer<br>Intel i3@ 3.50GHz processor, 4GB CDDR3 RAM , 500 GB SATA HDD, DVD RW,<br>Giga LAN , Keyboard, Optical Scroll Mouse, Windows 10 OS,19"LED Monitor                                                  | 1  |
| 25 | Wipro Super genius WSG68B55WB-DesktopComputer<br>Intel Core i3, 3240 Processor @ 3.4 GHz, 4 GB DDR3 RAM,500 GB SATA<br>HDD,DVD Writer, Giga LAN, Keyboard, Optical Scroll Mouse, Windows 10 OS,<br>18.5" LED Monitor             | 1  |
| 26 | Wipro Dual Core Desktop Computer<br>Intel Pentium Dual Core @ 1.8GHz,61 Chipset MB,2GB DDR3 RAM,160GB<br>SATA, DVD R, Giga LAN, Keyboard, Optical Scroll Mouse, Windows 10 OS,<br>18.5" LCD Monitor" LCD                         | 1  |

|    | Intel NUC 10i5FNH5 PC                                                                                                    |     |  |
|----|----------------------------------------------------------------------------------------------------|-----|--|
| 27 | Intel Core i5 processor, 8 GB RAM 480 GB SSD, Wi-fi, Bluetooth, 1 HDMI, 2 x USB 2 ports and 1 USB 3.0 port, Windows 10 Pro. OS (Licensed) Wireless | 1   |  |
|    | Keyboard and Wireless Optical Mouse.(Logitech)                                                                                                    |     |  |
|    | Acer Veriton M200-H310 Desktop Computer                                                                                                    |     |  |
| 28 | Intel Core i3 9th Gen.,4 GB DDR4 RAM, 1TB SATA HDD, Giga LAN, Usb                                                                                  | 24  |  |
| -  | Keyboard, Usb Optical Scroll Mouse, Windows 10 Professional 64 Bit OS, 19.5"LED Monitor                                                            |     |  |
|    | ALL IN ONE PC                                                                                                    |     |  |
|    | Acer Veriton M2630 All in One                                                                                                    |     |  |
| 1  | Intel Dual core G 3250 @ 3.2 GHz,4 GB DDR3 RAM, 1 TB SATA HDD, DVD                                                                                 | 15  |  |
|    | RW,19.5"AIO Display, Gigabyte Lan,4 USB Port, VGA & Audio, USB Keyboard and USB Optical Scroll Mouse, Windows 10 Professional 64 Bit               |     |  |
|    | WORKSTATION COMPUTER                                                                                                    |     |  |
|    | HP Tower- Z230 Workstation                                                                                                    |     |  |
|    | Intel Xeon E3-1245 @ 3.4 GHz Processor ,16GB DDR3 RAM,1 TB 7200 RPM                                                                                |     |  |
| 1  | SATA HDD, DVD RW,NVIDIA Quadro K 2000@GB Graphics Card,21.5"LED                                                                                    | 1   |  |
|    | Monitor, Giga LAN, Windows 10 Pro 64 Bit OS, USB Keyboard, USB Optical mouse and USB Speaker                                                       |     |  |
|    | HP rw 6400 Workstation                                                                                                    |     |  |
|    | Intel Xeon Processor 5130 @ 2 GHz, 4GB DDR2 SDRAM, LGA771 Socket, Intel                                                                            |     |  |
| 2  | 5000X Chipset,2 x 500GB SATA Hard Disk, DVD ROM, Intel ESB2 SATA RAID                                                                              | 1   |  |
|    | controller, Gigabit Ethernet, 18.5" LCD Monitor, Standard Keyboard, Optical Scroll Mouse, Microsoft Windows 7 Professional OS. and USB Speaker     |     |  |
|    |                                                                                                    |     |  |
| 11 | PACKING UNIT-BALARAMAPURAM                                                                                                    |     |  |
|    | HCL Infiniti Series A 380- Desktop Computer                                                                                                    |     |  |
| 1  | Intel Core i3 @ 3.3 GHz, Intel H61 Chipset Motherboard, 4 GB DDR3 RAM,500                                                                          | 1   |  |
|    | GB SATA HDD,DVD Writer, Giga LAN, Keyboard , Optical Scroll Mouse, 18.5"<br>LED Monitor, Windows 10 OS.                                            |     |  |
|    | HP Compaq- i3 Desktop Computer                                                                                                    |     |  |
| 2  | Intel Core i3 @3.3 GHz, Intel H61 MB, 2 GBDDR2 RAM, 160GB SATA HDD,                                                                                | 1   |  |
|    | Combo Drive, Optical Mouse, Keyboard, Windows 10 OS,18.5" LCD MONITOR                                                                              |     |  |
| 3  | Acer Core 2 Duo Desktop Computer<br>Intel Core 2 Duo, E7600, 3.06 GHz, 2 GB DDR2 RAM, 320GB SATA HDD,                                              | 1   |  |
| 5  | keyboard, optical Scroll Mouse, Giga LAN, Windows 10 OS,18.5" LCD Monitor                                                                          | I   |  |
|    | Acer Veriton M200-H310 Desktop Computer                                                                                                    |     |  |
| 4  | Intel Core i3 9th Gen.,4 GB DDR4 RAM, 1TB SATA HDD, Giga LAN, Usb                                                                                  | 2   |  |
|    | Keyboard, Usb Optical Scroll Mouse, Windows 10 Pro. OS, 19.5"LED Monitor                                                                           | 400 |  |
|    | TOTAL                                                                                                    | 186 |  |

| LAPTOP COMPUTER |                                                                                                    |     |
|-----------------|----------------------------------------------------------------------------------------------------|-----|
| SI.No.          | Item Description                                                                                                    | Qty |
| 1               | DELL Latitude E 5420 Laptop<br>Intel Core i5-2520M @2.50 GHz Processor, Mobile Intel HM65 Express<br>Chipset, 6GB RAM,500 GB SATA, DVD R/RW, Intel HD Graphics 3000,14.1"<br>WLED Display, Integrated Wireless, Webcam, Bluetooth, 10/100 Mbps LAN, 6<br>Cell Lithium-Ion,), AC Adaptor, Microsoft Windows 7 Professional 32 bit OS,<br>USB Optical Scroll Mouse ,Carry case.& Webcam (Logitech B525) | 2   |

|   | TOTAL                                                                                                    | 6 |
|---|----------------------------------------------------------------------------------------------------|---|
| 5 | Lenovo B40-80 Laptop<br>Intel Core i3-5005UM@2 GHz Processor, Mobile Intel HM86 Express Chipset,<br>8GB RAM,1 TB SATA HDD &128 GB SSD, DVD R/RW, Intel HD Graphics<br>,14.1" WLED Display, WiFi, Webcam, Bluetooth 5.0, 1xHDMI Port/1xUSB2,2x<br>USB 3 Port, Gigabit LAN, AC Adaptor, Microsoft Windows 11 Pro 64<br>Bit(Licensed) OS and Carry case & USB Stereo speakers                                                                        | 1 |
| 4 | Toshiba Satellite Pro B 40-410411 Laptop<br>Intel Core i3 i3-2310M @2.4 GHz Processor, Intel HM 76 express Chipset, 4<br>GB memory, DVD R/RW, Hard Drive 500 GB - 14.1" WLED Display,<br>Integrated Wireless, Webcam, Bluetooth, 10/100/1000 Mbps LAN, 6 Cell<br>Lithium-Ion, AC Adaptor ,Microsoft Windows 7 64 bit (Licensed) OS, USB<br>Optical Scroll Mouse , Carry case & USB Stereo speakers                                                | 1 |
| 3 | Dell Inspiron 14 Laptop<br>Intel Core 2 Duo Processor@ 2.2 GHz, 3 GB DDR2 SD RAM 320 GB SATA,<br>DVD R/RW, 14.1" WLED Display, Integrated Wireless, Webcam, Bluetooth,<br>10/100 Mbps LAN, 6 Cell Lithium-Ion,), AC Adaptor, Microsoft Windows 7 OS,<br>USB Optical Scroll Mouse and Carry case.& Webcam (Logitech C270)                                                                                                    | 1 |
| 2 | Dell Vostro 1510 Laptop<br>Intel Core 2 Duo Processor T5670 @1.8 GHz, Intel 965 GM express Chipset,<br>1 GB DDR2 SD RAM (667 MHz), 160 GB SATA (5400 RPM), 8X Double layer<br>DVD R/RW writer, 15.4" wide screen (WXGA) with anti-glare, 8-in-1 card<br>reader, integrated GMA x 3100, integrated web cam, wireless LAN,<br>Microphone, Gigabit NIC, Integrated blue tooth, Carry case, AC adapter , USB<br>Optical Scroll Mouse and Windows 7 OS | 1 |

| INKJET PRINTER |                              |   |
|----------------|------------------------------|---|
| I              | PEROORKADA FACTORY           |   |
| 1              | HP Deskjet D 2360 Series     | 1 |
| 2              | HP Deskjet D1000 Series      | 1 |
| 3              | Epson L310 Ink Tank Printer  | 1 |
| 4              | Canon G1010 Ink Tank Printer | 1 |
|                | TOTAL                        | 4 |

| DOT MATRIX PRINTER |                                  |    |
|--------------------|----------------------------------|----|
|                    | PEROORKADA FACTORY               |    |
| 1                  | Wipro LQ 1050+DX, 24 PIN,132 COL | 8  |
| 2                  | Epson FX2175, 24 PIN ,132 COL    | 1  |
| 3                  | Epson LQ 300+II, 24 PIN , 80 COL | 3  |
| 4                  | Epson LQ 590, 24 PIN, 80 COL     | 4  |
| TOTAL              |                                  | 16 |

| OFFLINE UPS (500VA/600VA) |                            |    |
|---------------------------|----------------------------|----|
| 1                         | PEROORKADA FACTORY         | 48 |
| 2                         | PACKING UNIT-BALARAMAPURAM | 7  |
|                           | TOTAL                      | 55 |

| PLOTTER |                                    |   |
|---------|------------------------------------|---|
| 1       | HP Design jet 500 Mono 24" Plotter | 1 |
|         | TOTAL                              | 1 |

|    | LASERJET PRINTER                    |    |
|----|-------------------------------------|----|
| I  | PEROORKADA FACTORY                  |    |
| 1  | HP LASER JET P2015/ P3005dn/P3015Dn | 4  |
| 2  | Canon LBP 6230 DN LaserJet          | 8  |
| 3  | HP LASER JET 1007/1010/1160/1022n   | 9  |
| 4  | HP LASER JET 1505n/1606 Dn          | 14 |
| 5  | Canon LBP 226dw                     | 1  |
| II | PACKING UNIT-BALARAMAPURAM          |    |
| 1  | HP LaserJet P1606 Dn                | 2  |
|    | TOTAL                               | 38 |

|   | SCANNERS                     |    |
|---|------------------------------|----|
| 1 | HP Scan jet G 2410           | 2  |
| 2 | Canon Lide110 /120           | 2  |
| 3 | Epson V39 Document Scanner   | 1  |
| 4 | Epson DS520 Document Scanner | 1  |
| 5 | Epson DS 6500 Scanner        | 2  |
| 6 | Epson DS 1630 Scanner        | 1  |
| 7 | Epson Perfection V39         | 1  |
| Ш | PACKING UNIT-BALARAMAPURAM   |    |
| 1 | Canon LiDE110                | 1  |
|   | TOTAL                        | 11 |

| MULTIFUNCTION DEVICE |                                                |   |
|----------------------|------------------------------------------------|---|
| 1                    | Canon LaserJet MF 3010                         | 1 |
| 2                    | HP LaserJet M1005MFP / HP LaserJet M1213nf MFP | 2 |
| 3                    | HP LaserJet MFP M436n                          | 1 |
| 4                    | Epson Ink tank L6160/ L6170                    | 2 |
| 5                    | Canon Image Runner 2006n                       | 1 |
| 6                    | EPSON L 6460 MFD Inktank                       | 2 |
|                      | TOTAL                                          | 9 |

# TOTAL NO. OF ITEMS: 326 NOS

#### 4. Akkulam Factory- Thiruvananthapuram (HLLAFT)

| SI.No | Item Description                                                                                                    | Qty |
|-------|----------------------------------------------------------------------------------------------------|-----|
|       | DESKTOP                                                                                                    |     |
| 1     | ACER INTEL CORE 2 DUO 2.533 GHz ,4 GB DDRII,320 GB HDD,DVD<br>R/W,KEYBOARD,MOUSE,19 " TFT MONITOR,LINUX OS                                                                                                    | 1   |
| 2     | HCL INFINITI PRO BL 1265 CORE2 DUO 2.4 GHz ,1 GB RAM ,80 GB HDD ,17" TFT<br>MONITOR ,DVD ROM ,KEYBOARD ,MOUSE,WIN XP OS                                                                                                    | 2   |
| 3     | HP DX 7400 INTEL C2D 2.6 GHz ,1 GB DDRII,160 GB HDD ,DVD,KEYBOARD,MOUSE,15 "<br>TFT MONITOR ,_WINDOWS VISTA OS                                                                                                    | 1   |
| 4     | HP DX 2480 INTEL C2D 2.8 GHz ,2 GB DDRII,160 GB HDD ,DVD,KEYBOARD,MOUSE,17 "<br>TFT MONITOR , WINDOWS VISTA OS                                                                                                    | 4   |
| 5     | HP DX 2280 INTEL C2D 2.8 GHz ,2 GB DDRII,160 GB HDD ,DVD,KEYBOARD,MOUSE,17 "<br>TFT MONITOR , WINDOWS VISTA OS                                                                                                    | 2   |
| 6     | HP DC 8000 Intel Core2 Duo 3 GHz, Ram - 4 GB, HDD - 250 GB, 18.5 " TFT, DVD,KEYBOARD,MOUSE,WINDOWS 2008 Server                                                                                                    | 1   |
| 7     | HP 6200 MT , Intel Core i3 3.3 GHz, Ram - 2 GB, HDD - 500 GB, 18.5 " TFT, DVD,KEYBOARD,MOUSE,WIN 7                                                                                                    | 7   |
| 8     | HP Pro 3090 MT , Intel Core2 Duo 2.93 GHz, Ram – 2,GB, HDD - 320 GB, 18.5 "TFT, DVD,KEYBOARD, MOUSE, Windows 7Professional OS                                                                                                    | 8   |
| 9     | HP Optiplex 9020, Intel i5, Ram – 4,GB, HDD - 500 GB, 18.5 "TFT, DVD,KEYBOARD, MOUSE, Windows 7Professional OS                                                                                                    | 1   |
| 10    | ACER Veriton M 200 G41 Intel Core 2 DUO 2.93 GHz ,2 GB DDRIII,500 GB HDD,DVD R/W,KEYBOARD, MOUSE,18.5"TFTMONITOR,Windows 7 Professional OS                                                                                                    | 10  |
| 11    | Dell Optiplex 3010 Intel core i3 3.3 GHz Ram - 2 GB, HDD - 500 GB, 18.5 " TFT, DVD,KEYBOARD,MOUSE,WIN 7 OS                                                                                                    | 4   |
| 12    | HCL infiniti 380 A Intel core i3 3.3 GHz Ram - 4 GB, HDD - 500 GB, 18.5 " TFT, DVD,KEYBOARD,MOUSE,WIN 7 OS                                                                                                    | 13  |
| 13    | Lenovo Thin Centre M 72 e - Intel Core i3 3.1 GHz, Ram - 2 GB, HDD - 320 GB, 18.5 " TFT, DVD,KEYBOARD,MOUSE,WIN 7 OS                                                                                                    | 1   |
| 14    | Lenovo M 73 Desktop Computer Intel i3 -3220 3.3 GHz ,3 MB Cache /Intel 6 series chipset /4<br>GB 1333 MHz DDR 3 RAM /500 GB 7200 RPM Hard disk 18.5 inch Monitor / Optical<br>Mouse with USB Interface/6 USB Ports, 1 serial audio port for<br>microphones and headphones /10/100/1000 on boardi /Windows 8<br>professional/ Standard keyboard and mouse | 2   |
| 15    | Acer veriton M200 - H81 Desktop Computer Intel Core i3 4 <sup>-n</sup> generation 4150 /4 GB DDR3<br>RAM upgradable upto 16 GB/ 500GB SATA HDD/ DVD write /18.5" LED Monitor 10/100/1000<br>Mbps Ethernet MicroTower/6 USB Ports VGA and Audio/ Windows 8 Pro (Licensed) / Standard<br>Keyboard and Optical mouse                                        | 2   |
| 16    | Lenovo Thin centre 9439 CY 5 -Desktop Computer((Repalcement M 2630 All in One)<br>Intel Core 2 Duo /2 GB RAM /160 GB hard disk/18.5" LED Monitor 10/100/1000 Mbps<br>Ethernet MicroTower/6 USB Ports VGA and Audio/ Windows vista Pro (Licensed) / Standard                                                                                              | 1   |

|    | Keyboard and Optical mouse                                                                                                    |    |
|----|----------------------------------------------------------------------------------------------------|----|
|    | Acer Veriton M 2630 All in One Desktop Computer                                                                                                    |    |
|    | Intel Dual core G 3250 @ 3.2 GHz,4 GB DDR3 RAM, 1 TB SATA HDD, DVD RW,19.5"AIO Display,                                                                                                    | _  |
| 17 | Gigabyte Lan,4 USb Port, VGA & Audio, Usb Keyboard and Usb Optical Scroll Mouse, Windows 10                                                                                                    | 8  |
|    | Professional 64 Bit                                                                                                    |    |
| 18 | ACER Veriton IC 6670<br>Intel cire I 3 6 th GEN CPU ,4 GB RAM,500 GB SATA HDD ,18.5 LED Monitor ,Win10 Pro<br>64 bit OS,Standard key board and Optical Mouse                                                                                                    | 5  |
| 19 | Lenovo Thin Centre<br>Intel Core 2 Duo /2 GB RAM /160 GB hard disk/18.5" LED Monitor 10/100/1000 Mbps<br>Ethernet MicroTower/6 USB Ports VGA and Audio/ Windows 10 Pro (Licensed) / Standard<br>Keyboard and Optical mouse                                                                                                    | 1  |
| 20 | Acer Veriton (Repalcement M 2630 All in One)<br>Intel Dual core G 3250 @ 3.2 GHz,4 GB DDR3 RAM, 1 TB SATA HDD, DVD RW,19.5"AIO                                                                                                    | 1  |
|    | Total                                                                                                    | 75 |
|    |                                                                                                    |    |
|    |                                                                                                    |    |
|    | LAPTOP COMPUTER                                                                                                    |    |
| 1  | HP Probook 4420 S<br>Intel corei3 processor 2.4 Ghz ,3 GB RAM,320 GB HDD , Windows 7 Professional OS                                                                                                    | 1  |
|    |                                                                                                    |    |
| 2  | ASUS P450LAU Notebook: Intel Core i3 -4030U Processor, 1.9Ghz (Cache) / 4GB DDR3<br>1333 MHz support up to 8GB/500 GB SATA HDD, 5400 RPM/8x DVD Super Multi Drive//14"<br>HD LED Display / 10/100/1000 Mbps (Gigabit) WLAN: 802.11 (b/g/n), Bluetooth /USB 3.0/                                                                                                    | 1  |
|    | USB2.0, RGB, RJ45, headphone / Mic Ports/Lithium-Ion battery/Windows 8.1 Pro 64 bit (Licensed) /Keypad with Touchpad/AC Adapter (Indian Standard) and Carry case.                                                                                                    |    |
| 3  | HP 240 G5<br>Intel Core i3 CPU/4GB RAM/500GB HDD/14" LED display/Windows 10 Pro OS Intel Core i3<br>CPU/4GB RAM/500GB HDD/14" LED display/Windows 10 Pro OS.                                                                                                    | 1  |
| 4  | HP 430 Laptop Computer<br>Intel 2nd Gen Core i3-2350M @ 2.3 GHz, 4 GB DDR3 RAM, 500 GB SATA HDD, DVD Writer,<br>14" Wide LED Backlit Display, Integrated Intel HD Graphics, Integrated Intel WLAN 802.11 b/g,<br>Integrated Bluetooth, Integrated Webcam, 10/100/1000 LAN, Keyboard with touch pad, 6 cell<br>battery, Windows 7 Professional OS, AC 65W Power Adapter. | 1  |
| 5  | Lenovo V310<br>Intel Core i34 GB DDR3 RAM, 500 GB SATA HDD, DVD Writer, 15.6" Wide LED Backlit<br>Display, Integrated Intel HD Graphics, Integrated Intel WLAN 802.11 b/g, Integrated Bluetooth,<br>Integrated Webcam, 10/100/1000 LAN, Keyboard with touch pad, 6 cell battery, Windows 10,<br>Power adaptor.                                                          | 1  |
|    | Total                                                                                                    | 5  |
|    | DOT MATRIX PRINTER                                                                                                    |    |
| 1  | EPSON LX 310 +                                                                                                    | 2  |
| 3  | EPSON LQ-300, 80 Column                                                                                                    | 3  |
| 4  | EPSON LX 300+ II (Engineering)                                                                                                    | 4  |
|    | EPSON LX 310+ (Engineering)                                                                                                    | 2  |

|    | Total                             | 11 |
|----|-----------------------------------|----|
|    | INKJET PRINTER                    |    |
| 1  | Epson L310 Ink tank color printer | 1  |
| 2  | Epson L 6170 color printer        | 1  |
|    | Total                             | 2  |
|    | LASERJET PRINTER                  |    |
| 1  | HP LaserJet 1020                  | 1  |
| 2  | HP LaserJet 1022                  | 1  |
| 3  | HP LaserJet 1018                  | 1  |
| 4  | HP LaserJet 1606 dn printer       | 9  |
| 5  | HP LaserJet 126 nw                | 1  |
| 6  | HP 436 DN Laser Printer           | 1  |
| 7  | HP LaserJet Pro M202              | 2  |
| 8  | Canon LBP 6680 laser printer      | 1  |
| 9  | Canon LBPS 6230                   | 1  |
| 10 | Canon LBP 226 dw                  | 4  |
| 11 | Canon MF4320 d                    | 1  |
|    |                                   |    |
|    | Total                             | 23 |
|    | SCANNER                           |    |
| 1  | Epson V39 Scanner                 | 1  |
| 2  | CANON SCANER LIDE 400             | 1  |
| 3  | CANON SCANER LIDE 300             | 7  |
| 4  | CANON SCANER LIDE 110             | 4  |
| 5  | H P 200 Scanjet                   | 3  |
| 6  | CANON SCANER LIDE 220             | 1  |
|    |                                   | 1  |
|    | Total                             | 18 |
|    |                                   |    |
|    | UPS                               |    |
| 1  | 500/600 VA                        | 25 |
|    | Total                             | 25 |

# TOTAL NO. OF ITEMS: 159 NOS

# 4. Kakkanad Factory, Cochin (HLLKFC)

| SI.<br>No.       | Item Description                                                                                                    | Qty |
|------------------|----------------------------------------------------------------------------------------------------|-----|
| DESKTOP COMPUTER |                                                                                                    |     |
| 1                | HP Compaq dx7400/2400 series Business PC, Intel Core 2 Duo, 2 GB RAM, 250 0GB<br>HDD, DVD Writer, HP L1710 17" LCD Colour Monitor, HP Keyboard, HP Optical Scroll<br>Mouse, 10/100/1000 onboard LAN, Windows Vista Business OS                                                                                                    | 3   |
| 2                | Acer ALL IN ONE Desktop PC ,Intel Pentium ,4GB RAM,500 GB HDD,DVD R W Drive,18.5" in built Monitor, Keyboard, Optical Scroll Mouse, 10/100/1000 LAN Windows 8.1 Pro.I                                                                                                    | 1   |
| 3                | HP Pro 3090 MT Business PC Intel Core 2 Duo 3, 2 GB RAM, 320 GB HDD, DVD RW Drive, 18.5" TFT Monitor, HP Keyboard, HP Optical Scroll Mouse, 10/100/1000 onboard LAN,Windows 7 Professional OS                                                                                                    | 6   |
| 4                | <b>HP Compaq 6300</b> micro tower Desktop Computer, Intel Core i3,500 GB HDD, DVD RW Drive, 18.5" TFT Monitor, HP Keyboard, HP Optical Scroll Mouse, 10/100/1000 onboard LAN,Windows 7 Professional OS                                                                                                    | 1   |
| 5                | Acer Veriton – Intel Core i3, 4GB RAM, 500 GBHDD, DVD Writer, Keyboard , USB mouse , 18.5" LED Monitor, Windows 7 OS                                                                                                    | 8   |
| 6                | Lenovo Think Centre PC – Core i3, 4GB RAM, 500 GB HDD, DVDRW,18.5 "<br>LED,KeyBoard,Mouse , Windows 8 PRO OS                                                                                                    | 6   |
| 7                | Dell Precision T3620 Workstation<br>Intel Xeon E3-1220 v5 (Quad Core 3.0 Ghz, 3.5 Ghz, Turbo 8 MB),Intel C226 Workstation<br>Chipset,16GB DDR3-1600 ECC RAM,TB 7200 RPM SATA HDD,Dell Professional P2214H<br>21.5" wide screen monitor, Keyboard,Mouse Windows 8.1 Pro 64-bit OS                                                                                | 1   |
| 8                | Acer Veriton – core 2 duo 4 gb ram dvd 500 GBHDD, DVD Writer, Keyboard , USB mouse , 18.5" LED Monitor, Windows 7 OS                                                                                                    | 6   |
|                  | Total LAPTOP COMPUTER                                                                                                    | 32  |
|                  | Sony Vaio VPCSB37GG Laptop Computer                                                                                                    |     |
| 1                | Intel corei5-2520 M Processor (2.5 GHz)/ 4 GB DDR3 SD RAM/750 GB SATAHDD/SATA<br>DVD writer/13.3" wide WXGA 1366x768 backlit/6-cell Li-ion battery/10/100/1000 Mbps<br>LAN, Blue tooth/Integrated wireless IEEE802.11 b/g/n/c arrycase/ preloaded windows 7<br>professional (licensed)/Intel HD Graphics 3000/Redeon HD 6470M (512 MB)/6 cell Li-ion<br>battery | 1   |
| 2                | Dell Inspiron 1464 Laptop Computer<br>Intel Core i3, 4GB RAM, 500 GB HDD, DVD Writer, 14.1" Display , WLAN, Integrated Blue<br>tooth, LAN, Windows 7 Professional OS,Power Adapter                                                                                                    | 1   |
| 3                | <b>Dell Vostro 2420 Laptop Computer</b><br>Intel Core i3 , 4GB RAM, 500 GB HDD,14.1 " Display, WLAN, Bluetooth, Integrated<br>WebCam, 10/100 LANKeyboard with touch pad, 6 cell Lithium-ion battery,Windows 8 O.S,<br>AC power adaptor                                                                                                    | 1   |
| 4                | Toshiba Satellite L740 Laptop Computer<br>Intel Core i3-M370 @ 2.4 GHz, 2 GB DDR3 RAM, 500 GB HDD, DVD Writer, 14" HD LED<br>Display, 802.11b/g/n WLAN, Bluetooth adapter, Integrated WebCam, 10/100/1000 LAN,<br>Keyboard with touch pad, 6 cell Lithium-ion battery, Windows 7 Professional OS, AC Power<br>Adapter                                           | 1   |
| 5                | Dell Latitude 3410 Laptop Computer<br>Intel Core i3,4GB DDR3 RAM,500GB HDD,14" Display,Li-Ion Battery,Windows 10 Pro<br>OS,Power Adapter                                                                                                    | 1   |
|                  | ASUS P450L                                                                                                    |     |

| Total | 6 |
|-------|---|

|    | PRITNER / MULTIFUNCTION PRINTER            |    |
|----|--------------------------------------------|----|
| 1  | HP LASERJET P1007                          | 1  |
| 2  | HP LASERJET P 1008                         | 1  |
| 3  | HP LASERJET 1505N                          | 1  |
| 4  | HP 1606 N                                  | 4  |
| 5  | Canon IR 2525 Multi Function Laser         | 1  |
| 6  | HP LASERJET MFP M438nda                    | 1  |
| 7  | HP Colour LASERJET Pro M255dw              | 1  |
| 8  | HP MFP pro M429FDW                         | 1  |
| 9  | Epson M3170 (Eco Tank Mono chrome MFP)     | 2  |
| 10 | Epson M1170 (Eco Tank Mono Chrome Printer) | 1  |
| 10 | Canon F166500                              | 1  |
|    | Total                                      | 15 |
|    | DOT MATRIX PRINTER                         |    |
| 1  | EPSON LQ-300+II                            | 2  |
| 2  | TVS MSP STAR 345                           | 1  |
|    | Total                                      | 3  |
|    | SCANNER                                    |    |
| 1  | HP 2400 SERIES SCANNER                     | 1  |
| 2  | HP SCANJET 200 Scanner                     | 1  |
|    | Total                                      | 2  |
| 1  | UPS 500 / 600 VA VA UPS                    | 12 |
| 1  |                                            | 12 |

Γ

#### TOTAL NO. OF ITEMS: 70 NOS

# 5. Irapuram Factory Cochin (IFC)

| SI.No.           | Item Description                                                                                                    | Qty |
|------------------|----------------------------------------------------------------------------------------------------|-----|
| DESKTOP COMPUTER |                                                                                                    |     |
| 1                | ACER ALL IN ONE PC - Intel Pentium Dual Core Processor, 4GB DDR3 RAM, 500 GB<br>HDD ,DVD Writer, Keyboard , Mouse, Windows 8.1 professional                    | 4   |
| 2                | <b>HP</b> Intel Dual Core, 4GB DDR3 RAM, 256 SSD, 500 GB HDD, DVD Writer, 18.5 " LED, In built LAN, Standard Keyboard, Optical Mouse, Windows 8.1 Professional | 22  |
|                  | Total                                                                                                    | 26  |
|                  | LAPTOP COMPUTER                                                                                                    |     |
| 1                | <b>TOSHIBA SATELLITE A40 C 14100</b> Intel Core I3 6 Gen Processor,4 GB DDR 3<br>RAM,500GB HDD,14" Anti glare Display, Windows 10 PRO OS,Power Adapter         | 1   |
|                  | PRITNER/MFP                                                                                                    |     |
| 1                | HP 1536DNF – Multi Function Laser Printer                                                                                                    | 2   |
| 2                | HP 1606 N                                                                                                    | 3   |
| 3                | Canon Image Runner 2004N Multifunction                                                                                                    | 1   |
|                  | Total                                                                                                    | 6   |
|                  | DOT MATRIX PRINTERS                                                                                                    |     |
| 1                | TVSe MSP 430                                                                                                    | 2   |
|                  | SCANNER                                                                                                    |     |
| 1                | Canon LIDE 300                                                                                                    | 1   |
|                  | UPS                                                                                                    |     |
| 1                | 500/600 VA UPS                                                                                                    | 5   |

#### TOTAL NO. OF ITEMS: 41 NOS.

# 6. HLL Management Academy (HMA) Thiruvananthapuram

|                 | DESKTOP COMPUTER                                                                                                    |    |  |
|-----------------|----------------------------------------------------------------------------------------------------|----|--|
| 1               | Lenova Thinkcentre           Intel Core I 3-4150 CPU 3.50 GHz RAM 4.00 GB 64 Bit O/S Windows 7 Professional, Lenovo colour monitor, HP Keyboard, Lenovo optical scroll mouse. | 2  |  |
| 2               | HP 406 G1:<br>Intel Core i3 –4130, 3.4 GHz,4 GB DDR3/RAM,500GB SATA HDD, 18.5" LED Monitor,<br>Keyboard and Optical mouse, Windows 8.1 Pro 64 Bit OS                          | 10 |  |
| LAPTOP COMPUTER |                                                                                                    |    |  |
| 1               | HP Laptop 240G5 :<br>Intel Core i3,4GB DDR3 RAM,500 GB HDD,DVDRW deive,14" Display, Windows 10 Pro OS                                                                         | 1  |  |
| SCANNER         |                                                                                                    |    |  |
| 1               | Canon LiDE 110 Scanner                                                                                                    | 1  |  |
|                 | TOTAL NO. OF ITEMS                                                                                                    | 14 |  |

TOTAL NO. OF ITEMS: 14 NOS.

# 7. Corporate R&D Centre, Akkulam, Thiruvananthapuram

| SI.<br>No. | Item Description                                                                                                    | Qty |
|------------|----------------------------------------------------------------------------------------------------|-----|
| 1101       | DESKTOP COMPUTERS                                                                                                    | 1   |
| 1          | LENOVO THINK CENTER<br>Intel Core i3-2100 processor(3.1 GHz), Intel 6Series Chipset MB, 2 GB DDR3 RAM,<br>500 GB HDD, 1000 Mbps LAN, DVD RW, 18.5" TFT Monitor, Keyboard, Optical<br>Mouse, Windows 7 Professional 32 Bit OS.                                       |     |
| 2          | LENOVO THINK CENTER<br>Intel Core i3-2100 processor(3.1 GHz), Intel 6Series Chipset MB, 4 GB DDR3 RAM,<br>500 GB HDD, 1000 Mbps LAN, DVD RW, 18.5" TFT Monitor, Keyboard, Optical<br>Mouse, Windows 7 Professional 32 Bit OS.                                       | 3   |
| 3          | HP Compaq 6200 Pro MT Desktop Computer<br>Intel Core i5-3200 @ 3.30GHz, 4 GB DDR3 RAM, 500 GB SATA HDD, DVD RW, HP<br>18.5 " TFT Monitor, Keyboard, Optical Mouse, 10/100/1000 Mbps LAN, Windows 7<br>Professional OS                                               | 17  |
| 4          | HP Pro 3090MT Business PC<br>Intel Core 2 Duo E7600, E7500 @ 3.06 GHz, 2 GB DDR3 RAM, 320 GB HDD, DVD<br>Writer, HP 18.5" LCD Color Monitor, HP Keyboard, HP Optical Scroll Mouse,<br>10/100/1000 onboard LAN, Windows 7 Professional OS                            | 5   |
| 5          | Acer Veriton Desktop Computer M200 H81<br>Intel Core i3-4160 @ 3.30 GHz, 4 GB DDR3 RAM, 500 GB & 1TB SATA HDD, DVD<br>Writer, Acer 19" LED Monitor, Acer Keyboard, Acer Optical Scroll Mouse, 10/100/1000<br>onboard LAN, Windows 8 Professional 64 bit licensed OS | 17  |
| 6          | Acer Veriton IC6034 Desktop Computer<br>Intel Core i3-4160 @ 3.30 GHz, 4 GB DDR3 RAM, 500 GB HDD, DVD Writer, Acer 19"<br>LED Monitor, Acer Keyboard, Acer Optical Scroll Mouse, 10/100/1000 onboard LAN,<br>Windows Professional 64 bit licensed OS                | 1   |
| 7          | Acer Veriton IE3783K Desktop Computer<br>Intel Pentium processor, 2 GB DDR3 RAM, 500 GB HDD, DVD Writer, Acer 19" LED<br>Monitor, Acer Keyboard, Acer Optical Scroll Mouse, 10/100/1000 onboard LAN, Windows<br>7 Professional 64 bit licensed OS                   | 2   |
| 8          | Acer Veriton IC6035 Desktop Computer<br>Intel Core i3-4160 @ 3.30 GHz, 4 GB DDR3 RAM, 1TB HDD, DVD Writer, Acer 19"<br>LED Monitor, Acer Keyboard, Acer Optical Scroll Mouse, 10/100/1000 onboard LAN,<br>Windows 10 Professional 64 bit licensed OS                | 1   |
| 9          | Acer Veriton<br>Intel CORE 2 DUAL, 1 GB DDR2 RAM, 160 GB HDD, DVD Writer, Acer 19" LED<br>Monitor, Acer Keyboard, Acer Optical Scroll Mouse, 10/100/1000 onboard LAN, Windows<br>XP OS                                                                              | 1   |
| 10         | Acer Veriton IE 3963<br>Intel Core i5, 8GB DDR3 RAM, 500 GB HDD, DVD Writer, Acer 19" LED Monitor, Acer<br>Keyboard, Acer Optical Scroll Mouse, 10/100/1000 onboard LAN, Windows 7<br>Professional 64 bit licensed OS                                               | 1   |

|    | Acer Veriton IC 5995                                                            |   |
|----|---------------------------------------------------------------------------------|---|
|    | Intel Core i5-4160 @ 3.30 GHz, 4 GB DDR3 RAM, 500 GB HDD, DVD Writer, Acer 19"  |   |
| 11 | LED Monitor, Acer Keyboard, Acer Optical Scroll Mouse, 10/100/1000 onboard LAN, | 1 |
|    | Windows Professional 64 bit licensed OS                                         |   |
|    |                                                                                 |   |

|   | LAPTOP COMPUTER                                                                                                    |    |
|---|----------------------------------------------------------------------------------------------------|----|
| 1 | <b>Dell Latitude E 5410</b><br>Intel Core i5 M560 @ 2.67 GHz, 2 GB DDR2 RAM, 320 GB HDD, DVD Writer, 14.1"<br>WXGA Display, 802.11b/g WLAN, Integrated Bluetooth, Integrated stereo speakers,<br>Integrated LAN,Keyboard with touch pad, Lithium-ion battery(4hrs), Windows 7<br>Professional | 1  |
| 2 | Toshiba Satellite Pro C40-B10412<br>Intel(R) Core(TM) i3-4005U CPU @ 1.70GHz, 4 GB RAM, 500 GB SATA HDD, DVD<br>writer,14" LED display, 10/100 LAN, 6 cell li-iron battery, Windows 8.1 professional OS, AC<br>Adapter                                                                        | 1  |
| 3 | HP PRO BOOK 4540S<br>Intel Core i5 M560 @ 2.67 GHz, 4GB DDR3 RAM, 500 GB HDD, DVD Writer, 14.1"<br>WXGA,Display, 802.11b/g WLAN, Integrated Bluetooth, Integrated stereo speakers,<br>Integrated LAN,Keyboard with touch pad, Lithium-ion battery, Ac adaptor                                 | 2  |
| 4 | Toshiba Satellite Pro C50-AP0010<br>Intel(R) Core(TM) i3-4005U CPU @ 1.70GHz, 4 GB RAM, 500 GB HDD, DVD writer,<br>14" LED display, 10/100 LAN, 6 cell li-iron battery, Windows 10Pro OS, AC Adapter                                                                                          | 1  |
| 5 | HP PROBOOK 650 G4<br>Intel Core i3 8130 @ 2.20 GHz, 4GB RAM, 500 GB HDD, DVD Writer, 14." WXGA Display,<br>802.11b/g WLAN, Integrated Bluetooth, Integrated stereo speakers, Integrated LAN<br>Windows10 Pro,Ac adaptor                                                                       | 1  |
| 6 | DELL INSPIRON I5<br>Intel Core i3 4005U @ 1.70 GHz, 4GB RAM, 500 GB HDD, DVD Writer, 15.6" WXGA<br>Display, 802.11b/g WLAN, Integrated Bluetooth, Integrated stereo speakers, Integrated<br>LAN, Windows 7 Pro, Ac adaptor                                                                    | 1  |
| 7 | LENOVO82C V15<br>Intel Core i5 10 <sup>th</sup> generation, 8GB RAM, 1TB HDD, 256GB SSD,DVD Writer, 15.6."<br>Display,802.11b/g WLAN, Integrated Bluetooth, Integrated stereo speakers, Integrated<br>LAN, Windows10 Pro ,Ac adaptor                                                          | 1  |
| 8 | DYNABOOK SATELLITE PRO C40-H<br>Intel Core i5 10 <sup>th</sup> Generation @1.20 Ghz, 8GB RAM, 500GB HDD. Display-14.0" DVD<br>Writer, microSD Card Slot, 2 x USB port,1x Type-C port , HDMI® Integrated Bluetooth,<br>Integrated stereo speakers ,LAN, Windows 11 Pro, Ac adaptor             | 1  |
| 9 | LENOVO G50-70<br>Intel(R) Core(TM) i3-4005U CPU @ 1.70GHz, 4GB RAM, 500 GB HDD, DVD writer,15.60"<br>LED display, 10/100 LAN, Windows 10 professional OS, AC Adapter                                                                                                    | 1  |
|   | TOTAL                                                                                                    | 10 |

|    | PRINTER / MFP                   |    |  |
|----|---------------------------------|----|--|
| 1  | EPSON LX 310                    | 1  |  |
| 2  | CANON LBP 2900B                 | 2  |  |
| 3  | Canon LBP 3300                  | 1  |  |
| 4  | HP LaserJet prom 202dn          | 1  |  |
| 5  | HP LASERJET 1106                | 1  |  |
| 6  | HP LASERJET 1108                | 2  |  |
| 7  | HP LaserJet 1606dn              | 5  |  |
| 8  | HP LaserJet 1020 Plus           | 2  |  |
| 9  | HP LaserJet 2055dn              | 4  |  |
| 10 | HP M 1536 Multifunction Printer | 1  |  |
|    | TOTAL                           | 20 |  |
|    | SCANNER                         |    |  |
| 1  | HP Scanjet G2410 Scanner        | 1  |  |
| 2  | CANON LIDE 300                  | 3  |  |
|    | TOTAL                           | 4  |  |
|    | UPS                             |    |  |
| 1  | V-GUARD 500 VA UPS              | 2  |  |

TOTAL NO. OF ITEMS: 41 NOS.

# 8. Retail Business Division (RBD)

# 8.1. HLL Pharmacy - Medical College Hospital, Thiruvananthapuram

| DESKTOP COMPUTER |                                                                                                    |    |
|------------------|----------------------------------------------------------------------------------------------------|----|
| 1                | Acer Veriton M200 Desktop Computer<br>Intel Core i3 2120 @ 3.30 GHz, 2 GB DDR3 RAM, 500 GB SATA HDD, DVD Writer,<br>Acer V193HQV 19" TFT Monitor, Acer Keyboard, Acer Optical Scroll Mouse with pad,<br>10/100/1000 onboard LAN, Windows 7 Professional OS(preloaded) | 4  |
| 2                | HP Business PC<br>Intel Core 2 Duo E7600 @ 3.06 GHz, 2 GB DDR3 RAM, 320 GB HDD, DVD Writer,<br>HP 18.5" LCD Colour Monitor, HP Keyboard, HP Optical Scroll Mouse, 10/100/1000<br>onboard LAN, Windows 7 Professional OS                                               | 2  |
| 3                | Lenovo Think Centre M72e Desktop computer<br>Intel core i3 CPU,4GB DDR3 RAM,500GB HDD,18.5" LED Monitor, Keyboard,<br>Mouse, Windows 8 OS                                                                                                    | 2  |
| 4                | HP All in one pc<br>Intel core i3 CPU,4GB DDR4 RAM,500GB HDD,, Keyboard, Mouse, Windows 10pro<br>OS                                                                                                    | 1  |
| 5                | HP Business PC<br>Intel i7 @ 3.06 GHz, 16GB DDR4 RAM,1TB HDD, , HP 18.5" LED Colour Monitor, HP<br>Keyboard, HP Optical Scroll Mouse, 10/100/1000 onboard LAN, Windows<br>10Professional OS                                                                           | 1  |
|                  | PRINTER                                                                                                    |    |
| 1                | HP LaserJet Pro 1606dn /HP 108A                                                                                                    | 3  |
| 2                | HP LaserJet 1536 dmf Multi-Function Printer                                                                                                    | 1  |
| 3                | CANON L1121E LaserJet Printer                                                                                                    | 2  |
| 4                | BROTHER LASERJET                                                                                                    | 1  |
| 5                | HP SMART TANK 500                                                                                                    | 1  |
|                  | SCANNER                                                                                                    |    |
| 1                | HP ScanJet G3110 Scanner                                                                                                    | 1  |
|                  | UPS                                                                                                    |    |
| 1                | 500 /600 VA                                                                                                    | 10 |
| 2                | 1000w                                                                                                    | 2  |
|                  |                                                                                                    | 31 |

# 8.2. HLL Pharmacy - HLLPFT Annexe, Peroorkada, Thiruvananthapuram

| DESKTOP COMPUTER |                                                                                                    |   |
|------------------|----------------------------------------------------------------------------------------------------|---|
| 1                | HP Business PC<br>Intel Core 2 Duo E7600 @ 3.06 GHz, 2 GB DDR3 RAM, 320 GB HDD, DVD Writer, HP<br>18.5" LCD Colour Monitor, HP Keyboard, HP Optical Scroll Mouse, 10/100/1000<br>onboard LAN, Windows 7 Professional OS | 1 |
| 2                | HP Business Pc<br>Intel Core 2 Duo E7600 @ 3.06 GHz, 2 GB DDR3 RAM, 320 GB HDD, DVD Writer, HP<br>18.5" LCD Colour Monitor, HP Keyboard, HP Optical Scroll Mouse, 10/100/1000<br>onboard LAN, Windows 7 Professional OS | 1 |
|                  | PRINTER                                                                                                    |   |
| 3                | Canon LBP 6230 Lasejet Printer                                                                                                    | 1 |
|                  |                                                                                                    |   |
|                  | SCANNER                                                                                                    |   |
| 4                | Canon Lide 220                                                                                                    | 1 |
| 5                | Online UPS- Hykon Model Green 1000, CAP/VDC 1 KVA/24 VDC                                                                                                    | 1 |
|                  | TOTAL                                                                                                    | 5 |

#### 8.3. HLL Pharmacy & Opticals - Regional Institute of Ophthalmology (RIO), Thiruvananthapuram

|   | DESKTOP COMPUTER                                                                                                    |    |
|---|----------------------------------------------------------------------------------------------------|----|
| 1 | HP dx7380 Desktop Computer<br>Intel Core 2 Duo 4300, 1.8 GHz Processor, 2 GB 533MHz DDR2 RAM, 160 GB 7200<br>rpm SATA HDD, DVD ROM Drive, HP 17" TFT Colour Monitor, HP Keyboard, HP<br>Optical Scroll Mouse, 10/100/1000 onboard LAN, Windows Vista Business OS | 1  |
| 2 | HP Compaq 6200 Pro MT PC<br>Intel Core i3-2120 @ 3.30 GHz, 2 GB DDR3 RAM, 500 GB SATA HDD, DVD ROM<br>Drive, HP LE1902x 19" LED Monitor, HP Keyboard, HP Optical Scroll Mouse,<br>10/100/1000 onboard LAN, Windows 7 Professional 32-bit OS                      | 2  |
| 3 | Acer Veriton Desktop Computer<br>Intel Core i3 2120 @ 3.30 GHz, 2 GB DDR3 RAM, 500 GB SATA HDD, DVD Writer,<br>Acer V193HQV 19" TFT Monitor, Acer Keyboard, Acer Optical Scroll Mouse with pad,<br>10/100/1000 onboard LAN, Windows 7 Professional OS(preloaded) | 2  |
|   | PRINTER                                                                                                    |    |
| 1 | HP LaserJet 1007                                                                                                    | 1  |
| 2 | Canon Laserjet Printer                                                                                                    | 1  |
|   | SCANNER                                                                                                    |    |
| 1 | HP ScanJet 200                                                                                                    | 1  |
|   | UPS                                                                                                    |    |
| 1 | 600 VA UPS                                                                                                    | 4  |
|   | Total                                                                                                    | 12 |

#### 8.4. AMRIT Pharmacy, Peroorkada, Thiruvananthapuram

|     | DESKTOP COMPUTER                                                                                                    |   |
|-----|----------------------------------------------------------------------------------------------------|---|
| 1   | Lenovo Think Centre M72e Desktop computer<br>Intel core i3 CPU,4GB DDR3 RAM,500GB HDD,18.5" LED Monitor, Keyboard, Mouse,<br>Windows 8 OS | 1 |
| 2   | HP ALL IN ONE PC                                                                                                    | 1 |
|     | PRINTER                                                                                                    | • |
| 1   | HP Lasejet Printer 1020+                                                                                                    | 1 |
| UPS |                                                                                                    | • |
| 1   | 600 VA UPS                                                                                                    | 1 |
|     | Total                                                                                                    | 4 |

# 8.5. AMRIT Pharmacy, Akkulam, Thiruvananthapuram

| DESKTOP COMPUTER |                                                                                                    |   |
|------------------|----------------------------------------------------------------------------------------------------|---|
| 1                | Acer All in One desktop Computer<br>Intel Dual core G 3250 @ 3.2 GHz,4 GB DDR3 RAM, 1 TB SATA HDD, DVD<br>RW,19.5"AIO Display, Gigabyte Lan,4 USb Port, VGA & Audio, Usb Keyboard and Usb<br>Optical Scroll Mouse, Windows 10 Professional 64 Bit                     | 1 |
| 2                | Acer Veriton M200 Desktop Computer<br>Intel Core i3 2120 @ 3.30 GHz, 2 GB DDR3 RAM, 500 GB SATA HDD, DVD Writer,<br>Acer V193HQV 19" TFT Monitor, Acer Keyboard, Acer Optical Scroll Mouse with pad,<br>10/100/1000 onboard LAN, Windows 7 Professional OS(preloaded) | 1 |
|                  | PRINTER                                                                                                    |   |
| 1                | HP Lasejet Printer M1136 MFP                                                                                                    | 1 |
|                  | SCANNER                                                                                                    |   |
| 1                | HP                                                                                                    | 1 |
|                  | Total                                                                                                    | 4 |

#### 8.6. RBD Depot, Pongummudu, Thiruvananthapuram

|         | COMPUTERS                                                                                                    |   |
|---------|----------------------------------------------------------------------------------------------------|---|
| 1       | LENOVO ALL IN ONE PC<br>Intel Dual core G 3250 @ 3.2 GHz,4 GB DDR3 RAM, 1 TB SATA HDD, DVD<br>RW,19.5"AIO Display, Gigabyte Lan,4 USb Port, VGA & Audio, Usb Keyboard and Usb<br>Optical Scroll Mouse, Windows 10 Professional 64 Bit | 1 |
| PRINTER |                                                                                                    |   |
| 1       | HP Lasejet MFP                                                                                                    | 1 |
|         | UPS                                                                                                    |   |
| 1       | 600 VA UPS                                                                                                    | 1 |
|         | Total                                                                                                    | 3 |

# 8.7. HLL Pharmacy - GH, Pathanamthitta

|   | DESKTOP COMPUTER                                                                                                    |   |
|---|----------------------------------------------------------------------------------------------------|---|
| 1 | HP Compaq 6300 PC<br>Intel Core i3-3220 @ 3.30 GHz, 2 GB DDR3 RAM, 320 GB SATA HDD, DVD Writer, HP<br>LED Monitor, HP Keyboard, HP Optical Scroll Mouse, 10/100/1000 onboard LAN,<br>Windows 7 Professional 32-bit OS                                            | 2 |
| 2 | Acer Veriton Desktop Computer<br>Intel Core i3 2120 @ 3.30 GHz, 2 GB DDR3 RAM, 500 GB SATA HDD, DVD Writer, Acer<br>V193HQV 19" TFT Monitor, Acer Keyboard, Acer Optical Scroll Mouse with pad,<br>10/100/1000 onboard LAN, Windows 7 Professional OS(preloaded) | 1 |
|   | PRINTER                                                                                                    |   |
| 1 | HP LASER JET M1005 MFP –PRINTER<br>Serial No. CNKNK9C1PT, Product No.CB376A<br>Regulatory Model : BOiSB-0207-01 ( NOT USING as being OLD )                                                                                                    | 1 |
|   | UPS                                                                                                    |   |
| 1 | 600 VA UPS                                                                                                    | 3 |
|   | Total                                                                                                    | 7 |

# 8.8. HLL Pharmacy - MCH, Kalamassery, Ernakulam

|   | DESKTOP COMPUTER                                                                                                    |    |
|---|----------------------------------------------------------------------------------------------------|----|
| 1 | AcerAspire ASPIC5642KE<br>Intel Core i3-3220 @ 3.30 GHz, 2 GB DDR3 RAM, 320 GB SATA HDD, DVD Writer, HP<br>LED Monitor, HP Keyboard, HP Optical Scroll Mouse, 10/100/1000 onboard LAN,<br>Windows 7 Professional 32-bit OS | 3  |
| 2 | Acer<br>Intel Core i3-4170 @ 3.70 GHz, 4 GB RAM, 500 GB SATA HDD, Acer LED Monitor,<br>Acer Keyboard, Optical Scroll Mouse, Windows 8.1 Professional 64-bit OS                                                             | 1  |
|   | PRINTER / SCANNER                                                                                                    |    |
| 1 | HPLaserJetM1536dnfMultifunctionPrinter                                                                                                    | 1  |
| 2 | EPSON LQ 300/310 Dot Matrix Printer                                                                                                    | 3  |
| 3 | Canon Laserjet Printer                                                                                                    | 1  |
| 4 | Canon Lide 220 Scanner                                                                                                    | 1  |
|   | UPS                                                                                                    |    |
| 1 | 600 VA UPS                                                                                                    | 3  |
|   | Total                                                                                                    | 13 |

#### 8.9. HLL Pharmacy - MCH, Kozhikode

|   | DESKTOP COMPUTER                                                                                                    |    |
|---|----------------------------------------------------------------------------------------------------|----|
|   | Lenovo thinkvision e1922s -Intel Core i3 CPU,, 2 GB DDR3 RAM, 500 GB SATA                                                                              |    |
| 1 | HDD, DVD Writer, 18.5" LED Monitor, Keyboard, Optical Scroll Mouse, Windows 7                                                                          | 2  |
|   | Professional 32-bit OS                                                                                                    |    |
| 2 | Acer - Intel Core i3 CPU,, 2 GB DDR3 RAM, 500 GB SATA HDD, DVD Writer, 18.5"                                                                           | 2  |
|   | LED Monitor, Keyboard, Optical Scroll Mouse, Windows 8 Professional 32-bit OS                                                                          |    |
| 3 | <b>HP - I</b> ntel Core i3 CPU,, 2 GB DDR3 RAM, 500 GB SATA HDD, DVD Writer, 18.5" LED Monitor, Keyboard, Optical Scroll Mouse, Windows 8 Professional | 1  |
|   | HP 6300 Desktop Computer                                                                                                    |    |
| 4 | Intel Core i3 CPU, 2 GB DDR3 RAM, 320 GB SATA HDD, DVD Writer, HP LED                                                                                  | 1  |
|   | Monitor, HP Keyboard, HP Optical Mouse, Windows 7 Professional                                                                                         | •  |
|   | PRINTER                                                                                                    |    |
| 1 | HP 1606dn Laser Printer                                                                                                    | 1  |
| 2 | HP P2035 Laser printer                                                                                                    | 2  |
| 3 | Epson M 200 inkjet printer (All In One)                                                                                                    | 1  |
|   | SCANNER                                                                                                    |    |
| 1 | Canon LIDE 120                                                                                                    | 1  |
|   | UPS                                                                                                    |    |
| 1 | 600 VA UPS                                                                                                    | 5  |
|   | Total                                                                                                    | 16 |

#### 8.10. HLL Pharmacy - GH, Kannur

| DESK COMPUTER                   |                                                                               |    |
|---------------------------------|-------------------------------------------------------------------------------|----|
|                                 | HP 20-r011il All-In-One Desktop                                               |    |
| 1                               | Intel Dual core G 3250 @ 3.2 GHz,4 GB DDR3 RAM, 1 TB SATA HDD,                | 3  |
| I                               | DVDRW,19.5"AIO Display, Gigabyte Lan,4 USb Port, VGA & Audio, Usb Keyboardand | 3  |
|                                 | Usb Optical Scroll Mouse, Windows 10 Professional 64 Bit                      |    |
| PRINTER / MULTIFUNCTION PRINTER |                                                                               |    |
| 1                               | Canon MFP 226 dn Multifucntion printer                                        | 1  |
| 2                               | HP C 2035 LASER PRINTER                                                       | 2  |
| 3                               | EPSON M 105 INK JET PRINTER                                                   | 1  |
| UPS                             |                                                                               |    |
| 1                               | 600 VA UPS                                                                    | 3  |
|                                 | Total                                                                         | 10 |

#### 8.11 HLL Pharmacy – MCH, Thrissur

| DESKTOP COMPUTER |                                                                                                    |    |
|------------------|----------------------------------------------------------------------------------------------------|----|
| 1                | HP 20-r011il All in One Desktop Computer<br>Intel Dual core G 3250 @ 3.2 GHz,4 GB DDR3 RAM, 1 TB SATA HDD, DVD<br>RW,19.5"AIO Display, Gigabyte Lan,4 USb Port, VGA & Audio, Usb Keyboard and Usb<br>Optical Scroll Mouse, Windows 10 Professional 64 Bit | 3  |
| 2                | Acer All In One Desktop Computer<br>Intel Dual core G 3250 @ 3.2 GHz,4 GB DDR3 RAM, 1 TB SATA HDD, DVD<br>RW,19.5"AIO Display, Gigabyte Lan,4 USb Port, VGA & Audio, Usb Keyboard and Usb<br>Optical Scroll Mouse, Windows 10 Professional 64 Bit         | 1  |
|                  | PRINTER                                                                                                    |    |
| 1                | HP LASER PRINTER                                                                                                    | 3  |
| 2                | Canon MFP 226 dn Multifucntion printer                                                                                                    | 1  |
|                  | UPS                                                                                                    |    |
| 1                | 600 VA UPS                                                                                                    | 4  |
|                  | Total                                                                                                    | 12 |

#### 8.12 HLL Pharmacy – MCH, Allappuzha

|   | DESKTOP COMPUTER                                                                                                    |    |
|---|----------------------------------------------------------------------------------------------------|----|
| 1 | Acer PC<br>Intel Core i3-3220@ 3.30 GHz, 4 GB RAM, 500 GB HD, Acer<br>Keyboard, Zebronics Optical Scroll Mouse,Windows 7 Pro 64-bit OS                                   | 1  |
| 2 | Lenovo thinkCentre E63z (ALL IN ONE PC)<br>Intel Core i3 CPU,, 4 GB DDR RAM, 500 GB SATA HDD, Keyboard, Optical Scroll<br>Mouse, 10/100/1000 onboard LAN, Windows 10 Pro | 4  |
| 3 | Lenovo thinkCentre E62z (ALL IN ONE PC)<br>Processor Intel(R) Core(TM) i3-3220 CPU @ 3.30GHz 3.30 GHz RAM 4 gb Hard<br>Disk 500Gb Windows 10 Pro                         | 1  |
|   | PRINTER                                                                                                    |    |
| 1 | HP Laserjet 1020Plus                                                                                                    | 2  |
| 2 | Canon G 2000                                                                                                    | 1  |
|   | UPS                                                                                                    |    |
| 1 | 600 VA UPS                                                                                                    | 1  |
|   | Total                                                                                                    | 10 |

# 8.13 HLL Pharmacy – MCH, Kollam

|     | DESKTOP COMPUTER                                                                                                    |   |
|-----|----------------------------------------------------------------------------------------------------|---|
| 1   | HP PC Intel(R) Core(TM) i3-8100T CPU @ 3.10GHz 3.10 GHz<br>4.00 GB , Monitor , Keyboard, Optical Mouse,Windows 10 Pro | 1 |
|     | PRINTER                                                                                                    |   |
| 1   | HP LaserJet P1108                                                                                                    | 1 |
| 2   | HP INK TANK 315                                                                                                    | 1 |
| UPS |                                                                                                    |   |
| 1   | 600 VA UPS FOXIN                                                                                                    | 1 |
|     | Total                                                                                                    | 4 |

# 8.14 HLL Pharmacy – Hindlabs, Trida , Trivandrum

| DESKTOP COMPUTER |                                                               |   |
|------------------|---------------------------------------------------------------|---|
| 1                | HP PC                                                         | 1 |
|                  | Intel Core i3-3220@ 3.30 GHz, 4 GB RAM, 500 GB HD, Acer       |   |
|                  | Keyboard, ACER Optical Scroll Mouse, Windows 10 Pro 64-bit OS |   |
| PRINTER          |                                                               |   |
| 1                | Brother HL-L2320D series                                      | 1 |
| UPS              |                                                               |   |
| 1                | 600 VA UPS                                                    | 1 |
|                  | Total                                                         | 3 |

#### TOTAL NO. OF ITEMS: 134 NOS

#### 9. <u>Health Care Services Division (HCS)</u>

# 9.1. Hindlabs Diagnostic and Speciality Clinic - TRIDA Complex, and Collection Centres Thiruvananthapuram

|    | DESKTOP COMPUTER                                                                                                    |    |  |
|----|----------------------------------------------------------------------------------------------------|----|--|
|    | Acer Veriton M200 – H110 Desktop computer                                                                                  |    |  |
| 1  | Intel Core i3 3.6 GHz,4 GB DDR3 RAM,500 GB HDD,18.5" LED Monitor, Keyboard Mouse,Windows 10 Pro OS                         | 6  |  |
| _  | Lenovo Think centre M93 Desktop computer                                                                                   | 4  |  |
| 2  | Intel Core i3-4130,4GB DDR3 RAM,500 GB SATA HDD, 18.5" Monitor,Keyboard,Mouse Windows 8.1 Pro 64 bit (licensed)            |    |  |
| _  | HP 400G1 All in One Desktop computer                                                                                       |    |  |
| 3  | Intel Pentium G3302T processor,4 GB RAM,500 GB, 19.5" LED monitor,Keyboard,Mouse,Windows 8.1 Pro OS                        | 4  |  |
|    | HP 20-r011il All-In-One Desktop computer                                                                                   |    |  |
| 4  | Intel Core i3-4170T Processor,4GB DDR3 RAM,1TB Hard Disk,19.5"LED<br>Monitor,Keyboard,Mouse, Win10 Pro (64 bit)            | 2  |  |
| _  | HP 280GI Desktop Computer                                                                                                  | 1  |  |
| 5  | Intel Core i3-4170 Processor,4GB DDR3 RAM,500GB Hard Disk,18.5"LED<br>Monitor,Keyboare,Mouse, Windows 8.1 Pro OS           |    |  |
|    | Acer Veriton Desktop computer                                                                                              | 2  |  |
| 6  | Intel Core i3 ,4 GB RAM,1TB HDD,18.5" LED Monitor, Keyboard Mouse,Windows 7                                                |    |  |
| _  | HP 202 G1 MT Desktop Computer                                                                                              | 3  |  |
| 7  | Intel Core i3 Processor,4GB DDR3 RAM,500GB Hard Disk,18.5"LED<br>Monitor,Keyboare,Mouse, Windows 8.1 Pro OS                |    |  |
|    | HP ELITEDESK 800 G2 TOWER PC                                                                                               | 1  |  |
| 8  | intel Core i7 Processor,8GB RAM,1TB Hard Disk,19.5"LED Monitor,Keyboard,Mouse,<br>Win10 Pro (64 bit)                       |    |  |
| 0  | Acer Veriton M 2640 G Desktop computer                                                                                     | 1  |  |
| 9  | Intel Core i3, 2 GB RAM, 500 GB HDD,18.5" LED Monitor, Keyboard Mouse, Windows 7                                           |    |  |
| 10 | <b>Dell Desktop computer</b> Intel Core i3, 8 GB RAM,1 TB HDD,18.5" LED Monitor, Keyboard Mouse, Windows 10 Pro/Windows 11 | 3  |  |
| 11 | <b>Dell Desktop computer</b> Intel Core i3, 4 GB RAM, 1TB HDD,18.5" LED Monitor, Keyboard Mouse, Windows 10                | 2  |  |
| 40 | ZEBRONICS HYPER VENT PC                                                                                                    | 1  |  |
| 12 | Intel Core i3-4130,2GB DDR3 RAM,500 GB SATA HDD, 18.5" Monitor,Keyboard,Mouse Windows 7 Pro 64 bit (licensed)              |    |  |
| 13 | Server System Intel Core i5-10400 , 8GB RAM, 256 GB SATA HDD, Monitor, Keyboard, Mouse Windows 10 Pro 64 bit               | 2  |  |
|    | Total                                                                                                    | 32 |  |

|         | LAPTOP COMPUTER                                                                                                    |    |  |
|---------|----------------------------------------------------------------------------------------------------|----|--|
| 1       | Dell Latitude E5420 - Intel Core i5-2520 M @ 2.50 GHz ,2 GB DDR 3 RAM ,320 GB HDD ,DVD Writer ,14" TFT Display ,802.11b/g/n WLAN ,Integrated Bluetooth ,Integrade webcam ,Integrated stereo speaker ,Integrated Gigabit LAN ,Keyboard with touch pad ,Lithium –ion battery ,Windows 7 professional OS AC power adaptor | 1  |  |
|         | THIN CLIENT DEVICES                                                                                                    |    |  |
| 1       | N-Computing Thin Client devices with Dell 19' Monitor , Keyboard and Mouse                                                                                                    | 5  |  |
|         | PRINTER                                                                                                    |    |  |
| 1       | Epson L805 color MFP                                                                                                    | 1  |  |
| 2       | HP laserjet Pro MFP M126a                                                                                                    | 1  |  |
| 3       | Samsung ProXpress MFP SL-M3870FD                                                                                                    | 1  |  |
| 4       | HP Color Laserjet Pro M454dn                                                                                                    | 1  |  |
| 5       | HP Laserjet Pro 400 M401dne                                                                                                    | 1  |  |
| 6       | Samsung Xpress M2830dw                                                                                                    | 3  |  |
| 7       | Canon G2000                                                                                                    | 1  |  |
| 8       | Canon Imageclass MF244dw                                                                                                    | 1  |  |
| 9       | Canon Imageclass MF4320d                                                                                                    | 1  |  |
| 10      | Canon laserjet Imageclass LBP6230dn                                                                                                    | 4  |  |
|         | Total                                                                                                    | 15 |  |
|         | Barcode/Label Printer                                                                                                    |    |  |
| 1       | TVS LP 46 Barcode Printer                                                                                                    | 3  |  |
|         | UPS                                                                                                    |    |  |
| 1       | 600VA                                                                                                    | 4  |  |
| SCANNER |                                                                                                    |    |  |
| 1       | Canon LiDE 120                                                                                                    | 1  |  |
|         | Total                                                                                                    | 61 |  |

#### **Collection Centres of Hindlabs Trida**

|    | DESKTOP COMPUTER                                                                                 |     |
|----|--------------------------------------------------------------------------------------------------|-----|
|    | Hindlabs Clinical Laboratory General Hospital                                                    |     |
| 1  | Acer Veriton CPU i3 processor with 4 GB RAM, 1 TB HDD, Acer 19' monitor, keyboard, mouse         | - 1 |
|    | Hindlabs Clinical Laboratory Akkulam                                                             |     |
| 2  | Acer Veriton CPU i3 processor with 4 GB RAM, 1 TB HDD, Acer 19' monitor, keyboard, mouse         | - 1 |
|    | Hindlabs Clinical Laboratory Kowdiar                                                             |     |
| 3  | Acer Veriton CPU i3 processor with 4 GB RAM, 1 TB HDD, Acer 19' monitor, keyboard, mouse         | 1   |
|    | Acer Veriton CPU i3 processor with 4 GB RAM, 1 TB HDD, with HP 19' monitor, keyboard, mouse      | 1   |
|    | Hindlabs Clinical Laboratory Peroorkkada                                                         |     |
| 4  | Acer Veriton CPU i3 processor with 4 GB RAM, 1 TB HDD, Acer 19' monitor, keyboard, mouse         | - 1 |
| _  | Hindlabs Clinical Laboratory Nedumangad                                                          |     |
| 5  | Acer Veriton CPU i3 processor with 4 GB RAM, 1 TB HDD, Acer 19' monitor, keyboard, mouse         | - 1 |
| 6  | Hindlabs Clinical Laboratory Vattiyoorkkavu                                                      | - 1 |
| 0  | HP All in one PC, keyboard, mouse                                                                |     |
| _  | Hindlabs Clinical Laboratory Thirumala                                                           | - 1 |
| 7  | Dell Vostro 3888 CPU i3 processor with 4 GB RAM, 1 TB HDD with 19' Dell Monitor, keyboard, mouse |     |
|    | Hindlabs Clinical Laboratory Peyad                                                               | - 1 |
| 8  | Dell Vostro 3888 CPU i3 processor with 4 GB RAM, 1 TB HDD with 19' Dell Monitor, keyboard, mouse |     |
|    | Hindlabs Clinical Laboratory Manacaud                                                            |     |
| 9  | Acer Veriton i3 CPU, 4 GB RAM, 1 TB HDD with Acer 22' monitor,keyboard, mouse                    | 1   |
|    | Lenovo Thinkcentre Core i3 Processor, 4 GB RAM, 1 TB HDD with Acer 22' Monitor, keyboard, mouse  | 1   |
|    | Hindlabs Clinical Laboratory Pappanamcode                                                        |     |
| 10 | Acer Veriton i3 CPU, 4 GB RAM, 1 TB HDD with Dell 19' monitor,keyboard, mouse                    | - 1 |

|    | Hindlabs Clinical Laboratory Balaramapuram                                                    | 1   |
|----|-----------------------------------------------------------------------------------------------|-----|
| 11 | Dell Vostro 3888 CPU, i3 processor, 4 GB RAM, 1 TB HDD with 19' Dell Monitor,keyboard, mouse  |     |
|    | Hindlabs Clinical Laboratory Vettucaud                                                        | - 1 |
| 12 | HP i3 System 4GB RAM, 1TB HDD with 19' Dell Monitor,keyboard, mouse                           |     |
|    | Hindlabs Clinical Laboratory Kaniyapuram                                                      | _   |
| 13 | Acer veriton i3 System 4GB RAM, 1TB HDD with 19' Dell Monitor,keyboard, mouse                 | - 1 |
|    | Hindlabs Clinical Laboratory Vattappara                                                       |     |
| 14 | i3 System, 4GB RAM, with 256GB SSD and 19' Dell Monitor,keyboard, mouse                       | 1   |
|    | Hindlabs Clinical Laboratory Pothencode                                                       | - 1 |
| 15 | Assembled PC i3 processor with 8GB RAM, 240GB SSD, MSI board with Monitor, keyboard and mouse |     |
|    | Hindlabs Clinical Laboratory Venjarammoodu                                                    | - 1 |
| 16 | Assembled PC i3 processor with 8GB RAM, 240GB SSD, MSI board with Monitor, keyboard and mouse |     |
|    | Hindlabs Clinical Laboratory Kilimanoor                                                       | 2   |
| 17 | Dell Vostro CPU i3 processor with 8 GB RAM, 1 TB HDD with 19' Dell Monitor, keyboard, mouse   |     |
| 40 | Hindlabs Clinical Laboratory Kattakada                                                        | - 2 |
| 18 | Dell Vostro CPU i3 with 8 GB RAM, 1 TB HDD with 19' Dell Monitor, keyboard, mouse             |     |
| 40 | Hindlabs Clinical Laboratory Malayinkeezhu                                                    | - 1 |
| 19 | Acer veriton i3 system, 4 GB RAM, 1 TB HDD with Monitor, keyboard and mouse                   |     |
|    | Hindlabs Clinical Laboratory Nalanchira                                                       | 1   |
| 20 | Assembled PC i3 with 8GB RAM, 240GB SSD, MSI board with Monitor, keyboard and mouse           |     |
|    | Hindlabs Molecular Laboratory Murinjapalam                                                    |     |
| 21 | Lenovo Core i3 Processor, 4 GB RAM, 1 TB HDD with Monitor, keyboard, mouse                    | 2   |
|    | HP Core i3 Processor, 4 GB RAM, 1 TB HDD with Monitor, keyboard, mouse                        | 1   |
|    |                                                                                               | L   |

|    | Total                                         | 27 |
|----|-----------------------------------------------|----|
|    | PRINTER                                       |    |
| 1  | Hindlabs Clinical Laboratory General Hospital | 1  |
|    | HP laserjet P1108                             |    |
| 2  | Hindlabs Clinical Laboratory Aakkulam         | 1  |
| _  | 1 Canon imageclass Laserjet LBP 6030B         |    |
| 3  | Hindlabs Clinical Laboratory Kowdiar          | 1  |
| 3  | Canon Imageclass LBP2900B                     |    |
|    | Hindlabs Clinical Laboratory Peroorkkada      |    |
| 4  | Hp Laserjet 1020 plus                         | 1  |
| _  | Hindlabs Clinical Laboratory Nedumangad       |    |
| 5  | Hp Laserjet 1020 plus                         | 1  |
|    | Hindlabs Clinical Laboratory Vattiyoorkkavu   | _  |
| 6  | Canon Imageclass LBP2900B                     | 1  |
| -  | Hindlabs Clinical Laboratory Thirumala        |    |
| 7  | Canon imageclass LBP 6230dn                   | 1  |
| 0  | Hindlabs Clinical Laboratory Peyad            |    |
| 8  | Canon imageclass LBP 6230dn                   | 1  |
|    | Hindlabs Clinical Laboratory Manacaud         |    |
| 9  | Canon imageclass Laserjet LBP 6030B           | 1  |
|    | Canon G2000 ink jet MFP color printer         | 1  |
| 10 | Hindlabs Clinical Laboratory Pappanamcode     |    |
| 10 | Canon imageclass Laserjet LBP 6030B           | 1  |
|    | Hindlabs Clinical Laboratory Balaramapuram    |    |
| 11 | Canon imageclass Laserjet LBP 6030B           | 1  |

|    | Hindlabs Clinical Laboratory Vettucaud        |    |
|----|-----------------------------------------------|----|
| 12 | Canon imageclass Laserjet LBP 6030B           | 1  |
|    | Hindlabs Clinical Laboratory Kaniyapuram      |    |
| 13 | Canon imageclass Laserjet LBP 6030B           | 1  |
|    | Hindlabs Clinical Laboratory Vattappara       |    |
| 14 | Canon imageclass Laserjet LBP 6030B           | 1  |
|    | Hindlabs Clinical Laboratory Pothencode       |    |
| 15 | Canon imageclass Laserjet LBP 6030B           | 1  |
|    | Hindlabs Clinical Laboratory Venjarammoodu    |    |
| 16 | Canon imageclass Laserjet LBP 6030B           | 1  |
|    | Hindlabs Clinical Laboratory Kilimanoor       |    |
| 17 | Canon Imageclass LBP2900B                     | 1  |
|    | Hindlabs Clinical Laboratory Kattakada        |    |
| 18 | Canon Imageclass LBP2900B                     | 1  |
|    | Hindlabs Clinical Laboratory Malayinkeezhu    |    |
| 19 | Canon imageclass Laserjet LBP 6030B           | 1  |
|    | Hindlabs Clinical Laboratory Nalanchira       |    |
| 20 | Canon imageclass Laserjet LBP 6030B           | 1  |
|    | Hindlabs Molecular Laboratory Murinjapalam    |    |
| 21 | Canon imageclass MFP 240 series               | 1  |
|    | HP Inktank wireless 416                       | 1  |
|    | Total                                         | 23 |
|    | BARCODE/LABEL PRINTER                         |    |
|    | Hindlabs Clinical Laboratory General Hospital |    |
| 1  | DCode DC421 Barcode Printer                   | 1  |

| 2  | Hindlabs Clinical Laboratory Aakkulam       |                                       |
|----|---------------------------------------------|---------------------------------------|
| 2  | DCode DC421 Barcode Printer                 | 1                                     |
| -  | Hindlabs Clinical Laboratory Kowdiar        | 1                                     |
| 3  | DCode DC421 Barcode Printer                 | 1                                     |
|    | Hindlabs Clinical Laboratory Peroorkkada    | 1                                     |
| 4  | DCode DC421 Barcode Printer                 |                                       |
| 5  | Hindlabs Clinical Laboratory Vattiyoorkkavu | 1                                     |
| 5  | DCode DC421 Barcode Printer                 | I                                     |
| 6  | Hindlabs Clinical Laboratory Thirumala      | 1                                     |
| 0  | DCode DC421 Barcode Printer                 | I                                     |
| 7  | Hindlabs Clinical Laboratory Peyad          | 1                                     |
| T  | DCode DC421 Barcode Printer                 | I                                     |
| 8  | Hindlabs Clinical Laboratory Manacaud       | 1                                     |
| 0  | TVS LP 46 lite Barcode Printer              |                                       |
| 9  | Hindlabs Clinical Laboratory Pappanamcode   | 1                                     |
| 9  | TVS LP 46 lite Barcode Printer              | I                                     |
| 10 | Hindlabs Clinical Laboratory Balaramapuram  | 1                                     |
| 10 | TVS LP 46 lite Barcode Printer              | ,                                     |
| 11 | Hindlabs Clinical Laboratory Vettucaud      | . 1                                   |
| 11 | TVS LP 46 lite Barcode Printer              | I                                     |
| 12 | Hindlabs Clinical Laboratory Kaniyapuram    | 1                                     |
|    | TVS LP 46 lite Barcode Printer              | , , , , , , , , , , , , , , , , , , , |
| 10 | Hindlabs Clinical Laboratory Vattappara     | 1                                     |
| 13 | TVS LP 46 lite Barcode Printer              |                                       |

|    | Hindlabs Clinical Laboratory Nedumangad                                                |    |
|----|----------------------------------------------------------------------------------------|----|
| 14 | TVS LP 46 lite Barcode Printer                                                         | 1  |
|    | Hindlabs Clinical Laboratory Pothencode                                                |    |
| 15 | TVS LP 46 lite Barcode Printer                                                         | 1  |
|    | Hindlabs Clinical Laboratory Venjarammoodu                                             |    |
| 16 | TVS LP 46 lite Barcode Printer                                                         | 1  |
| 17 | Hindlabs Clinical Laboratory Kilimanoor                                                | 1  |
|    | TVS LP 46 lite Barcode Printer                                                         |    |
| 18 | Hindlabs Clinical Laboratory Kattakada                                                 | 1  |
|    | DCode DC421 Barcode Printer                                                            |    |
|    | Hindlabs Clinical Laboratory Malayinkeezhu                                             |    |
| 19 | TVS LP 46 lite Barcode Printer                                                         | 1  |
|    | Hindlabs Clinical Laboratory Nalanchira                                                |    |
| 20 | TVS LP 46 lite Barcode Printer                                                         | 1  |
| 21 | Hindlabs Molecular Laboratory Murinjapalam                                             | 1  |
| 21 | TVS LP 46 lite Barcode Printer                                                         | I  |
|    | Total                                                                                  | 21 |
|    | UPS 600VA                                                                              |    |
| 1  | Hindlabs Clinical Laboratory General Hospital                                          | 1  |
| 2  | Hindlabs Clinical Laboratory Aakkulam                                                  | 1  |
| 3  | Hindlabs Clinical Laboratory Peroorkkada                                               | 1  |
| L  |                                                                                        |    |
| 4  | Hindlabs Clinical Laboratory Nedumangad                                                | 1  |
| 4  | Hindlabs Clinical Laboratory Nedumangad<br>Hindlabs Clinical Laboratory Vattiyoorkkavu | 1  |
|    |                                                                                        |    |

| 8  | Hindlabs Clinical Laboratory Vettucaud     | 1  |
|----|--------------------------------------------|----|
| 9  | Hindlabs Clinical Laboratory Kaniyapuram   | 1  |
| 10 | Hindlabs Clinical Laboratory Vattappara    | 1  |
| 11 | Hindlabs Clinical Laboratory Pothencode    | 1  |
| 12 | Hindlabs Clinical Laboratory Venjarammood  | 1  |
| 13 | Hindlabs Clinical Laboratory Kilimannoor   | 1  |
| 14 | Hindlabs Clinical Laboratory Malayinkeezhu | 1  |
| 15 | Hindlabs Clinical Laboratory Nalanchira    | 1  |
| 16 | Hindlabs Clinical Laboratory Kattakada     | 1  |
|    | Total                                      | 16 |
|    | UPS 1KVA                                   |    |
| 1  | Hindlabs Clinical Laboratory Kowdiar       | 2  |
| 2  | Hindlabs Clinical Laboratory Peyad         | 1  |
| 3  | Hindlabs Clinical Laboratory Manacaud      | 1  |
| 4  | Hindlabs Clinical Laboratory Pappanamcode  | 1  |
|    | Total                                      | 5  |
|    |                                            |    |

### 9.2. Hindlabs MRI Centre – SAT Hospital, Thiruvananthapuram

| DESKTOP COMPUTER |                                                                                                    |   |
|------------------|----------------------------------------------------------------------------------------------------|---|
|                  | Acer Veriton M200 – H110 Desktop computer                                                                                                    |   |
| 1                | Intel Core i3 3.6 GHz,4 GB DDR3 RAM,500 GB HDD,18.5" LED Monitor, Keyboard Mouse,Windows 10 Pro OS                                                  | 8 |
|                  | Dell Optiplex 9020 MT Desktop with Dell 24" Monitor                                                                                                 |   |
| 2                | Intel Core i5-4570,8 GB DDR3 RAM,500 GB SATA HDD,Dell Ultra sharp U2412M 24"Monitor,<br>1 GB Graphic card, Keyboard, Mouse ,Windows 8 Pro 64 bit OS | 3 |
|                  | Dell PRECISION TOWER 7810                                                                                                    |   |
| 3                | Intel Core i5-4570,8 GB DDR3 RAM,500 GB SATA HDD,Dell Ultra sharp U2412M 24"Monitor,<br>1 GB Graphic card, Keyboard, Mouse ,Windows 8 Pro 64 bit OS | 1 |
|                  | DELL VOSTRO MINI PC                                                                                                    |   |
| 4                | Intel Core i5 3.4 GHz,4GB DDR3 RAM,500 GB HDD,24" Dell LED Monitor,1 GB Graphics card,Keyboard,Mouse,Windows 10 Pro OS                              | 2 |
| WORKSTATION      |                                                                                                    |   |
| 1                | HP Z240 WORKSTATION WITH DUAL MONITOR                                                                                                    | 1 |

|     | Intel Core 13-4170 Processor,4GB DDR3 RAM,500GB Hard Disk,18.5"LED Monitor (Dual)<br>,Keyboare,Mouse, Windows 8.1 Pro OS |    |
|-----|----------------------------------------------------------------------------------------------------|----|
|     | PRINTER /MULTIFUNCTION PRINTER                                                                                           |    |
| 1   | EPSON L 6460                                                                                                    | 1  |
| 2   | HP color laser jet pro M254nw                                                                                            | 1  |
| 3   | Epson L 130                                                                                                    | 1  |
| 4   | CANON F173700 MF 244 dw                                                                                                  | 1  |
| 5   | CANON F 167102, MF 22bdn                                                                                                 | 1  |
| UPS |                                                                                                    |    |
| 1   | V-Guard Slunder Plus 600VA UPS                                                                                           | 6  |
|     | Total                                                                                                    | 26 |

## 9.3. Hindlabs MRI Kozhikode

|    | Desktop Computer                                                                                                    |   |
|----|----------------------------------------------------------------------------------------------------|---|
| 1  | HP Intel Core i3 4130 CPU @ 3.40 GHz 3040 GHz, 2 GB RAM,500 GB HDD SAMSUNG Monitor, keyboard, mouse, Windows 7 OS                                                                                                    | 1 |
| 2  | HP Intel Core i5-3470 CPU @ 3.20 GHz 3.20 GHz, 2 GB RAM,500 GB HDD, 18.5 " LED Monitor, keyboard, mouse, Windows 7 OS                                                                                                    | 1 |
| 3  | HP Intel core i5-3470 CPU @ 3.20 GHz 3.20 GHz2 GB RAM,500 GB HDD,18.5 " LED SAMSUNG Monitor, keyboard, mouse, Windows 7 OS                                                                                                    | 1 |
| 4  | HP Intel Core i3 CPU, LED SAMSUNG MONOTOR, 2 GB RAM,500 GB HDD, Key board,<br>Mouse, 18.5 " LED Monitor WINDOWS 7 OS                                                                                                    | 1 |
| 5  | Lenovo Intel Core i3-4130 CPU @ 3.40 GHz 3.40 GHz,2 GB RAM,500 GB HDD 18.5 " LED Monitor , keyboard, mouse, Windows 7 OS                                                                                                    | 1 |
| 6  | Acer AZ1-601 , Intel Core i3 CPU ,2 GB RAM,500 GB HDD, 18.5" LED Monitor, key board, Mouse, Windows 7 OS                                                                                                    | 2 |
| 7  | Lenovo THINK CENTRE,Intel Core i3 -3220 T CPU@2.80GHz 2.80GHz, 2 GB RAM,500 GB HDD,18.5" LED monitor Keyboard, mouse, Windows 7 OS                                                                                                    | 1 |
| 8  | HP,3CR3040N3J, PROCESSOR-Inter(R) Core(tm)i3 -2130 CPU@3.40GHz 2 GB RAM,500<br>GB HDD , 18.5 "LED monitor keyboard, mouse,Windows 7 OS                                                                                                    | 1 |
| 9  | ACER Inter Core i3 -6100 CPU@3.70GHz, 2 GB RAM,500 GB HDD , 18.5 "LED monitor, Key board, Mouse, WINDOWS 10 OS                                                                                                    | 1 |
| 10 | ACER Intel Core i3 -2130 CPU@3.40GHz , , 2 GB RAM,500 GB HDD , 18.5 "LED monitor, Key board, Mouse, WINDOWS 10 OS                                                                                                    | 5 |
| 11 | HP Intel Core i3 -4160 CPU@3.60GHz 2 GB RAM,500 GB HDD , 18.5 "LED monitor, Key board, Mouse Windows 8 Pro OS                                                                                                    | 1 |
| 12 | DELL DESK TOP- GE53BPB, INTEL(R) CORE(TM) i3/10105CPU @3.70GH z 3.70GHz, install ram:8.00gb(7.75GB usable), 64-bit o/s.x64 -based processor, windows 10, key board, mouse                                                                                | 2 |
| 13 | DELL- DESKTOP-R7GBTQ2, PROCESSOR: 11th Gen Intel(R) Core (TM) i7-11700<br>@2.50GHz 250GHz Install Ram:8.00 GB (7.73 GB usable)64-bit o/s,x 64-based processor, no<br>pen or touch input is available for this display, windows 11 pro, key board , mouse | 2 |

|         | PRINTERS                          |    |
|---------|-----------------------------------|----|
| 1       | Brother DCP-L2541DW PRINTER       | 1  |
| 2       | HP Laserjet P 2035                | 2  |
| 3       | Canon 6230/6240                   | 1  |
| 4       | Canon 6680                        | 1  |
| 5       | Canon MFP imageclass MF244dw      | 1  |
| 6       | Canon F16650                      | 2  |
| 7       | Samsung Printer MODEL NO:ML/1676P | 1  |
| 8       | Canon laserjet 6030W printer      | 2  |
| 9       | Epson L3250 inktank printer       | 1  |
| 10      | Epson L3210 inktank printer       | 1  |
| 11      | Epson M1120 inktank printer       | 1  |
| SCANNER |                                   |    |
| 1       | Canon Scanner LIDE 120            | 1  |
|         | Total                             | 35 |

#### 9.4. Hindlabs MRI Centre - MCH, Thrissur

|   | DESKTOP COMPUTER                                                                                                    |   |  |
|---|----------------------------------------------------------------------------------------------------|---|--|
| 1 | Dell Vostro - Intel Core i3 CPU,4GB RAM,500GB HDD,DVDRW,18.5" LED<br>Display,Keybaord,Mouse,Windows 10 Pro/ Windows 11                                                                                                    | 1 |  |
| 2 | Desktop computer Intel core 2 duo 2.8 GHz, Intel DG 41RQ Motherboard, 3 GB<br>DDRII, 250 GB HDD, DVD Writer, 22" ASUS VK222 Monitor with HDMI Port,<br>NVIDIA GT 9600 GT 1 GB Graphics card with HDMI Output, Multimedia Key board<br>with optical mouse, MS Windows Vista Business OS | 1 |  |
| 3 | <b>Desktop computer</b> Intel core 2 duo 2.8 GHz, Intel DG 41RQ Motherboard, 2 GB DDRII, 160 GB HDD, DVD Writer, 18.5" AOC Monitor, Multimedia Keyboard with optical mouse, MS Windows Vista Business OS                                                                               | 1 |  |
| 4 | Acer Veriton - Intel Core i3 CPU,4GB RAM,500GB HDD,DVDRW,18.5" LED<br>Display,Keybaord,Mouse,Windows 7 Professional/8 Pro OS                                                                                                    | 1 |  |
| 5 | Dell Vostro - Intel Core i5 CPU,4GB RAM,500GB HDD,DVDRW,18.5" LED<br>Display,Keybaord,Mouse,Windows 10 Pro/ Windows 11                                                                                                    | 2 |  |

| 6 | Acer Veriton M 4660G,Intel R Core (TM) i3 – 8100 CPU @ 3.60 GHZ, 4.00 GB,64<br>Bit O.S. X 64 – based processor, B360H5 – M141, Windows 10 Pro | 1  |
|---|----------------------------------------------------------------------------------------------------|----|
|   | PRINTER / MULTIFUNCTION PRINTER                                                                                                    |    |
| 1 | HP 1606dn Laserjet printer                                                                                                    | 1  |
| 2 | Canon Digital A3 Laser image Runner 2002 N (Print/scan/copy) Multifunction Printer                                                            | 1  |
| 3 | Epson LQ-310 Dot Matrix Printer                                                                                                    | 1  |
| 4 | Canon LBP 6230 / 6240 Pinter                                                                                                    | 1  |
| 5 | Canon Printer F166500                                                                                                    | 1  |
| 6 | Canon Imageclass MF240 Series MF244dw Printer (Print/scan/copy)                                                                               | 1  |
|   | Total                                                                                                    | 13 |

#### 9.5. Hindlabs MRI Centre - MCH, Kottayam

|   | DESKTOP COMPUTER                                                                                                    |    |  |
|---|----------------------------------------------------------------------------------------------------|----|--|
| 1 | Acer-, Intel Corei3 Processor, 4 GB RAM, 500 GB HDD,LED Monitor,Keyboard and mouse, Windows 10 Pro OS                                                                                                    | 2  |  |
| 2 | <b>Dell-</b> , Pentium Dual core Processor, 2 GB RAM, 500 GB HDD, LED Monitor,Keyboard and mouse, Windows 7 OS                                                                                             | 1  |  |
| 3 | <b>Dell</b> –Intel Corei3 Processor, 8 GB RAM, LED Monitor, Keyboard and mouse, Windows 10 Operating system                                                                                                | 1  |  |
| 4 | <b>Dell</b> –Intel Corei5 Processor, 8 GB RAM, LED Monitor, Keyboard and mouse, Windows 10 Operating system                                                                                                | 1  |  |
| 5 | <b>HP</b> Pentium Dual core Processor, 2 GB RAM, 500 GB HDD, LED Monitor,Keyboard and mouse, Windows 7 OS                                                                                                  | 1  |  |
|   | WORKSTATION                                                                                                    |    |  |
| 1 | Workstation with Dual Monitor (24") :- HP i7 processor, 3.6 GHz,8GB<br>RAM,500GB HDD,DVDRW,N-VIDIA Quadra 2000 / ATI Graphics card (1GB), KB,<br>Mouse, Windows 7 Pro. OS, Dell 24" Highend monitor (2Nos) | 1  |  |
|   | PRINTER / MULTIFUNCTION PRINTER                                                                                                    |    |  |
| 1 | HP LaserJet Pro P1606dn Printer                                                                                                    | 1  |  |
| 2 | Canon Digital A3 Laser image Runner 2002 N (Print/scan/copy) Multifunction Printer                                                                                                    | 2  |  |
| 3 | Epson LQ-310 Dot Matrix Printer                                                                                                    | 1  |  |
| 4 | Canon LBP 6230/6240                                                                                                    | 1  |  |
| 5 | Canon MFP imageclass MF244dw                                                                                                    | 1  |  |
|   | UPS                                                                                                    |    |  |
| 1 | 600 VA UPS                                                                                                    | 2  |  |
|   | Total                                                                                                    | 15 |  |

## 9.6.Hindlabs MRI Centre - MCH, Alappuzha

| DESKTOP COMPUTER |                                                                                                    |   |  |  |  |  |  |  |  |
|------------------|----------------------------------------------------------------------------------------------------|---|--|--|--|--|--|--|--|
|                  | <b>HP Compaq-</b> Inter(R)core <sup>™</sup> 2 DUO CPU E7500@2.93GHz, 2GB RAM,500 GB HDD, Keyboard,Mouse Windows 7 OS | 2 |  |  |  |  |  |  |  |

| 2 | <b>Dell-</b> Intel Core i3 processor,4GB RAM,1 TB HDD,LED monitor, Keyboard, Mouse, Windows 10 Pro operating system.                                                                                                    | 1  |
|---|----------------------------------------------------------------------------------------------------|----|
| 3 | <b>Dell-</b> Intel Core i5 processor, 8GB RAM,1 TB HDD, LED monitor, Keyboard, Mouse,Windows 10 Pro operating system.                                                                                                    | 1  |
| 4 | Acer- Intel Core i3 processor,4GB RAM,500 GB HDD,LED monitor, Keyboard, Mouse, Windows 10 Pro operating system.                                                                                                    | 1  |
|   | WORKSTATION                                                                                                    |    |
|   | Workstation with Dual Monitor (24") :- HP Z420 - Intel Xeon W 3565 / E5 - 1605<br>processor, 3.6 GHz,8GB RAM,500GB HDD,DVDRW,N-VIDIA Quadra 2000 / ATI<br>Graphics card (1GB), KB, Mouse,Windows 7 Pro. OS,HP /Z 24i 24" TFT monitor (2Nos) | 1  |
|   | PRINTER /MULTIFUNCTION PRINTER                                                                                                    |    |
| 1 | HP LaserJet Pro P1606dn Printer                                                                                                    | 1  |
| 2 | Canon IR 2002 A3 Multifunction Laserjet printer (Print/Scan/Copy)                                                                                                    | 1  |
| 3 | Canon Imageclass LBP6230dn                                                                                                    | 1  |
| 4 | Canon imageclass Multifunctional Printer MF244dw                                                                                                    | 1  |
| 5 | Epson LQ-310 Dot Matrix Printer                                                                                                    | 1  |
|   | Total                                                                                                    | 11 |

## 9.7.Hindlabs Imaging Centre - GH, Neyyattinkara

|   | DESKTOP COMPUTER                                                                            |    |  |  |  |  |  |
|---|---------------------------------------------------------------------------------------------|----|--|--|--|--|--|
| 1 | HP 280 Pro G5MT i7 processor , 8GB RAM, monitor, Keyboard, mouse Windows11                  | 1  |  |  |  |  |  |
| 2 | 2 HP 280 Pro G6 Microtower PC i3 processor , 4GB RAM, monitor, Keyboard, mouse<br>Windows10 |    |  |  |  |  |  |
|   | PRINTER                                                                                     |    |  |  |  |  |  |
| 1 | HP Laserjet 108a                                                                            | 1  |  |  |  |  |  |
| 2 | HP Smarttank500 colour printer                                                              | 1  |  |  |  |  |  |
| 3 | Canon Imageclass LBP6030B                                                                   | 1  |  |  |  |  |  |
| 4 | HP Laserjet Printer P1108                                                                   | 1  |  |  |  |  |  |
|   | SCANNER                                                                                     |    |  |  |  |  |  |
| 1 | Canon Cano ScanLiDE 400                                                                     | 1  |  |  |  |  |  |
|   | UPS                                                                                         |    |  |  |  |  |  |
| 1 | 600 VA                                                                                      | 2  |  |  |  |  |  |
| 2 | 1KVA                                                                                        | 1  |  |  |  |  |  |
|   | Total                                                                                       | 10 |  |  |  |  |  |

### 9.8.Hindlabs Imaging Centre – GH, Parassala

|   | DESKTOP COMPUTER                            |   |  |  |  |  |  |  |  |
|---|---------------------------------------------|---|--|--|--|--|--|--|--|
| 1 | 1 Acer i3 4GB RAM, monitor, Keyboard, mouse |   |  |  |  |  |  |  |  |
| 2 | 2 Dell i3 4GB RAM, monitor, Keyboard, mouse |   |  |  |  |  |  |  |  |
| 3 | HP i7 8GB RAM, monitor, Keyboard, mouse     | 1 |  |  |  |  |  |  |  |
|   | PRINTER                                     |   |  |  |  |  |  |  |  |
| 1 | HP Lasejet MFP M1005                        | 1 |  |  |  |  |  |  |  |
| 2 | Canon LBP2900b                              |   |  |  |  |  |  |  |  |
|   | UPS                                         |   |  |  |  |  |  |  |  |
| 1 | 600VA/1KVA                                  | 4 |  |  |  |  |  |  |  |
|   | Total                                       | 9 |  |  |  |  |  |  |  |

## TOTAL NO. OF ITEMS: 266 NOS.

# Part – VI Forms & Annexures

# **INDEX**

| 1. | Price Schedule                | 75 |
|----|-------------------------------|----|
| 2. | Bid Security Declaration Form | 77 |
| 3. | Performance Statement         | 78 |

# Form -1 : PRICE SCHEDULE

\* Unit Price and Total Price should be quoted without GST

|       |               | Location with Price details * |               |                |        |               |                |        |               |                |
|-------|---------------|-------------------------------|---------------|----------------|--------|---------------|----------------|--------|---------------|----------------|
| SI.   | ltem          | tem 1. CHO                    |               |                | 2. PFT |               |                | 3. AFT |               |                |
| No.   |               | Qty                           | Unit<br>Price | Total<br>Price | Qty    | Unit<br>Price | Total<br>Price | Qty    | Unit<br>Price | Total<br>Price |
| 1     | DESKTOP       | 153                           |               |                | 169    |               |                | 75     |               |                |
| 2     | ALL IN ONE PC | 8                             |               |                | 15     |               |                | 0      |               |                |
| 3     | WORKSTATION   | 2                             |               |                | 2      |               |                | 0      |               |                |
| 4     | THIN CLIENT   | 0                             |               |                | 0      |               |                | 0      |               |                |
| 5     | LAPTOP        | 39                            |               |                | 6      |               |                | 5      |               |                |
| 6     | DMP           | 1                             |               |                | 16     |               |                | 11     |               |                |
| 7     | INKJET        | 3                             |               |                | 4      |               |                | 2      |               |                |
| 8     | LASERJET      | 26                            |               |                | 38     |               |                | 23     |               |                |
| 9     | MFP           | 24                            |               |                | 9      |               |                | 0      |               |                |
| 10    | PLOTTER       | 0                             |               |                | 1      |               |                | 0      |               |                |
| 11    | SCANNER       | 11                            |               |                | 11     |               |                | 18     |               |                |
| 12    | UPS           | 0                             |               |                | 55     |               |                | 25     |               |                |
| 13    | LABEL PRINTER | 0                             |               |                | 0      |               |                | 0      |               |                |
| TOTAL |               | 275                           |               |                | 326    |               |                | 159    |               |                |

|       |               |        | Location with Price details * |                    |     |               |                |     |               |                |  |
|-------|---------------|--------|-------------------------------|--------------------|-----|---------------|----------------|-----|---------------|----------------|--|
| SI.   | ltem          | 4. KFC |                               | 5. IFC             |     |               | 6. HMA         |     |               |                |  |
| No.   |               | Qty    | Unit<br>Price                 | Total<br>Pric<br>e | Qty | Unit<br>Price | Total<br>Price | Qty | Unit<br>Price | Total<br>Price |  |
| 1     | DESKTOP       | 32     |                               |                    | 22  |               |                | 12  |               |                |  |
| 2     | ALL IN ONE PC | 0      |                               |                    | 4   |               |                | 0   |               |                |  |
| 3     | WORKSTATION   | 0      |                               |                    | 0   |               |                | 0   |               |                |  |
| 4     | THIN CLIENT   | 0      |                               |                    | 0   |               |                | 0   |               |                |  |
| 5     | LAPTOP        | 6      |                               |                    | 1   |               |                | 1   |               |                |  |
| 6     | DMP           | 3      |                               |                    | 2   |               |                | 0   |               |                |  |
| 7     | INKJET        | 0      |                               |                    | 0   |               |                | 0   |               |                |  |
| 8     | LASERJET      | 11     |                               |                    | 3   |               |                | 0   |               |                |  |
| 9     | MFP           | 4      |                               |                    | 3   |               |                | 0   |               |                |  |
| 10    | PLOTTER       | 0      |                               |                    | 0   |               |                | 0   |               |                |  |
| 11    | SCANNER       | 2      |                               |                    | 1   |               |                | 1   |               |                |  |
| 12    | UPS           | 12     |                               |                    | 5   |               |                | 0   |               |                |  |
| 13    | LABEL PRINTER | 0      |                               |                    | 0   |               |                | 0   |               |                |  |
| TOTAL |               | 70     |                               |                    | 41  |               |                | 14  |               |                |  |

|     |               | Location with Price details * |               |                |     |               |                |        |               |                |
|-----|---------------|-------------------------------|---------------|----------------|-----|---------------|----------------|--------|---------------|----------------|
| SI. | ltem          | 7. CRDC                       |               |                |     | 8. RBD        |                | 9. HCS |               |                |
| No. |               | Qty                           | Unit<br>Price | Total<br>Price | Qty | Unit<br>Price | Total<br>Price | Qty    | Unit<br>Price | Total<br>Price |
| 1   | DESKTOP       | 55                            |               |                | 36  |               |                | 109    |               |                |
| 2   | ALL IN ONE PC | 0                             |               |                | 14  |               |                | 7      |               |                |
| 3   | WORKSTATION   | 0                             |               |                | 0   |               |                | 3      |               |                |
| 4   | THIN CLIENT   | 0                             |               |                | 0   |               |                | 5      |               |                |
| 5   | LAPTOP        | 10                            |               |                | 0   |               |                | 1      |               |                |
| 6   | DMP           | 1                             |               |                | 3   |               |                | 3      |               |                |
| 7   | INKJET        | 0                             |               |                | 5   |               |                | 5      |               |                |
| 8   | LASERJET      | 17                            |               |                | 25  |               |                | 53     |               |                |
| 9   | MFP           | 2                             |               |                | 5   |               |                | 18     |               |                |
| 10  | PLOTTER       | 0                             |               |                | 0   |               |                | 0      |               |                |
| 11  | SCANNER       | 4                             |               |                | 6   |               |                | 3      |               |                |
| 12  | UPS           | 2                             |               |                | 40  |               |                | 34     |               |                |
| 13  | LABEL PRINTER | 0                             |               |                | 0   |               |                | 25     |               |                |
|     | TOTAL         | 91                            |               |                | 134 |               |                | 266    |               |                |

| SI. | _             | GRAND TOTAL |               |                |  |  |  |
|-----|---------------|-------------|---------------|----------------|--|--|--|
| No. | ltem          | Qty         | Unit<br>Price | Total<br>Price |  |  |  |
| 1   | DESKTOP       | 663         |               |                |  |  |  |
| 2   | ALL IN ONE PC | 48          |               |                |  |  |  |
| 3   | WORKSTATION   | 7           |               |                |  |  |  |
| 4   | THIN CLIENT   | 5           |               |                |  |  |  |
| 5   | LAPTOP        | 74          |               |                |  |  |  |
| 6   | DMP           | 40          |               |                |  |  |  |
| 7   | INKJET        | 10          |               |                |  |  |  |
| 8   | LASERJET      | 196         |               |                |  |  |  |
| 9   | MFP           | 72          |               |                |  |  |  |
| 10  | PLOTTER       | 1           |               |                |  |  |  |
| 11  | SCANNER       | 57          |               |                |  |  |  |
| 12  | UPS           | 178         |               |                |  |  |  |
| 13  |               |             |               |                |  |  |  |
|     | TOTAL         | 1376        |               |                |  |  |  |

Total Price (in Figure) : Rs.....

Total Price (in words) : Rs.....

**Note:** Our Kakkanadu factory, Kochi is eligible to avail tax exemption as it is located in CSEZ and the necessary document will be issued to the successful bidder after the placement of Work order for the purpose of submission of invoice with zero rated GST.

## Form 2-

FORMAT OF BID SECURITY DECLARATION FROM BIDDERS IN LIEU OF EMD (On Bidders Letter head)

| I / We, the | authorized signatory of M/s | <br> | ., |
|-------------|-----------------------------|------|----|
|             | in the subject tender No    |      |    |
| of          | , do hereby declare:        |      |    |

- (i) That I / we have availed the benefit of waiver of EMD while submitting our offer against the subject Tender and no EMD being deposited for the said tender.
- (ii) That in the event we withdraw / modify our bid during the period of validity OR I/we fail to execute formal contract agreement within the given timeline OR I/we fail to submit a Performance Security within the given timeline OR I/we commit any breach of Tender Conditions / Contract which attracts penal action of forfeiture of EMD and I/we will be suspended from being eligible for bidding /award of all future contract(s) of HLL Lifecare Limited for a period of one year from the date of committing such breach.

| Date:           | Authorized Representative Signature: |
|-----------------|--------------------------------------|
| Place:          | Name:                                |
| Designation:    |                                      |
| Company Name:   |                                      |
| Seal of Company |                                      |

## FORM 3: PROFORMA FOR PERFORMANCE STATEMENT

(for a period of last three years)

Name of the item offered ...... Date of Opening .....

Time .....

Hours .....

Name of the Firm .....

| Order<br>placed *<br>by (full<br>name &<br>address of<br>purchaser | Order<br>No &<br>Date | Descript<br>ion of<br>goods<br>and<br>services | Valu<br>e of<br>order | Date of<br>completio<br>n | Remar<br>ks<br>indicati<br>ng<br>reason<br>s for<br>delay | Has the contract<br>been<br>satisfactorily<br>executed? Actual<br>commissioned<br>date, if any | Attach a<br>certificate<br>from the<br>purchaser<br>/consignee |
|--------------------------------------------------------------------|-----------------------|------------------------------------------------|-----------------------|---------------------------|-----------------------------------------------------------|------------------------------------------------------------------------------------------------|----------------------------------------------------------------|
| 1                                                                  | 2                     | 3                                              | 4                     | 5                         | 6                                                         | 7                                                                                              | 8                                                              |
|                                                                    |                       |                                                |                       |                           |                                                           |                                                                                                |                                                                |
|                                                                    |                       |                                                |                       |                           |                                                           |                                                                                                |                                                                |
|                                                                    |                       |                                                |                       |                           |                                                           |                                                                                                |                                                                |
|                                                                    |                       |                                                |                       |                           |                                                           |                                                                                                |                                                                |
|                                                                    |                       |                                                |                       |                           |                                                           |                                                                                                |                                                                |
|                                                                    |                       |                                                |                       |                           |                                                           |                                                                                                |                                                                |

Signature and seal of the bidder

• Specify only major contracts